# МІНІСТЕРСТВО ОСВІТИ І НАУКИ УКРАЇНИ

Волинський національний університет імені Лесі Українки Географічний факультет Кафедра фізичної географії

**В.О. Фесюк**

# **КІЛЬКІСНІ МЕТОДИ В ГІДРОЛОГІЇ**

Методичні вказівки до виконання практичних робіт

Луцьк 2023

## УДК 001.89(075.8)

Рекомендовано до друку науково-методичною радоюВолинського національного університету імені Лесі Українки (протокол № \_від \_\_\_\_\_2023 р.)

## **Рецензенти:**

*Ільїн Леонід Володимирович* – доктор географічних наук, професор, завідувач кафедри туризму та готельного господарстваВолинського національного університету імені Лесі Українки

# **Фесюк В. О. Кількісні методи в гідрології: методичні вказівки до виконання практичних робіт. Луцьк : [б.в.], 2023. 74 с.**

Навчально-методичне видання містить містить методичні вказівки до виконання практичних робіт з курсу, список літератури.

Рекомендовано студентам 5 курсу спеціальності 103 «Науки про Землю» (ОПП «Гідрологія»).

УДК 001.89(075.8)

Фесюк В. О., 2023 © Волинський національний університет імені Лесі Українки, 2023

# **Зміст**

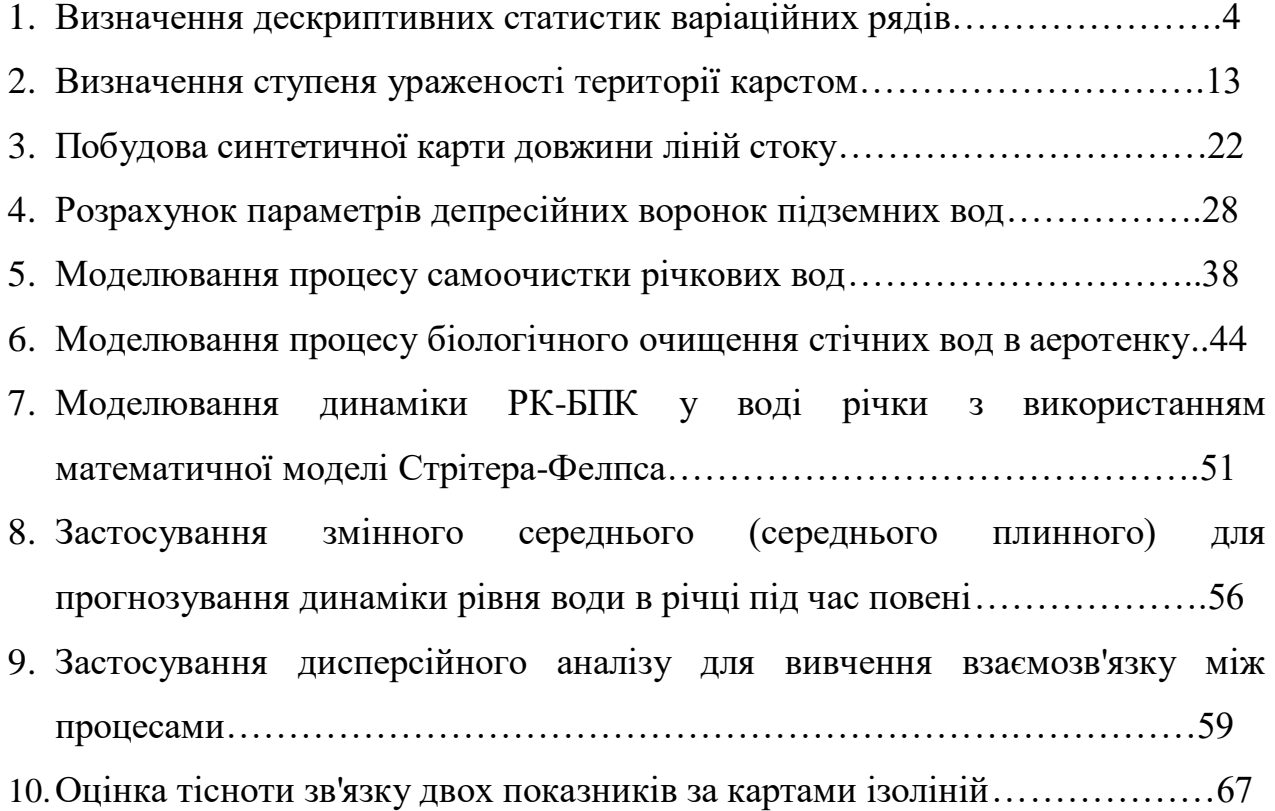

#### **Практична робота №1**

#### **Визначення дескриптивних статистик варіаційних рядів**

#### **Зміст роботи**

- 1. Поняття про ряди розподілу.
- 2. Графічне представлення варіаційних рядів.
- 3. Аналіз варіаційних рядів

#### **Теоретичні положення:**

#### **1. Поняття про ряди розподілу.**

*Статистична сукупність* – це множина індивідуально відмінних об'єктів, що володіють спільними властивостями. Статистична сукупність може бути утворена за одним чи декількома ознаками. Кожний елемент цієї сукупності характеризується певним значенням цієї ознаки (властивості), що і є об'єктом вивчення. Окреме значення групувальної озаки називається *варіантою*. Число, що показує скільки разів дана варіанта спостерігалась в досліджуваній сукупності називається *частотою*. Якщо розділити частоти на загальну величину статистичної сукупності (кількість варіант у ряді), то отримаємо – *частості*. Вони виражаються в долях одиниці, а їх сума дорівнює 1.

Ряд статистичних даних, який отримано в результаті їх зведення і групування за певною змінною кількісною чи якісною ознакою, називається *рядом розподілу.* Розрізняють ряди розподілу *атрибутивні* – утворені за змінними якісними ознаками та *варіаційні* – утворені за кількісними ознаками. Останні застосовуються більш широко. Для того, щоб отримати варіаційний ряд, слід розмістити варіанти у зростаючому чи спадному порядку і вказати відносно кожної її частоту. Тому варіаційний ряд найчастіше представляють у вигляді таблиці з двума колонками, в одній із яких – значення варіант упорядкованої сукупності, а в іншій – частоти (табл. 1.1). Варіаційні ряди, в свою чергу, поділяються на *дискретні* – побудовані за перервними значеннями варіант та *інтервальні* – побудовані, відповідно, за неперервними значеннями варіант. Останні можуть мати *однакові* або *неоднакові* інтервали.

| $\mathbf{r}$<br>pH, x                 | cο<br>6.8 | $\sigma$ . | $\overline{ }$<br>J. | $\overline{\phantom{0}}$ | $\overline{ }$<br>$\overline{\phantom{0}}$ | $\overline{\phantom{0}}$<br>$\sim$<br>سم | -           | ູ   |
|---------------------------------------|-----------|------------|----------------------|--------------------------|--------------------------------------------|------------------------------------------|-------------|-----|
| Частота,                              |           |            |                      |                          |                                            |                                          |             |     |
| частота, S <sub>f</sub><br>Накопичена | -         |            |                      | . .                      | $\sim$ $\sim$<br>$\overline{\phantom{a}}$  | $\sim$<br>∼                              | υU          | -46 |
| . .<br>T)                             |           |            |                      |                          | $\sqrt{ }$                                 |                                          | $\cdot$ $-$ |     |

Таблиця 1.1. Приклад представлення дискретного варіаційного ряду

В таблиці 1.1 представлені результати визначення кислотності 40 проб грунту, відібраних в межах індустріальних зон м. Луцька. Перший і другий рядок таблиці являють собою стандартний варіаційний ряд, в якому навпроти кожного окремого значення pH наведено його частоту (f) i накопичену частоту (Sf), яку ми дещо пізніше використаємо при побудові графіків розподілу.

Таблиця 1.2. Приклад представлення інтервального варіаційного ряду

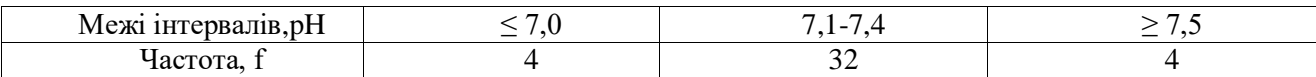

В таблиці 1.2 варіаційний ряд з попередньої таблиці розбитий на 3 інтервали: з кислотністю pH до 7,0; 7,1-7,4 і більше або рівно 7,5.

### **2. Графічне представлення варіаційних рядів**

В інтервальному варіаційному ряду розрізняють верхню і нижню межу інтервалу (класу). В кожний інтервал включають варіанти, числові значення яких рівні або відповідно більші (менші) нижньої (верхньої) межі класу, згідно умов включення, які можуть бути строгими – з використанням знака =, або нестрогими – з використанням знаків ≤ або ≥. Інтервальний варіаційний ряд можна

представити не лише у вигляді таблиці, але й у вигляді графіка. Графік будується в прямокутній системі координат. На одній з осей (найчастіше – осі абсцис) відкладають інтервали або серединні значення класів, а по іншій осі – частоти або частості. В залежності від особливостей побудови (рис. 1) даний графік може бути представлений у вигляді: гістограми (для інтервального ряду), полігону (для дискретного ряду), кумуляти або огіви (для обох рядів).

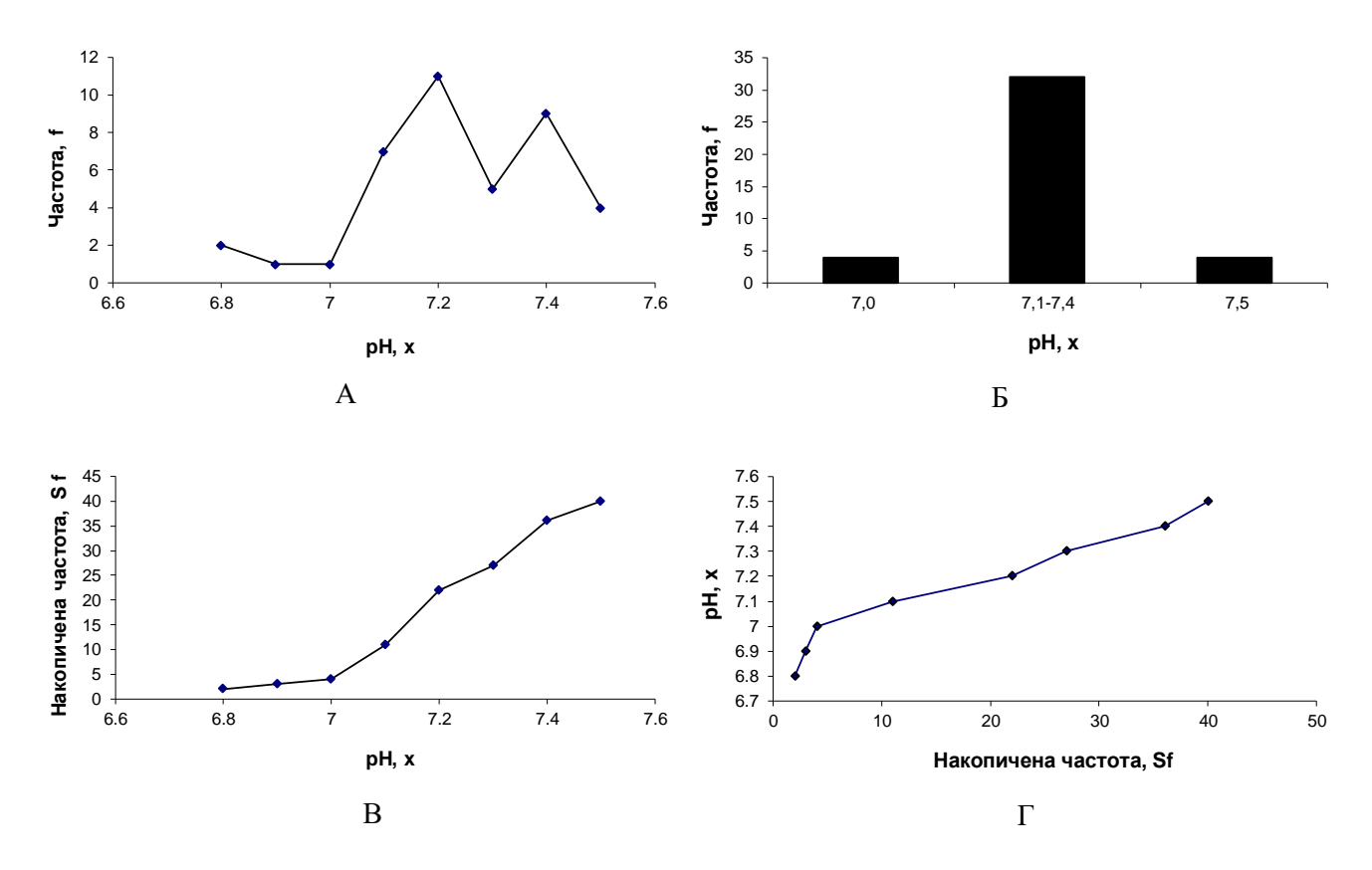

Рис. 1.1. Приклади графічного відображення варіаційного ряду,наведеного в таблицях 1.1, 1.2:А – полігон, Б – гістограма, В – кумулята, Г – огіва.

Для того, щоб побудувати *полігон розподілу*, слід на осі абсцис відмічати точки, що відповідають серединам класів, на осі ординат – частоти (частості), а потім сполучити отримані точки прямими відрізками. Отримана ліміна лінія і є *полігоном розподілу* (рис. 1.1.а).

*Гістограму* або *стовпчасту діаграму* можна отримати, якщо зобразити інтервальний ряд сукупністю прямокутників із спільною основою. Ширина кожного пряокутникука пропорційна величині класу, а його висота – частоті або частості класу. Гістограма для таблиці 2 зображена на рис. 1.1.б.

*Кумулята* (*кумулятивна крива*) – зображення в прямокутній системі координат варіаційного ряду з накопиченими частотами. Для її побудови по осі абсцис відкладається значення ознаки, а по осі ординат – накопичені частоти або частості. Потім отримані точки сполучають ламаною лінією, яка і є *кумулятою* (рис. 1.1.в).Якщо, навпаки, по осі ординат відкладати значення ознаки, а по осі абсцис – накопичені частоти або частості, а потім отримані точки з'єднати ламаною лінією, отримаємо *огіву* (рис. 1.1.г).

#### **3. Аналіз варіаційних рядів**

*Аналіз варіаційного ряду* розподілу полягає у виявленні закономірностей зміни частот залежно від зміни кількісної ознаки, яка покладена в основу групування. При аналізі варіаційних рядів найбільш важливими є такі групи показників:

- характеристики центру розподілу;
- характеристики розміру варіації;
- характеристики форми розподілу.

*Центром розподілу* називається таке значення змінної ознаки, навколо якого групуються інші варіанти. До характеристик центру розподілу відносяться середня величина, мода і медіана.

*Середня величина* – це інформативна міра "центрального положення" досліджуваної змінної величини. Середнє значення показує типову, характерну величину ознаки, віднесену до одиниці статистичної сукупності. В середній величині нівелюються індивідуальні відмінності одиниць сукупності, які зумовлені дією випадкових факторів, і виявляються загальні закономірності. Виділяються наступні форми середньої величини: середня арифметична, середня гармонійна, середня геометрична, середня квадратична.

*Середня арифметична* – найпоширеніша форма середньої величини. Її використовують для характеристики рядів розподілу, сума окремих значень ознаки в яких утворює загальний обсяг ознаки:

$$
\overline{x}_a = \frac{\sum x}{n},\tag{1.1}
$$

де *<sup>x</sup> <sup>a</sup>* – середня арифметична, *х* – значення ознаки, *n* – кількість варіант ряду.

*Середня гармонійна* є величиною, яка обернена до середньої арифметичної з обернених значень ознаки:

$$
\bar{x}_h = \frac{n}{\sum_{x}^{1}}\,,\tag{1.2}
$$

де *<sup>x</sup> <sup>h</sup>* – середня гармонійна. Середня гармонійна використовуються коли не задана чисельність сукупності і варіанти зважуються за значеннями ваг.

*Середня геометрична* використовується при аналізі рядів динаміки для розрахунку середніх коефіцієнтів (темпів) зміни. Її ще іноді називають динамічною середньою. Розраховується за формулою:

$$
\overline{x}_g = \sqrt[n]{x_1 \cdot x_2 \cdot \ldots \cdot x_n} \tag{1.3}
$$

де *<sup>x</sup> <sup>g</sup>* – середня геометрична.

*Середню квадратичну* використовують при розрахунках абсолютних і відносних показників варіації ознаки:

$$
\bar{x}_q = \sqrt{\frac{\sum x^2}{n}},\tag{1.4}
$$

де *<sup>x</sup><sup>q</sup>* – середня квадратична.

Кожна із цих середніх величин може розраховуватись також в зваженому вигляді. *Зважування середньої величини* полягає у домножуванні чисельника та знаменника розрахункової формули середньої величини на частоту реалізації ознаки *f*, а для середньої геометричної – у піднесенні *x* під дробом степеня Σ *f* до степеня *fi*, де і *є* (1; n).

Окрім середніх величин використовують ще поняття моди та медіани. *Модою* називають таке значення ознаки, яке найчастіше зустрічається у сукупності. Для дискретного варіаційного ряду модою є варіанта, що має найбільшу частоту або частість. Для інтервального варіаційного ряду з однаковою шириною інтервалів моду розраховують за формулою:

$$
M_0 = \underline{x}_{M_0} + h \cdot \frac{f_{M_0} - f_{M_0 - 1}}{(f_{M_0} - f_{M_0 - 1}) + (f_{M_0} - f_{M_0 + 1})},
$$
\n(1.5)

де  $\,M_{\,0}-$ мода;  $\,\underline{x_{M_{\,0}}}-$ нижня межа модального інтервалу;  $h$  – довжина інтервалу;  $f$  мо,  $f$ мо-1,  $f$ мо+1 – частоти модального, передмодального і післямодального інтервалів, причому *модальним* називається інтервал, що характеризується найвищю частотою ознак варіант, які входять до нього. Якщо довжина інтервалів варіаційного ряду неоднакова, то для розрахунку моди потрібно

звести ряд до інтервального з однаковими інтервалами. Варіаційний ряд може мати одну чи декілька мод. Наявність декількох мод свідчить про неоднорідність сукупності, тобто про об'єднання в одній сукупності різноякісних одиниць. найлегше визначити величину моди графічно. Для цього слід сполучити на гістограмі розподілу праву верхню вершину прямокутника, що відповідає модальному інтервалу (має найбільшу частоту) і з правою вершиною прямокутника, що відповідає передмодальному інтервалу (попередній прямокутник), а ліву вершину модального сполучити із лівою вершиною післямодального прямокутника (рис. 1.2.а).

*Медіаною* називається середнє значення ознаки в ранжованому ряді варіант, тобто значення рівновіддалене від початку і кінця варіаційного ряду. Якщо кількість варіант непарна, то медіаною є варіанта із порядковим номером:

$$
M_{e} = \frac{x_{n+1}}{2}
$$
 (1.6)

Якщо кількість варіант парна, то:

$$
M_e = \frac{x_n + x_{n+1}}{2}
$$
 (1.7)

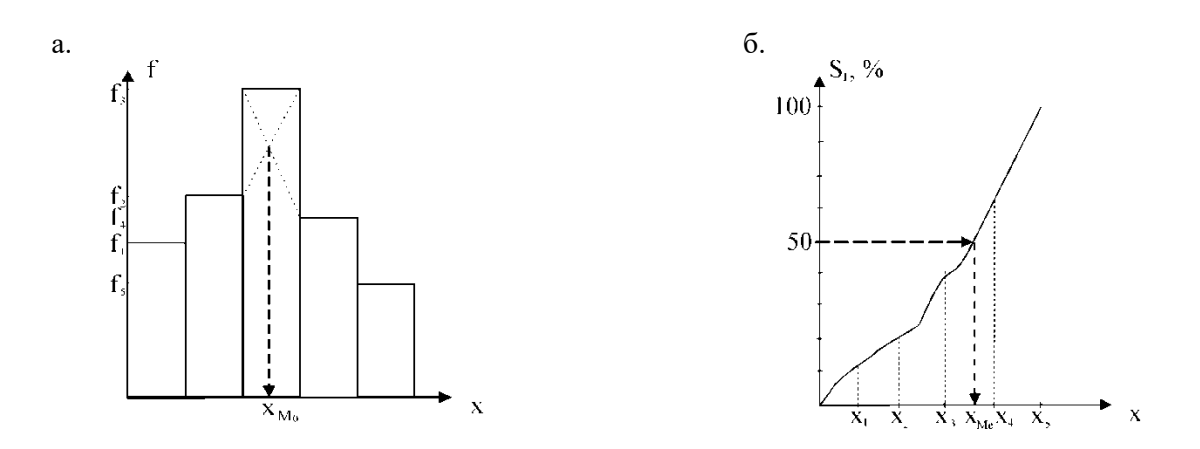

Рис.1. 2. Графічний спосіб визначення моди (а) і медіани (б) інтервального ряду

Длятого, щобзнайтимедіануінтервальногоряду, потрібноспочаткузнайти*медіаннийінтервал*, тобтотакийінтервал, дляякогонагромадженачастота (абовідносначастота) дорівнюєпівсумівсіхчастот (відноснихчастот) абоперевищуєїї. В загальному випадку значення медіани розраховується за формулою:

$$
M_e = \underline{x}_{M_e} + h_{M_e} \cdot \frac{\frac{1}{2} \sum f - S_{M_e - 1}}{f_{M_e}},
$$
\n(1.8)

де  $\chi_{M_e}-$ нижня межа медіанного інтервалу;  $\,h_{M_e}-$ довжина медіанного інтервалу;  $\,\sum f - {\rm cy}$ ма частот (відносних частот);  $S_{M_e-1}$  – сума частот, нагромаджених перед медіанним інтервалом;  $f_{M_e}$ – частота медіанного інтервалу.

Найлегше визначити медіану графічним способом. Для цього слід на кумуляті (кривій накопичених частот) поділити останню ординату (суму накопичених частот) навпіл і через точку з половинною максимальною ординатою(тобто накопиченою частотою – 50%) провести пряму, паралельно осі Ох до перетину з кумулятою. Абсциса перетину цієї прямої із кумулятою і є медіаною (рис. 1.2.б).

*Характеристика розміру варіації*. Середня величина є дуже інформативним показником. Але її типовість і надійність для всього ряду залежать від розміру і знаку відхилень пересічних

варіант від середньої. Тому в статистиці важливим є не тільки розрахунок середньої, але й меж її довірчих інтервалів. Чим ці межі вужчі, тим краще середня характеризує загальний рівень ряду.

Відхилення значень варіант від середнього значення називається *варіацією ряду*. Показники варіації поділяються на *абсолютні* і *відносні*. Перші розраховуються за конкретними значеннями варіант. Серед абсолютних показників найважливішими є: розмах варіації, середнє арифметична відхилення і середнє квадратичне відхилення.

Розмах варіації являє собою максимальну амплітуду відхилення між максимальним і мінімальним значенням ряду:

$$
R = x_{\text{max}} - x_{\text{min}},\tag{1.9}
$$

де R – розмах варіації, xmax і xmin– відповідно найбільше і найменше значення ряду. Використовується розмах варіації, як правило, тоді, коли важливо знати інтервал можливого коливання значень ряду. Однак розмах варіації не дуже надійний показник, оскільки він залежить від значень крайніх у варіаційному ряду варіант, які, як правило, найменш надійні. Тому більш показовою є міра розсіяння варіант навколо середнього значення. Такій умові відповідають середнє арифметичне та квадратичне відхилення.

*Середнє арифметичне відхилення* розраховується за формулою:

$$
\overline{d} = \frac{\sum |x - \overline{x}|}{n} \tag{1.10}
$$

або те ж саме у зваженій формі:

$$
\overline{d} = \frac{\sum |x - \overline{x}| \cdot f}{\sum f},\tag{1.11}
$$

де *f* – частота відповідної варіанти. Середнє арифметичне відхилення дає певне уявлення про варіацію ознаки, але має один суттєвий недолік: іноді буває так, що відхилення від середнього значення ряду є значними за модулем, а середнє відхилення не дуже велике. Тому суттєво більшого поширення набув показник *середнього квадратичного відхилення*:

$$
\sigma = \sqrt{\frac{\sum (x - \overline{x})^2}{n}},\tag{1.12}
$$

або те ж саме у зваженій формі:

$$
\sigma = \sqrt{\frac{\sum (x - \overline{x})^2 \cdot f}{\sum f}},
$$
\n(1.13)

де *f* – частота відповідної варіанти. Хоча і середнє арифметичне відхилення ( *d* ) і середнє квадратичне відхилення (*σ*) характеризують один і той же ж параметр – варіацію, але між ними існує деяка розбіжність у числових значеннях. Це пояснюється тим, що при піднесенні до квадрата питома вага малих відхилень зменшується, а великих збільшується. В багатьох джерелах [фещур, ] наводиться емпіричне відношення між цими величинами:

$$
\sigma = 1,25\,\overline{d} \tag{1.14}
$$

*Відносних показників варіації* відомо багато. В спеціальній літературі [фещур,] вони розглянуті дуже широко, але ми зупинемось лише на двох із них – *коефіцієнтах варіації та дисперсії,* що є найбільш вживаними. *Коефіцієнт варіації* являє собою відношення середнього квадратичного відхилення до середнього арифметичного варіаційного ряду, виражене в процентах, і розраховується за формулою:

$$
V = \frac{\sigma}{\overline{x}} \cdot 100\% \tag{1.15}
$$

Коефіцієнт варіації використовується для оцінки однорідності сукупності. Якщо  $V \leq 33\%$ , сукупність є однорідною, *<sup>x</sup>* – типовою і надійною характеристикою сукупності.

На основі вищесказаного ми підходимо до розуміння сутності *дисперсії*. *Дисперсія* – це середня арифметична квадратів відхилень варіант від їх середньої арифметичної:

$$
\sigma^2 = \frac{\sum (x - \overline{x})^2 \cdot f}{\sum f} \tag{1.16}
$$

Як видно з формули (13), середнє квадратичне відхилення, по суті, є коренем квадратним із дисперсії. Дисперсія володіє властивістю мінімальності: дисперсія менша середньої арифметичної квадратів відхилень варіант від любої сталої величини, що відрізняється від середньої арифметичної.

Якщо сукупність доволі велика і не дуже однорідна, то її, як правило, ділять на декілька груп. Тоді для оцінки впливу групоутворюючих ознак на загальну варіацію ознаки важливими є такі показники: загальна дисперсія, групова дисперсія, середня з групових дисперсій, міжгрупова дисперсія. *Загальна дисперсія* в такому випадку розраховуватиметься за формулою (1.16).

*Групова дисперсія* становитиме:

$$
\sigma_i^2 = \frac{\sum (x - \overline{x_i})^2 \cdot f}{\sum f} \tag{1.17}
$$

*середня з групових дисперсій*:

$$
\overline{\sigma}_i^2 = \frac{\sum \sigma_i^2 \cdot f_i}{\sum f_i}
$$
 (1.18)

а *міжгрупова дисперсія*:

$$
\delta_i^2 = \frac{\sum (\overline{x} - \overline{x_i})^2 \cdot f_i}{\sum f_i}
$$
\n(1.19)

де  $x_i$  – середня для *і*-тої групи;  $x$  – середня для всієї сукупності;  $f$  – частота реалізація явища; *i f* – обсяг *і*-тої групи.

Якщо групові дисперсії не дорівнюють нулю, то значить в межах виділених груп ще залишилась варіація, зумовлена зовнішніми по відношенню до групувальних ознак. Така варіація оцінюється *залишковою дисперсією*. Міру впливу групувальної ознаки на утворення загальної дисперсії характеризує міжгрупова дисперсія. Тому *загальна дисперсія* дорівнює сумі середньої з внутрішньогрупових дисперсій і міжгрупової дисперсії:

$$
\sigma^2 = \overline{\sigma}_i^2 + \delta^2 \tag{1.20}
$$

Відношення міжгрупової дисперсії до загальної дисперсії називають *коефіцієнтом детермінації*:

$$
\eta^2 = \frac{\delta^2}{\sigma^2} \tag{1.21}
$$

І накінець, третьою важливою групою показників аналізу варіаційного ряду є *характеристики форми розподілу*. Якщо безкінечно зменшувати інтервал варіаційного ряду, то з часом гістограма розподілу перетвориться на плавну криву, яка характеризуватиме залежність частоти реалізації події від величини досліджуваної ознаки. Таку криву називають *функцією* 

*щільності розподілу*, або просто *щільністю*, або *розподілом*. Основними характеристиками форми розподілу є число вершин розподілу, асиметрія та ексцес.

*Число вершин*. Вершина кривої розподілу, по суті, є модою. Розподіл з однією вершиною називається *унімодальним* (мономодальним), з двума – *бімодальним*, з багатьма вершинами – *мультимодальним*.

*Асиметрія*. Деякі криві розподілу (наприклад, при нормальному розподілі) симетричні відносно вертикальної лінії, що проходить через моду. Іноді одна сторона кривої більш полога ніж інша. В такому випадку кажуть про *асиметрію* (скошеність) розподілу. Асиметрія визначається за формулою:

$$
A_s = \frac{\sum (x_i - \bar{x})^3 \cdot f}{\sigma^3 \sum f}
$$
 (1.22)

При нормальному розподілі A<sup>s</sup> = 0, при правосторонній симетрії *х*> *x* для більшості варіант, тому *As> 0,* а при лівосторонній симетрії навпаки – *As< 0* (рис. 1.4)*.* Іноді правосторонню симетрію називають ще *додатньою*, а лівосторонню – *від'ємною*.

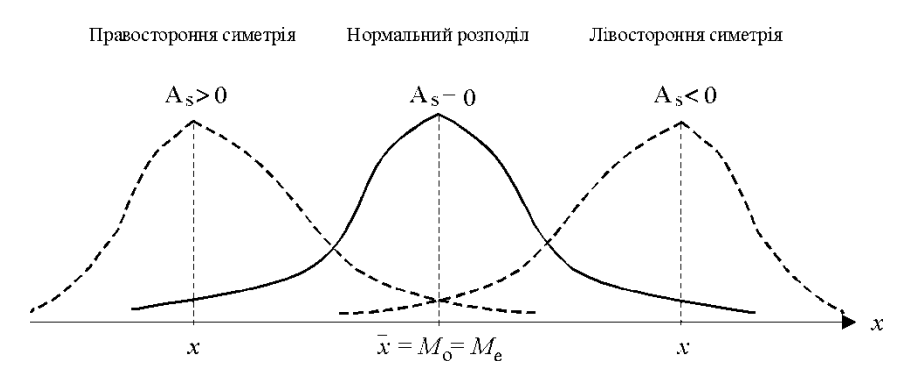

Рис.1.4. Асиметрія розподілу

Якщо розподіл симетричний, то для нього можна розрахувати показник *ексцесу*:

$$
E_x = \frac{\sum (x - \bar{x})^4 \cdot f}{\sigma^4 \sum f} \tag{1.23}
$$

Для вищерозглянутого випадку нормального розподілу *Ех= 0*, при *Е<sup>х</sup> > 0* маємо *гостровершинний* розподіл, при *Ех< 0* – *плосковершинний* розподіл. Додатнє значення *Е<sup>х</sup>* вказує на те, що крива щільності має в околі моди (медіани) більш високу і гострішу вершину. В цьому випадку кажуть про *додатній* ексцес у порівнянні із нормальною кривою. Від'ємне значення *Е<sup>х</sup>* (*від'ємний* ексцес) зумовлює нижчий і пологіший характер вершини у порівнянні із нормальним розподілом (рис. 5).

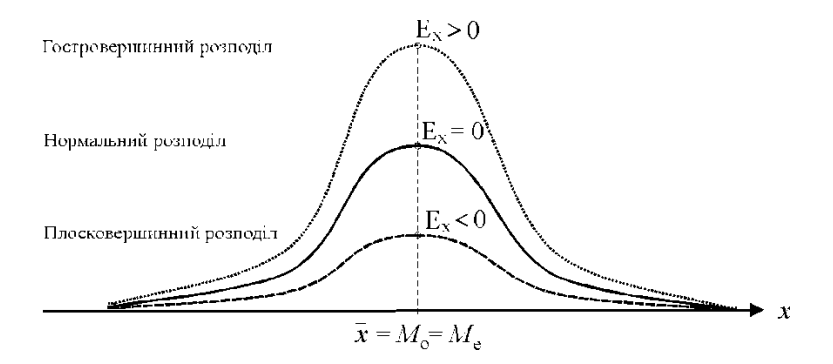

Рис. 1.5. Ексцес розподілу

## **Практичні завдання 1. За даними табл. 1.3 побудувати дискретний та інтервальний варіаційні ряди**

Методика побудови дискретного та інтервального варіаційних рядів представлена в п.1 теоретичних положень практичної роботи, а приклади – в табл. 1.1 і 1.2. Варіант обирається за номером стедента по журналу академічної групи.

*Табл. 1.3.*

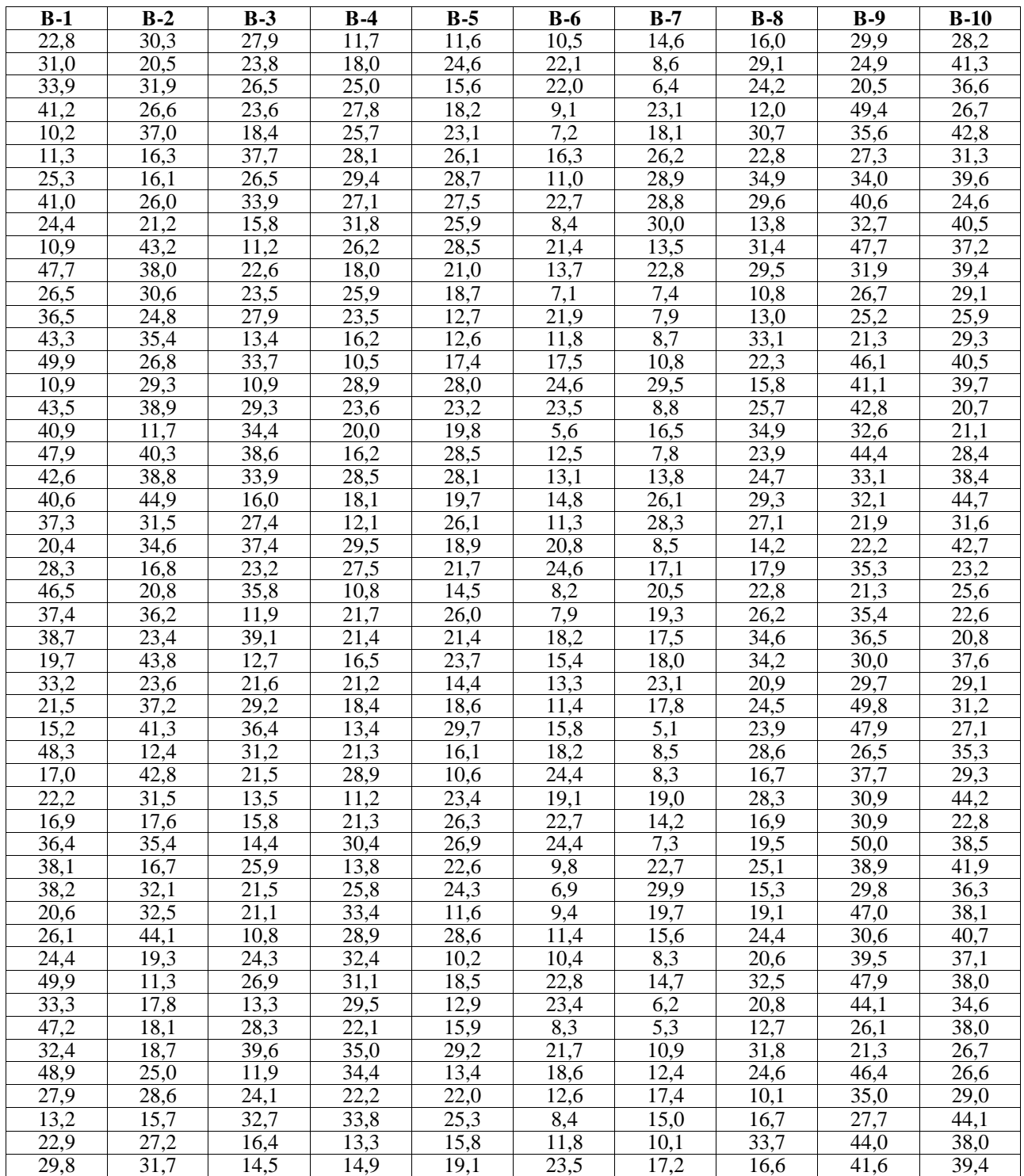

Вміст завислих речовин у воді річки

## **2. Представте побудовані в попередньому завданні варіаційні ряди в графічному вигляді (у вигляді полігону, гістограми, кумуляти, огіви).**

Для виконання даного завдання слід скористатись п. 2 теоретичних положень до практичної роботи і представити варіаційні ряди в графічному вигляді як на на рис. 1.1.

## **3. Розрахуйте характеристики центру розподілу побудованого варіаційного ряду: середню арифметичну, середня гармонійну, середню геометричну, середню квадратичну, моду і медіану.**

Для проведення розрахунків скористайтесь формулами 1.1-1.8 п. 3 теоретичних положень до практичної роботи. Після проведення розрахунків порівняйте отримані результати, проаналізуйте які з них достовірніше описують центр розподілу.

## **4. Визначте абсолютні показники варіації ряду (розмах варіації, середнє арифметична відхилення і середнє квадратичне відхилення) і відносні показники варіації ряду** (**коефіцієнт варіації та дисперсію**)

Для проведення розрахунків скористайтесь формулами 1.9-1.16 п. 3 теоретичних положень до практичної роботи. Після проведення розрахунків порівняйте отримані результати, проаналізуйте які з них достовірніше описують розкид варіант навколо центру розподілу.

## **5.Проаналізуйте форму розподілу. За полігоном, побудованим в завданні 2, визначте число вершин розподілу. Розрахуйте ексцес і асиметрію, проаналізуйте їх, зробіть висновки про форму розподілу**

## **Контрольні питання:**

- 1. Поняття про метод математичної статистики і теорії ймовірності
- 2. Варіаційний ряд та його представлення
- 3. Вибірка та її репрезентативність
- 4. Методи формування вибіркових сукупностей
- 5. Попередня статистична обробка даних
- 6. Аналіз варіаційного ряду
- 7. Характеристики центру розподілу
- 8. Характеристики розміру варіації
- 9. Характеристики форми розподілу
- 10. Дисперсія та її характеристики
- 11. Поняття про статистичний розподіл
- 12. Основні задачі кореляційного аналізу

## **Практична робота №2**

## **Визначення ступеня ураженості території карстом**

#### **Зміст роботи**

- 1. Передумови та механізми розвитку карсту. Основні форми рельєфу.
- 2. Поширеність карстових явищ в Україні.
- 3. Особливості взаємодії техногенних систем із геологічним середовищем у карстових регіонах.

## **Теоретичні положення:**

## **1. Передумови та механізми розвитку карсту. Основні форми рельєфу.**

Під *карстом* розуміють сукупність явищ і процесів, пов'язаних із розчиненням гірських порід природними водами та утворених унаслідок цього форм рельєфу.

У природних умовах здатність до розчинення (вилуговування) мають такі мінерали, як кальцит (CaCO<sub>3</sub>), *гіпс* (Ca<sub>2</sub>SO4·2H<sub>2</sub>O), кам'яна сіль (NaCl). Інтенсивність їх розчинення значно відрізняється, що зумовлено в першу чергу особливостями кристалічної гратки (решітки) – у гіпсів та ангідритів вона в 40, а у солей в 7000 разів перевищує швидкість вилуговування кальциту у дистильованій воді. Однак у природних умовах наявність у воді інших вилуговуючих речовин (найчастіше - вуглекислоти) може в десятки разів збільшувати інтенсивність розчинення карбонатних порід. Тому карстові явища відомі і широко представлені в породах, похідних від усіх перерахованих мінералів. Взагалі на земній кулі розчинні породи поширені на площі близько 50 млн. км<sup>2</sup> (третина суші), причому до 40 млн. км<sup>2</sup> припадає саме на карбонатні породи (вапняки, доломіти, крейда, мергель тощо).

## *Основні умови*, *які є необхідними для розвитку карстового процесу*, є:

- 1. наявність розчинних гірських порід;
- 2. їх водопроникність (забезпечується пористістю та тріщинуватістю порід);
- 3. наявність розчинника води, агресивної по відношенню до даної породи;
- 4. водообмін циркуляція води в товщі породи, яка забезпечує відтік насиченого розчину й надходження нових порцій розчинника.

За умови тривалого карстування масиву гірських порід виникають поверхневі та підземні карстові форми рельєфу. Серед *поверхневих форм* найпоширенішими є *воронки* (іноді в літературі вживається термін лійки). Також відомі *карри*, *пілля*, *карстові западини*, *колодязі*, *долини*, *мульди* тощо. До *підземних карстових форм* відносяться різноманітні порожнини у товщі гірських порід, утворені внаслідок винесення певного об'єму розчинених речовин – від найменших (*каверн*) до найбільших (*карстових печер*).

Воронки – найбільш поширені карстові форми, характерні практично для всіх типів карсту. Виділяють три основні генетичні типи воронок: поверхневого вилуговування, провальні, просмоктування (рис. 2.1).

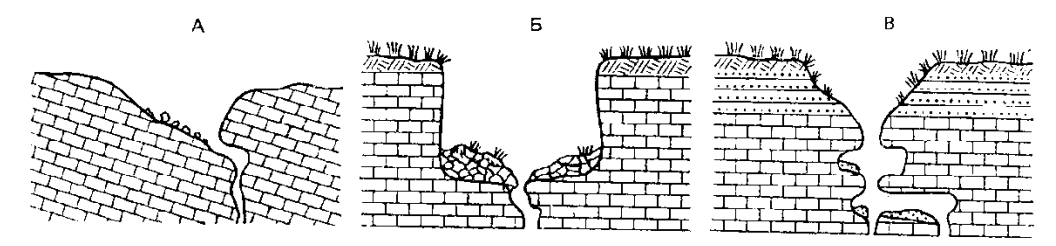

Рис. 2.1. Основні генетичні типи карстових воронок (у розрізі): А – воронка поверхневого вилуговування, Б – провальна воронка, В – воронка просмоктування

*Воронки поверхневого вилуговування* (іноді їх ще називають суто *корозійними*) утворюються за рахунок виносу в розчиненому стані вилугованої на поверхні породи через підземні канали. Гирла вивідних каналів відкриваються на дні воронок у вигляді понорів і тріщин. Ці воронки часто бувають

асиметричними, що пов'язано зі сповільненим таненням снігу біля затіненого борту воронки, або з нахиленим заляганням пластів. Круті скелясті борти таких воронок часто бувають ускладнені борознами каррів (рис.1.А).

*Провальні* або *гравітаційні* воронки утворюються шляхом обвалу склепіння порожнини, утвореної за рахунок вилуговування карстованих порід на глибині й виносу речовини в розчиненому стані. Зруйнований матеріал заповнює дно прірви. Якщо воронка утворюється в самих карстованих товщах або у твердих покриваючих їх породах, борти у воронки довго залишаються крутими. В пухких покривних породах борти швидко починають руйнуватись і виположуються. Розширяючись, воронка набуває конусоподібної форми, причому діаметр її може набагато перевищувати діаметр підземної порожнини, що викликала обвал (рис.1.Б).

*Воронки просмоктування* або *корозійно-суфозійні* утворюються шляхом вмивання і просідання рихлих покривних відкладів в колодязі й порожнини карстованого цоколя й виносу зважених часточок через підземні канали. З усіх типів воронок саме ці мають правильну конічну форму (рис.1.В). Комбінація більш крупної поверхневої ерозійної форми рельєфу, утвореної діяльністю тимчасових водоносних потоків, із такою воронкою призводить до утворення *сліпої балки* чи *сліпого яру* (тобто таких від'ємних ерозійних форм, які нікуди не впадають, а води, які у них акумулюються, відводяться в отвори понорів).

За широкого розвитку карстових явищ формуються цілі "*карстові поля*" і специфічні карстові ландшафти, для яких характерні велика кількість від'ємних форм рельєфу, своєрідні особливості гідрологічного, гідрогеологічного режимів, мікроклімату, грунтово-рослинного покриву.

Прогресуюче розчинення порід призводить до росту карстових порожнин, що ініціює та посилює дію інших, вже механічних процесів – *суфозії*, *ерозії*, *гравітаційної деструкції* тощо, що виражається у формуванні провалів, обвалів, просадок тощо. Причому це відбувається як у самій карстованій товщі, так і у покриваючих її відкладах. Унаслідок генетичної єдності утворені при цьому форми рельєфу також називають *карстовими*, або ж поєднаними – карстово-суфозійними, карстово-ерозійними і т. д. Постійний розвиток карстового процесу на певній території призводить до прогресуючого наростання структурної неоднорідності геологічного середовища, що значно підвищує вразливість карстових еколого-геологічних систем до різноманітних впливів.

2. Поширеність карстових явищ в Україні.

Головною особливістю карсту в Україні є перекриття карстових порід шаром пухких відкладів із добре розвиненим грунтово-рослинним покривом. Тому тут переважає покритий карст, тобто підземне розчинення і вилуговування порід, а на поверхні утворюються форми рельєфу, що виникають внаслідок провалів та просадок пухкого покриву над підземними порожнинами.

#### Таблиця 2.1.

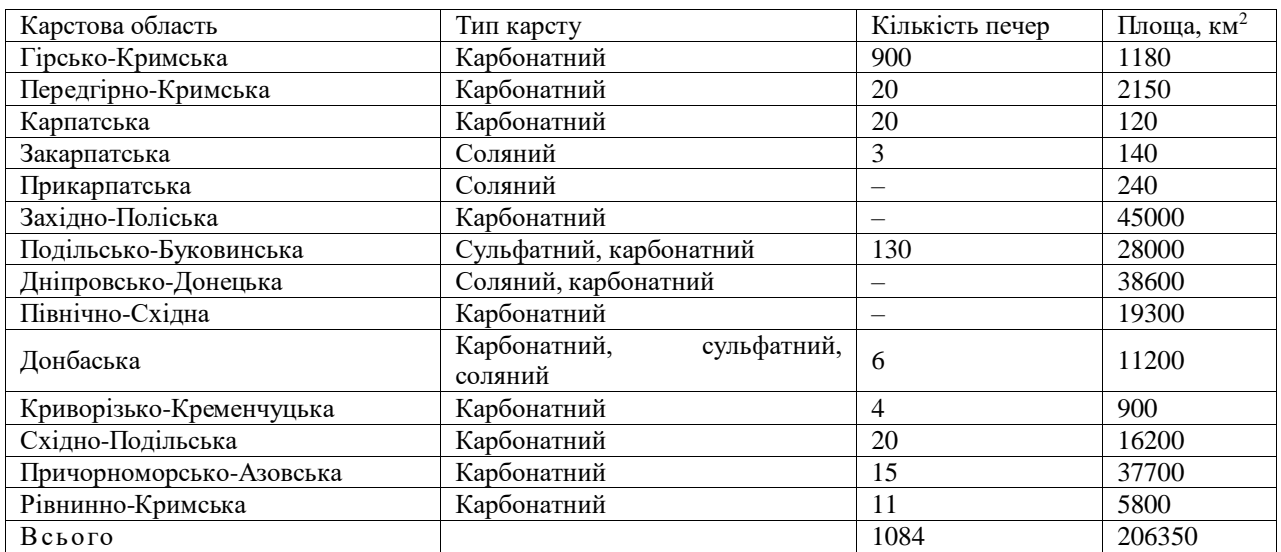

#### Характеристика карстових областей України

В Україні процеси карстоутворення досить поширені. Тут зустрічаються всі основні літологічні типи карсту: карбонатний (на крейді та вапняках), сульфатний, соляний (рис. 2.2).

У західноукраїнському регіоні виділяються дві карстові області – *Волинська* й *Подільсько-Буковинська*, які разом утворюють велетенське поле карбонатного карсту, що простягається від кордонів із Білоруссю до Румунії.

*Волинський карст* пов'язаний головним чином із тріщинуватими крейдяно-мергельними товщами і представлений переважно неглибокими й незначними за розмірами лійками поверхневого вилуговування (межиріччя Турії-Стоходу, околиці Турійська, Старого Чарторийська, Костополя) та досить крупними улоговинами, зайнятими сучасними озерами (серед них і найбільше материкове озеро України – Світязь, площа якого становить 27,5 км², а глибина сягає 58,4 м).

*Подільсько-Буковинська карстова область*простягається від польського кордону поблизу Львова та Кременецьких гір до державного кордону з Румунією, охоплюючи долини Дністра та його лівих приток. Тут переважає вапняковий карст, представлений улоговинами та лійками діаметром 200-800 м (особливо великі лійки на межиріччі Серета й Нічлави та у пониззі Збруча). Безпосередньо вздовж долини Дністра простягається зона розвитку гіпсоносних товщ, які немов би обрамовують західний та південний краї вапнякового плато. З цією зоною пов'язані унікальні гіпсові печери південного Поділля (Кришталева, Озерна, Вертеба, Мокра, Млинки, Оптимістична та ін.). З 11 печер Тернопільщини п'ять вважаються найдовшими гіпсовими печерами світу (табл.2.2).

У *Карпатській зоні* поряд із порівняно незначними площами вапнякового карсту у Скельному районі Закарпаття (невеликі каррові поля, підземні лабіринти, понад 80 печер, серед яких Дружба, Чур, Загадка та ін.) поширений і соляний карст. Прикарпатська (Калуш, Стебник) та Закарпатська (Солотвин, Новоселиця) області соляного карсту представлені як відкритими карстовими формами (соляні піраміди, соляні столи, соляні гриби висотою до 4-6 м, карстові лійки та жолоби), так і численними проваллями та лійками над виробленими камерами соляних шахт (глибина до 10-12м, діаметр до 20-30 м).

До західноукраїнського карстового регіону безпосередньо прилягає *Наддністрянська область* вапнякового карсту (Вінницька область), де переважають порівняно м'які форми покритого карсту.

На *Лівобережжі* карстові форми рельєфу пов'язані з крейдяними відкладами Середньоросійської височини (ПІвнічно-Східна карстова область) та соляними товщами Дніпровсько-Донецької западини.*Північно-Східна карстова область* представлена кількома окремими ділянками, найбільшаз яких знаходиться на Сеймо-Деснянському межиріччі. Тут поширені каверни, понори, часом зустрічаються лійки та карстові провалля у крейді (діаметр 5-30 м, глибина 4- 9 м), але переважають відносно м'які форми покритого карсту.

Солянокупольні структури *Дніпровсько-Донецької карстової області* зумовлюють поширення на Лівобережжі відносно слабо виявлених у сучасному рельєфі мульдоподібних знижень, часто заповнених пухкими відкладами кайнозойського віку.

Широко відомий вапняковий карст *Донбасу*, де поряд з окремими карровими полями (басейн р.Волновахи), поширені досить значні за розмірами лійки провального, просадкового та поверхневого (вилуговування) походження. Окремі карстові лійки при діаметрі 30-40 м сягають глибини 25-30 м. Наявність молодих сучасних лійок свідчить про продовження процесів карстоутворення у Донбасі.

*Причорноморська карстова область,* незважаючи на поширення карбонатних порід, характеризується не стільки розвитком типового вапнякового карсту, скільки псевдокарстовими формами, зумовленими суфозійно-просадковими явищами (мікрозападини, поди, степові блюдця тощо).

*Кримська карстова область* складається з двох відмінних за характером карстотворення регіонів. Якщо рівнинна підобласть (Тарханкутський півострів) має карстові форми, що майже повністю відповідають описаній вище Причорноморській області, то Яйлинські хребти Кримських гір є чи не єдиною в Україні областю поширення "класичного" (середземноморського) карсту. Тут на вапняковій поверхні утворилися найрізноманітніші форми карстового рельєфу: карри, борозни, колодязі, понори, шахти, карстові долини та пілля; нараховується тисячі карстових лійок. Особливе геоморфологічне значення мають відомі вапнякові печери, загальна кількість яких перевищує 500. Серед них: Красна печера (Кизил-Коба) довжиною понад 12,5 км, Молодіжна (глибина 261 м), Каскадна (глибина 246 м) та ін. (табл. 2.2).

Менш виразно відображені у сучасному рельєфі порівняно невеликі карстові площі у *Приазов'ї*, в середній течії Інгульця (Кривий Ріг), поблизу Кременчуга та ін.

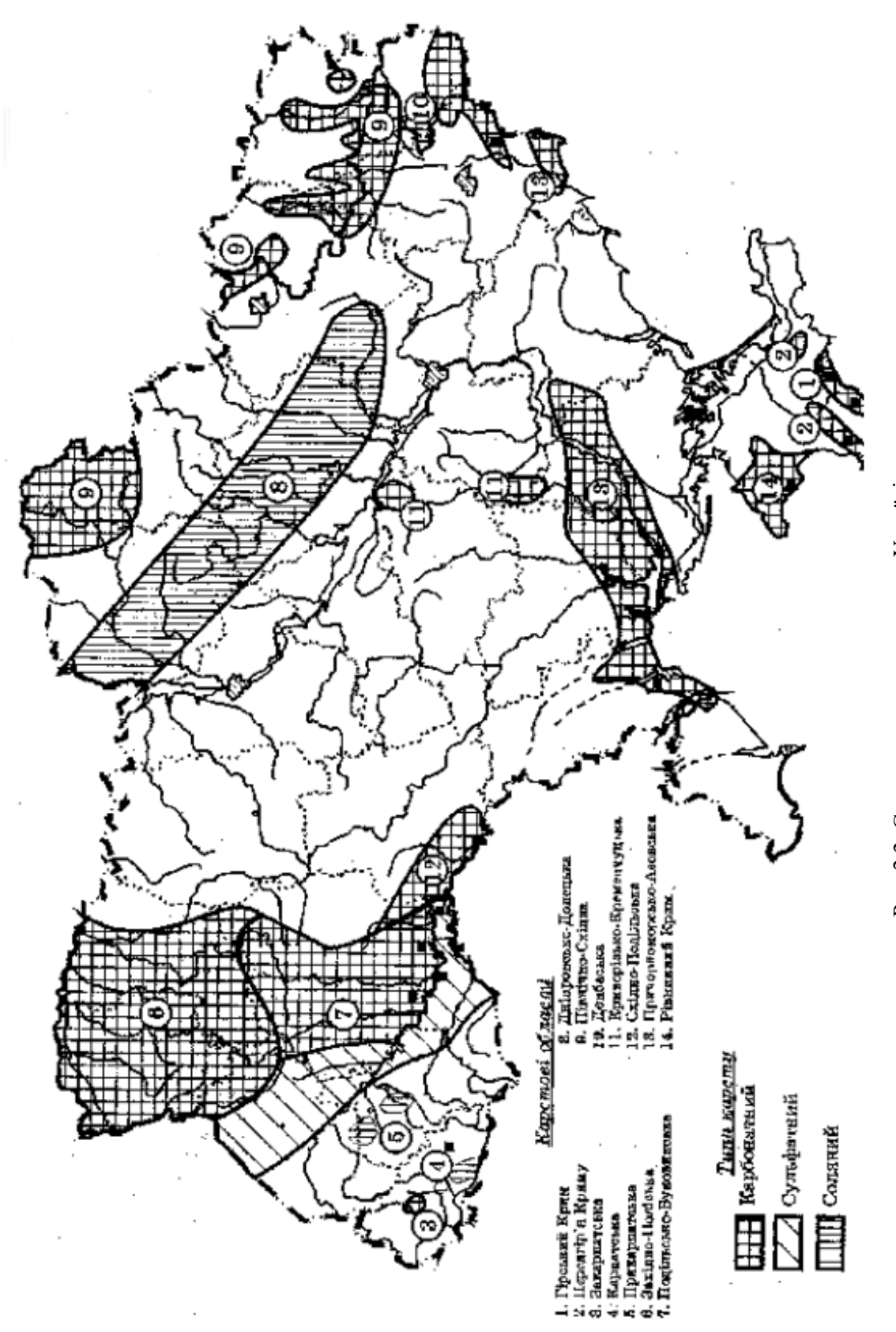

Рис. 2.2. Схема поширення карсту в Україні Рис. 2.2. Схема поширення карсту в Україні

## Найбільші карстові печери в Україні (довші 1,5 км)

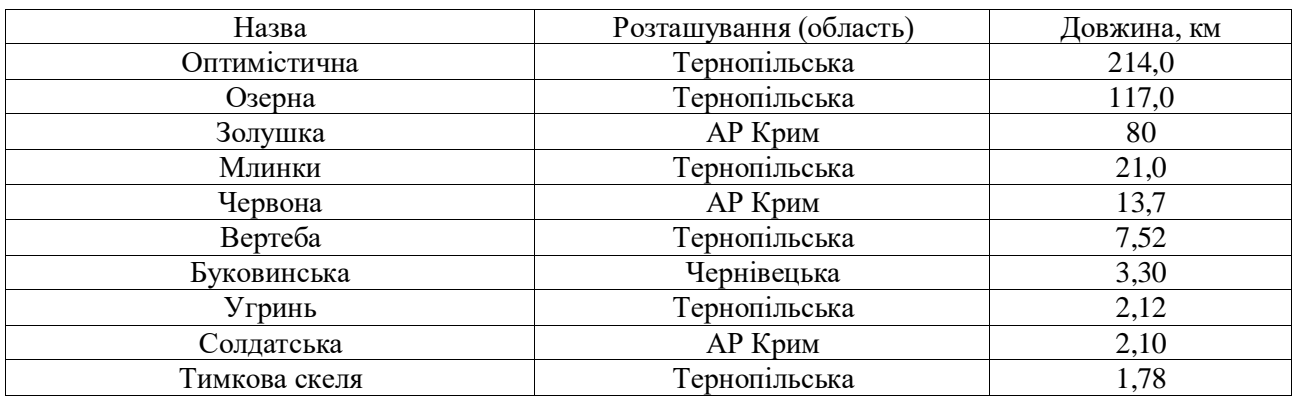

## **3. Особливості взаємодії техногенних систем із геологічним середовищем у карстових регіонах.**

Негативний вплив карстових явищ і процесів виявляється для господарської діяльності людини у:

- руйнуванні різноманітних споруд і комунікацій унаслідок провально-просадкових явищ над карстовими порожнинами;
- утраті (через витікання ) води з каналів і водосховищ;
- утраті земельних угідь через поширення від'ємних форм рельєфу.

Антропогенна діяльність часто сприяє підвищенню інтенсивності перебігу карстових процесів. Найбільше активізації карсту сприяють такі фактори антропогенної діяльності, як:

- загальне підвищення агресивності вод (унаслідок хімічного та теплового забруднення природних вод стоками промислових та сільськогосподарських підприємств, а також інфільтрації кислотних опадів);
- зміна режиму поверхневих і підземних вод;
- зміна й руйнування ґрунтового та рослинного покриву;
- зміна природного рельєфу, структури і властивостей гірських порід.

Еколого-геологічні проблеми в карстових регіонах часто здобувають особливу гостроту у зв'язку зі специфікою механізму взаємодії техногенних систем із геологічним середовищем, що в цілому визначається властивостями карстових систем.

*Проблеми охорони водних ресурсів.*Близько 25 % населення Землі, включаючи населення багатьох великих міст і великих сільськогосподарських районів, використовують карстові підземні води.У природних умовах карстові води, звичайно, мають високу якість, однак на відміну від інших водообмінних систем вони мають дуже обмежену здатність до очищення від забруднень. В районах, у яких переважає каналізований підземний стік, карстові води не менш чутливі до забруднень, ніж поверхневі. Часте осередкове поглинання поверхневих водотоків приводить до легкого змішування забруднених поверхневих вод із підземними.

У карстових районах для водопостачання часто використовуються великі джерела. Це зручний, але небезпечний варіант водопостачання, оскільки карстові системи, звичайно, мають великі області живлення, на яких важко контролювати джерела забруднення. У платформних карстових регіонах у карстових водоносних горизонтах, що не мають покривних водонепроникних товщ, область живлення збігається з великою площею поширення. У таких умовах проблема контролю джерел забруднення особливо гостра, зокрема, при високій щільності населення і господарської діяльності, характерних для України.

Звичайними джерелами забруднення в карстових районах є місцеві смітники й скотомогильники, витоки, щовлаштовуються часто в карстових лійках, із септичних ємностей, каналізації, сховищ паливно-мастильних матеріалів. Особливу проблему складають індустріальні відходи й стоки, стоки від тваринницьких ферм і змив мінеральних добрив із полів і необладнаних місць збереження.

Випадки забруднення карстових вод установлені в багатьох районах, особливо в Подільсько-Буковинській, Західно-Поліській, Причорноморсько-Азовській, Рівнинно-Кримській карстових областях.

*Деградація ґрунтів.* Здатність карстових дренажних систем приймати й транспортувати зважені частки обумовлює небезпеку деградації й утрати ґрунтового покриву. Кореневі системи лісової, чагарникової і трав'янистої рослинності утримують ґрунт від змиву й видалення через карстові поглиначі. Під впливом лісорозробок, випасу худоби й оранки угідь можуть відбуватися необоротні втрати ґрунтів. Для запобігання негативним наслідкам господарського впливу навколо всіх карстових лійок повинні бутиохоронні зони, які б не підлягали оранці, що практично не дотримується.

*Карстові й суфозійно-карстові просідання і провали.* Карст серйозно ускладнює господарську діяльність, зокрема, внаслідок формування важко прогнозованих за часом і місцем розвитку провально-просадочних деформацій.Господарська діяльність часто активізує карстовий процес. Якщо в 1960-х р.р. в Україні було відоме 109 провально-просадочних деформацій поверхні, що виникли у зв'язку з господарським освоєнням території (Донбас, Гірський Крим, Полісся), то на початку 1980-х р.р. тільки в межах 10 ділянок високого техногенного навантаження нараховувалося більш 2000 таких деформацій. Це супроводжується руйнуванням різних споруд, розривами комунікацій, ускладненнями в експлуатації гірничих виробок, втратами водних ресурсів, витоками з водоймищ і каналів, втратами сільськогосподарських угідь.

Збільшення об'єму живлення і його локалізація (фокусування) відбуваються при переплануванні поверхні, асфальтуванні, забудові, будівництві дренажних систем, витоках із водоймищ, каналів і трубопроводів. Локалізована інфільтрація в пухкому покриві підсилює суфозійне винесення матеріалу в порожнини, що підстилають карстовані породи. Тверді покриття і споруди діють як захисний покрив, що часто дозволяє розвиватися великим порожнечам у пухкому матеріалі перш ніж відбувається провал.

*Зміни водообміну й активізація карсту під впливом гірничих робіт.* В умовах карсту гірничі роботи викликають особливо глибокі й великі зміни водообміну і негативні наслідки. У зоні зчленування південно-західної окраїни Східно-Європейської платформи з Передкарпатським крайовим прогином проводиться у великих масштабах видобуток самородної сірки, гіпсу, глин і інших корисних копалин в умовах карбонатно-сульфатного карсту в неогенових відкладах. При цьому п'єзометрична чи рівнева поверхня підземних вод знижується на десятки метрів (до90 м на Язівскомуродовищі), відбувається перехоплення поверхневого стоку (частка поглинених річкових вод тут досягає25 % водовідливу), формуються великі депресійні воронки площеюдо100 км<sup>2</sup> (Язівське родовище) і навіть до 400 км<sup>2</sup> (Кривське родовище гіпсу), різкозбільшується швидкість рухупідземних вод **(**до 2,5 км/добуна Язівському і до10,2 км/добу наМиколаївськомуродовищі). У результатірізкої активізації водообміну,у який втягуються поверхневі води і води суміжних водоносних горизонтів, зростає агресивність підземних вод, збільшується проникність карстованих порід за рахунок корозійного розширення тріщин і порожнин та вимивання зних заповнювача,відбувається провалоутворення з порушенням покривноїтовщі й деформаціями земної поверхні, руйнуванням споруд і комунікацій. Значна активізація соляного карсту відбувається в результаті дренажу надсольових вод і розсолів на Калушському родовищі калійних солей (Передкарпаття) і на Солотвинському родовищі кам'яної солі (Закарпатська карстова область).

При руйнуванні стінок порожнин можливі затоплення території, особливо часто це має місце у підземних виробках. Найбільша кількість провалів виявляється людиною при повсякденній діяльності під залізницями, тракторами, іншою сільськогосподарською технікою. Навіть при відсутності існуючих порожнин, нова значного розміру може сформуватись за 15-20 років (наприклад, на території Донського хімічного заводу, пов'язано із різким зростанням агресивності вод).

Найголовнішими *методами виявлення підземних пустот* є:

- провал бурильного інструменту під час буріння свердловин;
- особливості пропускання сейсмічних хвиль;
- зростання опору на місці пустот при проходженні електромагнітних хвиль;
- за зовнішніми ознаками (характер тріщинуватості масивів гірських порід, характер циркуляції підземних вод, утворення нових провалів і т.д.);
- карстове картографування.

Найчастіше для *боротьби з карстом* при будівництві застосовують:

- обезводнення масиву гірських порід під проектованою будівлею (так званий "інженерний захист території" – влаштування системи зливовідводів і каналізації технічних вод, дренажних споруд для підземних виробок і т.д.), хоч це доволі негативно може впливати на стан екосистем;
- нейтралізацію агресивності води;
- заповнення підземних пустот (нагнітання під тиском бетону, гарячого бітуму, "рідкого скла" і т.д.);
- штучне руйнування склепіння підземних пустот ("обрушення") з подальшим заповненням грунтом чи глиною.

#### **Практичні завдання:**

## **1. Визначити ступінь ураженості карстовими формами рельєфу території, відображеної на фрагменті топографічного плану.**

Для виконання даного завдання слід розрахувати два коефіцієнти:

– ступінь ураженості території карстовими формами рельєфу, який визначається у кількості форм на одиницю площі (в км $^2$  чи гектарах):

$$
K = n/A, \tag{1}
$$

де *К* – ступінь ураженості території карстовими формами рельєфу, *n* – кількість карстових форм рельєфу на досліджуваній території, *А* – площа досліджуваної території;

– коефіцієнт закарстованості Л.В. Голубєвої, який визначається як відношення площі від'ємних форм рельєфу до всієї площі території:

$$
K_s = \frac{\sum A_s}{A} \cdot 100\%,\tag{2}
$$

де *К<sup>з</sup>* – коефіцієнт закарстованості,  $\sum A$ – сумарна площа воронок на досліджуваній території, *А* – площа досліджуваної території.

Визначити кількість, сумарну площу карстових воронок та площу досліджуваної території, можна використавши рис. 2.4 даної практичної роботи .

Для виконання завдання потрібно:

– виявити на фрагменті топографічного плану усі замкнуті пониження з чітко окресленим обривистим контуром;

- визначити за допомогою палетки їх сумарну площу;
- визначити (теж за допомогою палетки) загальну площу досліджуваної ділянки території;
	- підставити отримані дані у формули (1) і (2).

При визначенні площі воронок та загальної площі ділянки території слід врахувати масштаб топографічного плану (М 1:5000).

## **2. Визначити об'єм наведених на рис. 2.3 (а, б, в) карстових форм рельєфу з відомими морфометричними показниками (глибиною, діаметром і т.д.)**

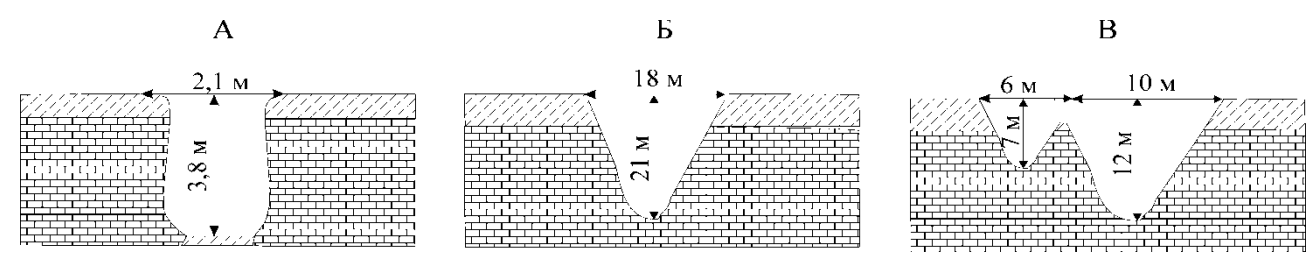

Рис. 2.3. Найпростіші та найпоширеніші форми карстових воронок:

А – циліндрична, Б – конічна, В – спряжена від'ємна форма рельєфу, об'єм якої можна розрахувати як суму об'ємів двох конусів (пояснення до рисунку в тексті даної практичної роботи).

Щоб визначити об'єм карстових воронок, слід визначити об'єм максимально апроксимуюючих їх геометричних фігур. Тому у простих випадках (рис. 2.3 а, б) потрібно підставити лише задані значення розмірів у відомі з курсу геометрії формули для обчислення об'єму циліндра:

 $V = \pi R^2 h$ *h* (3)

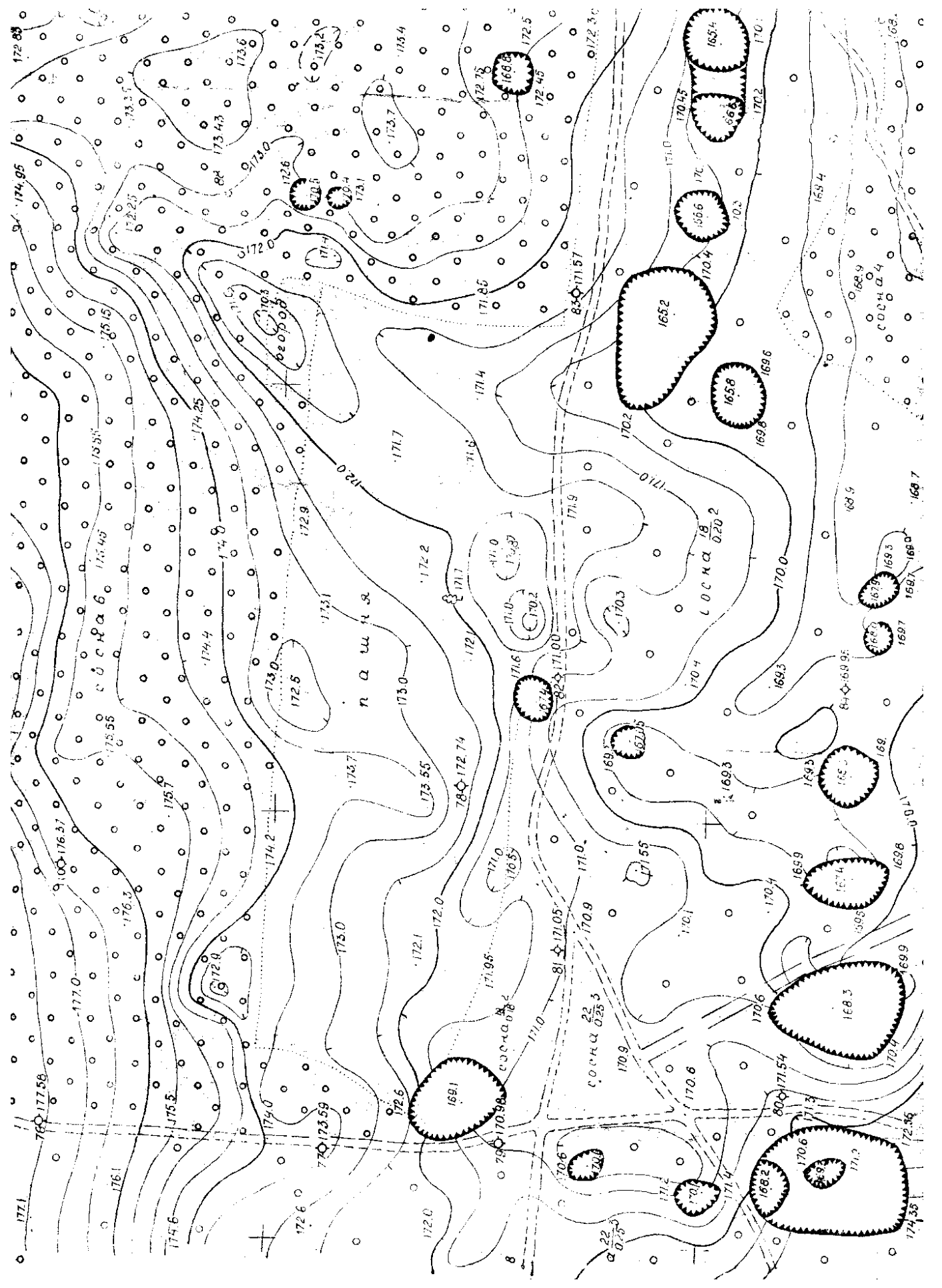

Рис. 2.4. Фрагмент топографічного плану місцевості, де поширені карстові воронки. (Масштаб 1:5000) Рис. 2.4. Фрагмент топографічного плану місцевості, де поширені карстові воронки. (Масштаб 1:5000) і конуса:

$$
V = \frac{1}{3} \pi R^2 h(4)
$$

У цих формулах *π* = 3,14, *V* – об'єм ,*R* – радіус , *h* – глибина воронки. Слід також звернути увагу, що на рис. 4 наведено лінійні розміри не для радіусу, а для діаметра воронки. Спочатку слід визначити радіус, поділивши діаметр наполовину.

Розрахувати загальний об'єм спряженої від'ємної форми рельєфу, зображеної на рис. 4 у, дещо складніше. "Перегородка" (позначена на рисунку цифрою 1) між конусами з часом руйнується водними потоками, а зруйнований матеріал перевідкладається у днищах воронок. Оскільки привнесення й винесення матеріалу в межах воронок відсутнє, то загальний об'єм даної спряженої від'ємної форми рельєфу можна визначити як суму об'ємів конусів.

#### 3**. Визначити інтенсивність карстових провалів у природному і техногеннозміненому станах. Порівняти ці інтенсивності і зробити висновок про природну й антропогенну складові прояву карсту.**

*Відомо, що на території видобувного підприємства площею 100 км<sup>2</sup> , розміщеного в зоні поширення сульфатних порід, за період його діяльності дії ряду факторів (ослаблення покривних порід через значну відкачку пластових підземних вод, прискорена інфільтрація по порушених породах агресивних вод, зміна напрямку циркуляції вод тощо) відбулось зростання кількості поверхневого прояву карстових явищ. Так, якщо за попередні 40 років на цій території утворилось 128 карстових провалів, то за 20 років діяльності підприємства – 634. Визначити інтенсивність карстових провалів у природному і техногеннозміненому станах за методикою З.А. Макєєва.*

Для виконання даного завдання слід використати формулу З.А. Макавєєва:

$$
\lambda = \frac{n}{At},\tag{5}
$$

де λ – інтенсивність карстових провалів (їх середньорічна кількість на 1 км<sup>2</sup> території), n – число провалів, що відбулось на площі А  $(\text{km}^2)$  за час t (років).

Причому інтенсивність карстових провалів слід окремо розрахувати для даної території до початку інтенсивного господарського впливу та під час діяльності підприємства. Отримані результати розрахунків слід порівняти та проаналізувати, зробивши висновок про співвідношення природної та антропогенної складової карсту.

#### **Контрольні запитання:**

- 1. Що називається карстом?
- 2. Основні умови, необхідні для розвитку карстового процесу.
- 3. Найтиповіші форми карстового рельєфу.
- 4. Класифікація карстових воронок.
- 5. Поширеність карсту в межах України.
- 6. Характеристика основних карстових областей.
- 7. Основні аспекти негативного впливу карстових явищ і процесів на господарську діяльність людини.
- 8. Проблеми охорони водних ресурсів.
- 9. Вплив карсту на деградацію ґрунтів.
- 10. Карстові й суфозійно-карстові просідання і провали.
- 11. Зміни водообміну й активізація карсту під впливом гірничих робіт.

#### **Практична робота № 3**

## **Визначення морфометричних показників горизонтального розчленування рельєфу на прикладі річкового басейну**

### **Теоретичні положення:**

## **1. Організація картометричних робіт**

З геоекологічних позицій найбільш обґрунтованою виглядає *басейнова система картометрії*, що базується на виконанні картометричних робіт у межах оконтурених на топографічній карті водозборів ярів, балок, річкових систем тощо. В зв'язку з утвердженням екологічних підходів у виробництві, ця система набуває все більшого поширення і у практиці народного господарства, у тому числі й при виконанні геоекологічних досліджень. Тому ми й розглядатимемо картометричні й морфометричні характеристики виключно з позицій *басейнового підходу*. Головною проблемою при організації картометричних досліджень на основі басейнової системи залишається *суб'єктивізм* при проведенні вододільних ліній, які обмежують водозбірні ділянки. Особливо часто труднощі виникають при оконтурюванні водозбірних площ на територіях з мало розчленованим рельєфом, наприклад, у Поліссі, де при проведенні вододільних ліній часто доводиться орієнтуватися не тільки на рисунок горизонталей, а й на межі інших елементів ландшафту (боліт, луків, лісів), у тому числі й антропогенних об'єктів (насипи доріг, обвалування полів, меліоративні системи тощо).

Картометричні роботи на основі басейнового принципу вимагають розуміння внурішньобасейнової ієрархії, тобто *порядкової системи водозборів.* Гідрологи традиційно користуються так званою "*глобальною" схемою підпорядкування водотоків та їх басейнів*: річці, що впадає безпосередньо в океан або в море, присвоюється перший порядок, її притокам – другий, притокам її приток – третій і так далі. За такою схемою, наприклад, Дніпро має перший порядок, Прип'ять – другий, Стир – третій, Іква – четвертий і т.д. Однак, з позицій геоморфології, а відтак і геоекології, така схема виглядає неприйнятною, оскільки при її застосуванні втрачається можливість співставлення початкових елементів ерозійної мережі (ярів, балок, улоговин стоку тощо).

Саме тому у геоморфології найбільшого визнання набула методика картографічного упорядкування водозборів, запропонована у 40-х роках американським геоморфологом Р.Хортоном і пізніше вдосконалена російським вченим В. Філософовим. Згідно з *методикою Хортона-Філософова* на топографічній карті (у межах досліджуваного водозбору) проводяться лінії *тальвегів* (тальвег – це лінія, що сполучає найнижчі точки дна річкової долини, яру, балки тощо) всіх без винятку ерозійних форм рельєфу, починаючи від улоговин схилового стоку (їх визначають за одностороннім вигином принаймні двох суміжних горизонталей на карті) і закінчуючи постійними водотоками (струмками, річками), які вже самі собою показують положення лінії тальвегу, оскільки вони протікають по найнижчих відмітках долини. При цьому тальвег, який не приймає жодної притоки, одержує *перший порядок*. При злитті двох тальвегів першого порядку утворюється тальвег *другого порядку*; від місця злиття двох тальвегів другого порядку починається тальвег *третього порядку* і так далі (при цьому впадіння тальвегів нижчого рангу не змінює порядку основного тальвегу). Відповідно для кожного тальвегу можуть бути проведені й *вододільні лінії*, що оконтурюють водозбірні площі відповідного порядку (рис. 3.1).

Така система дозволяє порівнювати однопорядкові тальвеги та їх водозбори за часом формування. Вважається, що у межах єдиного природного регіону (або принаймні у межах єдиної морфоструктури) басейни одного порядку утворюються приблизно одночасно. На території Волинської височини та Волинського Полісся основними елементарними одиницями для виконання картометричних і морфометричних робіт слід брати тальвеги і водозбори третього порядку, визначені по картах масштабу 1:25000 (при користуванні картами масштабу 1:10000 - п'ятий порядок), оскільки саме з такого порядку починаються постійна гідрографічна мережа на Поліссі та яркові системи у Лісостепу.

Картометричні роботи розпочинаються з проведення на топографічній основі *вододільної лінії*, що оконтурює досліджуваний басейн річки або балки, після чого проводяться лінії всіх тальвегів та вододілів між ними. При цьому лінії вододілів проводять, орієнтуючись на вигинигоризонталей униз по схилу, а лінії тальвегів – за вигинами принаймні двох горизонталей угору по схилу, як це показано на рис. 3.2. Принципове значення має визначення на карті лінії *головного тальвегу*, що поділяє басейн на дві частини – лівобережну та правобережну (визначаються по відношенню до загального напрямку падіння басейну, тобто за напрямком течії води).

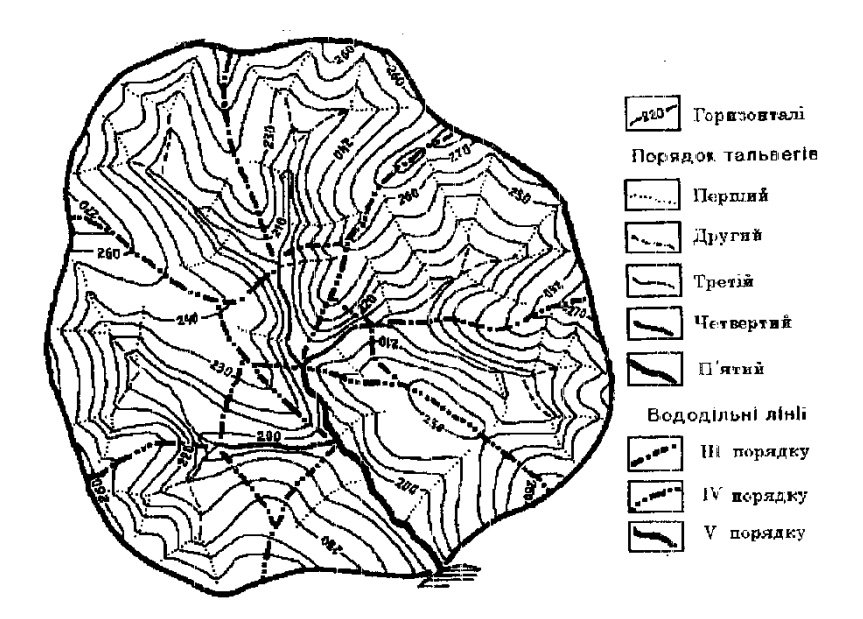

Рис. 3.1. Визначення порядку тальвегів і водозборів за методикою Р. Хортона-В. Філософова (наводиться за І.М. Коротуном)

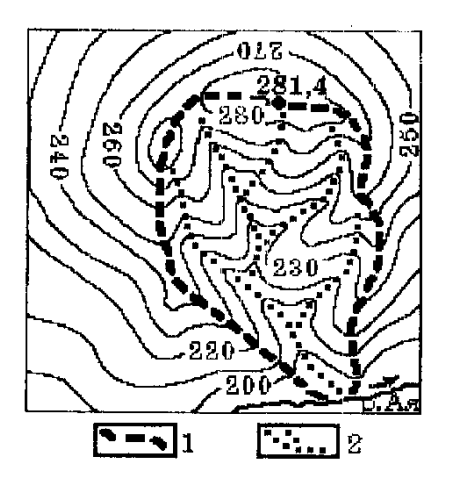

У пониззях водозбірної площі це, як правило, не викликає труднощів, особливо при наявності постійного водотоку. У верхніх же частинах басейну положення<br>головного тальвегу часто визначається суб'єктивно. часто визначається суб'єктивно. Найбільш доцільно приймати за початок головного тальвегу лінію тальвегу, яка виходить на сідловину у вододільній лінії водозбору.

*У* широкому розумінні під *морфометрією* розуміють частину геоморфології і картографії, яка вивчає кількісні характеристики і співвідношення елементів, форм та типів рельєфу, опираючись на різні числові показники (середні, максимальні, мінімальні), одержані на основі картометричних робіт.

Рис. 3.2. Оконтурювання водозборів на топографічній основі: 1– вододільна лінія; 2 – лінії тальвегів.

Саме кількісні показники рельєфу (площі, протяжності, перевищення, об'єми тощо) найчастіше використовуються у практиці для вирішення різноманітних проектувальних, експлуатаційних та інших завдань, у тому числі і при організації екологічних робіт. Картографування відповідних морфометричних показників на значних площах дозволяє висловлювати міркування про амплітуди новітніх і сучасних тектонічних (епейрогенічних) рухів, про інтенсивність і спрямування сучасних геоморфологічних процесів на різних ділянках досліджуваної території тощо. При цьому завжди кількісні показники рельєфу розглядаються з позицій співвідношення елементів *класичної морфометричної тріади*: *густотаерозійних форм*, *глибинаїх врізу* та *похили утворюваних ними схилів*.

Після оконтурювання водозборів та визначення положення ліній тальвегів приступають безпосередньо, до вимірювання *лінійних, площинних* та *висотних* характеристик, необхідних для подальших морфометричних розрахунків. *Лінійні показники* (довжина горизонталей, протяжність тальвегів певного порядку або їх сумарна довжина на правому чи лівому берегах, довжина головного тальвегу, вододільної лінії тощо) визначаються по карті за допомогою вимірника (циркуль з двома голочками) із постійним розхилом 2 мм.

*Площинні показники* (загальна площа водозбору, площі лівого та правого берегів, площі водозборів певного порядку, площі між горизонталями тощо) вимірються планіметром, або, як це

найчастіше буває на практиці, за допомогою палетки. При використанні для картометричних робіт карт масштабу 1:25000 найбільш доцільно виготовляти палетку з розмірами гнізда 22, що відповідає 2500 м<sup>2</sup> на місцевості. При користуванні картами інших масштабів (або при слаборозчленованому рельєфі) гнізда палетки можуть мати й інші (як правило, більші) розміри. З метою збереження оригіналу карти фрагмент карти перемальовується на прозорий папір (кальку). Причому перемальовуються не всі об'єкти, що є на топокарті, а лише горизонталі та водні об'єкти. Ландшафтна інформація (луки, болота, ліси і т.д.), а також атропогенні об'єкти (автомобільні дороги, залізниці, газопроводи, населені пункти і т.д.) не наносяться на карту аби не загромоджувати її та надлишково не ускладнювати.

*Висотні характеристики* водозборів (відмітки горизонталей, найвищі та найнижчі точки басейну, витоки постійних водотоків або початок тальвегів тощо) беруться безпосередньо з карти. В разі відсутності на карті висотних позначок окремих точок їх абсолютна висота визначається шляхом інтерполяції між горизонталями.

#### **2. Горизонтальне розчленування поверхні водозбору**

*Горизонтальне розчленування рельєфу(густота* або *інтенсивність розчленування*) характеризує ступінь розвитку ерозійної мережі та щільність розміщення на досліджуваній території окремих *негативних* чи *позитивних* форм рельєфу (тальвегів, ярів, улоговин, западин, горбів, пасем тощо). Визначення і подальше картографування горизонтального розчленування поверхні дозволяє не тільки районувати досліджувану територію за ступенем її ураження ерозією, але й допомагає встановлювати стадії розвитку рельєфу, його відносний вік. Існують багато різноманітних підходів до визначення показників горизонтального розчленування рельєфу. З них чи не найпопулярнішими при проведенні практичних досліджень є:

1. Показник густоти ерозійного розчленування (км/км<sup>2</sup>) характеризує довжину тальвегів ерозійних форм, що припадає на одиницю площі:

$$
K_{r} = \Sigma l_{ep.} / F
$$
 (1)

де  $\Sigma$ l<sub>ер.</sub> – сумарна довжина всіх тальвегів (серед них і постійної гідрографічної мережі), зафіксована картометричними роботами на досліджуваному водозборі, км; F - площа водозбору, км $^2$ .

Показник густоти ерозійної мережі є однією з найбільш поширених характеристик горизонтального розчленування території. Саме таким способом визначається і широко вживаний у науковій та технічній літературі термін *густота гідрографічної мережі* (річкової сітки), при розрахунках якої у чисельнику формули (1) враховується не загальна протяжність тальвегів ерозійних форм, а сумарна довжина русла постійних водотоків (річок, струмків, каналів).

2. *Віддалення вододілів від місцевих базисів ерозії* характеризується *довжиною схилів,* яка являє собою величину абсолютну, що знаходиться у функціональній залежності від глибини розчленування, тобто висоти схилу (h) та середнього кута його падіння ( $\alpha$ ):

$$
I_{\rm cx.} = h / \, \text{tg}\alpha \tag{2}
$$

Для побудови карт *віддалення вододілів від тальвегів* у межах кожного елементарного водозбору (наприклад, водозбору третього порядку) проводять серію ліній падіння схилів, на яких відкладаються (починаючи від тальвегу) рівновеликі відрізки, довжина яких призначається в залежності від масштабу карти та характеру рельєфу. Наприклад, на картах масштабу 1:25000 такі відрізки розмічають через 0,4-1,0 см, що відповідає відстаням 100-250 м на місцевості. Рівновіддалені від тальвегів точки з'єднують плавними кривими, які й являють собою ізолінії віддалення від місцевих базисів денудації. Для унаочнення карти площі між ізолініями доцільно зафарбовувати або штрихувати.

За такою самою методикою будуються і карти *довжини ліній стоку,* проте на них віддалі вимірюються у зворотному напрямку - не від тальвегів, а від вододільних ліній. Такі карти особливо зручні при вивченні інтенсивності поверхневої ерозії (площинного змиву, яроутворення тощо), а відтак становлять великий інтерес для практиків землевпорядкування, екологів, агрономів, меліораторів та фахівців інших галузей господарства.

Зважаючи на працемісткість картометричних побудов при виконанні описаних вище робіт, на

практиці дуже часто виконуються наближені обчислення, за якими визначається так звана *середня довжина схилів* (І0 сх., м). Наближеність оцінки середньої довжини схилу пов'язана з припущенням, що основний тальвег проходить по центральній частині досліджуваного басейну (в дійсності це буває дуже рідко), однак, як показують спеціальні дослідження, подібні розрахунки цілком влаштовують практиків, особливо при проведенні робіт на значних за розмірами площах. При цьому:

$$
I_{0 \text{ cx.}} = 1000F / 2 \text{ } \Sigma l_{ep.} = 500F / \Sigma l_{ep.}
$$
 (3)

Тут коефіцієнт 1000 вживається для переведення довжини схилів у метри, оскільки і площа, і сумарна довжина тальвегів виражені у кілометровій системі.

Картографування середньої довжини схилів здійснюється за елементарними басейнами відповідного порядку. При цьому, в залежності від призначення роботи, обираються ті чи інші інтервали, у межах яких відповідним забарвленням або штриховкою показуються ареали поширення схилів однакової довжини.

3. *Щільність розміщення форм рельєфу* (западин, горбів, лійок тощо), яка виступає теж як одна з важливих характеристик горизонтального розчленування поверхні, може визначатися як в абсолютних, так і у відносних показниках (коефіцієнтах), що відповідно визначаються за виразами:

$$
K_{a6c} = (F/N)^{0.5}
$$
 (4)

$$
K_{\text{big}} = N / F \tag{5}
$$

де N - кількість западин, горбів або інших нелінійних форм рельєфу на досліджуваному водозборі з площею F, км<sup>2</sup>.

#### **Практичні завдання:**

## 1. **За фрагментом топокарти масштабу 1: 100 000, зображеним на рисунку 3.3 даної практичної роботи визначте а). густоту ерозійного розчленування, б). густоту**

## **гідрографічної мережі басейну р. Чорної; в). абсолютну і відносну щільності розміщення окремододатніх і від'ємних форм рельєфу басейну р. Чорної;г). середню довжину схилів басейну**

Для виконання першого підпункту (1.а) необхідно скористатись формулою (1) даної практичної роботи. Попередньо слід визначити сумарну довжину тальвегів усіх ерозійних форм рельєфу. Це можна зробити, вимірявши за допомогою циркуля-вимірника (розхил 2 мм), курвіметра або нитки, прикладеної до тальвегу і потім виміряної лінійкою, довжину кожної індивідуальної ерозійної форми рельєфу, а тоді просумувавши довжину всіх річок, струмків, балок, ярів, промоїн, улоговин стоку і т.д. Далі слід на копії карти провести лінію вододілу, як це описано в теоретичних положеннях даної практичної роботи (ст. 3, пояснення до рисунка 2). Потім, скориставшись палеткою з розміром гнізда 1×1 см (1 км ×1 км = 1 км<sup>2</sup>), слід визначити площу оконтуреного басейну, врахувавши масштаб. Розділивши сумарну довжину всіх тальвегів на площу басейну, отримаємо густоту ерозійного розчленування (К<sub>г</sub>, км/км<sup>2</sup>). Аналогічно розраховуємо і густоту гідрографічної мережі (підпункт 1.6), але в чисельнику формули (1) слід врахувати не сумарну довжину всіх тальвегів ерозійних форм, а лише сумарну довжину русел річок і струмків.

Для розрахунку абсолютної й відносної щільності розміщення форм рельєфу, слід скористатись формулами (4) і (5) даної практичної роботи, окремо підрахувавши кількість додатних (горбів, насипів, підвищень) і від'ємних (ярів, балок, долин струмків, улоговин стоку, западин, карстових воронок, лійок і т.д.) форм рельєфу.

Середня довжина схилів, маючи площу басейну і сумарну довжину тальвегів, розраховується з формулою (3).

- При аналізі результатів розрахунку дайте відповіді на запитання:
- *як, на Вашу думку, чи є високим ступінь ерозійного розчленування зображеної та фрагменті топокарти території?*
- *що можна сказати про густоту гідрографічної мережі даної території?*
- *для яких форм рельєфу (додатних чи від'ємних) характерна вища абсолютна та відносна щільність розміщення в межах річкового басейну?*

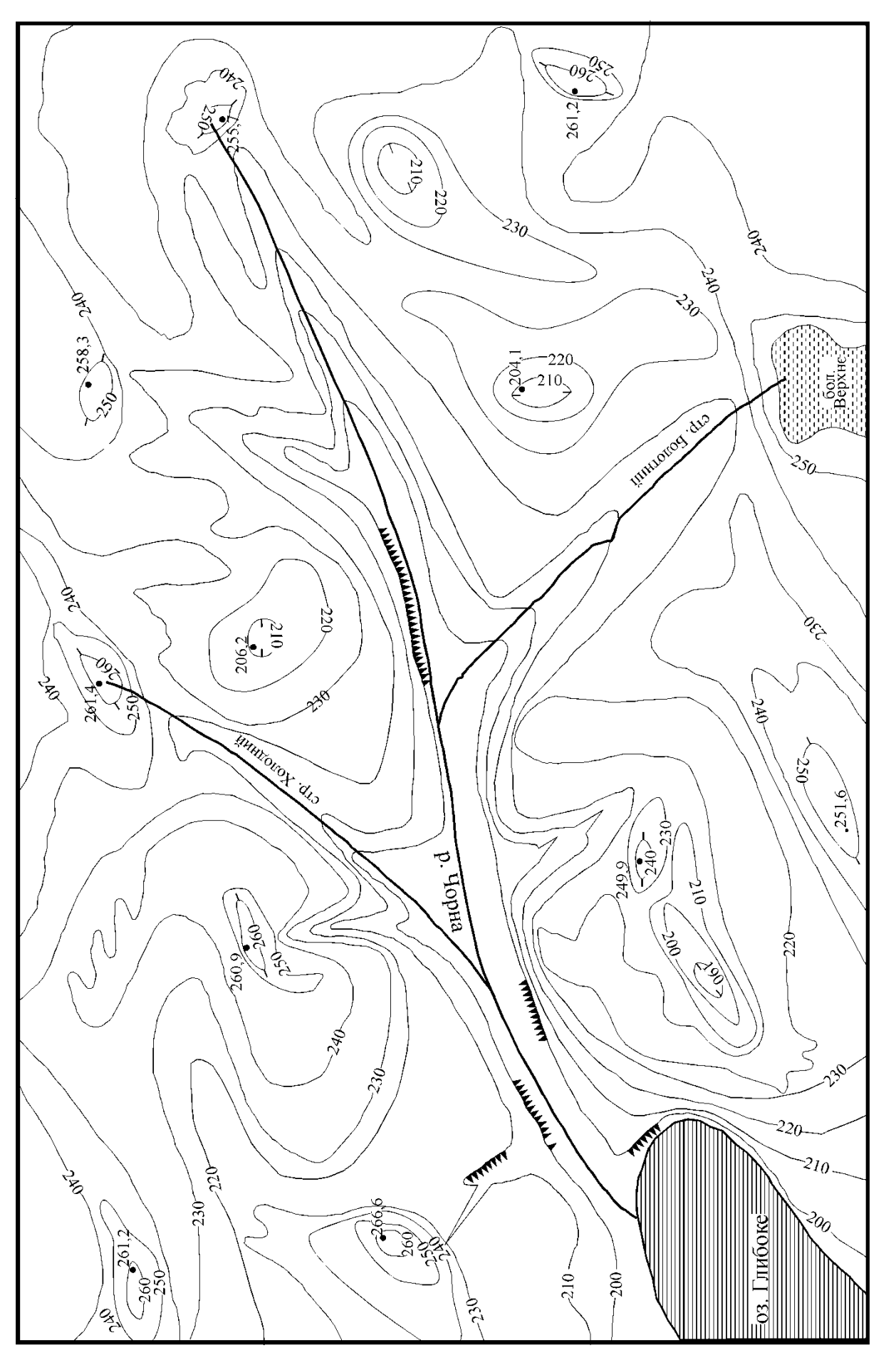

Рис. 3. 3. Фрагмент контурної карти (М 1: 100 000) Рис. 3. 3. Фрагмент контурної карти (М 1: 100 000)

## 2. **Побудуйте синтетичну карту довжини ліній стоку(інтенсивності поверхневої ерозії) для басейну р. Чорної(рисунок 3.3 даної практичної роботи) та проаналізуйте її**

Для побудови карт довжини ліній стоку у межах кожного елементарного водозбору (наприклад, водозбору третього порядку – басейну р. Чорної) проводять серію ліній падіння схилів, на яких відкладаються (починаючи від вододільної лінії) рівновеликі відрізки, довжина яких призначається в залежності від масштабу карти та характеру рельєфу. На картах масштабу 1:100 000 такі відрізки рекомендується розмічати через 1 см, що відповідає відстаням 1000 м на місцевості. Рівновіддалені від вододільної лінії точки з'єднують плавними кривими, які й являють собою ізолінії однакової довжини ліній стоку. Для унаочнення карти площі між ізолініями доцільно зафарбовувати або штрихувати, винісши колір або штриховку в умовні позначення.

Після побудови карти її слід проаналізувати, давши відповіді на запитання:

- *про що Вам говорить дана карта?*
- *як залежить інтенсивність ерозії від довжини схилу?*
- *порівняйте результати розрахунку середньої довжини схилів (завдання 1.г) із побудованою картою і поясніть чому ці значення співпадають (чи навпаки не співпадають).*

#### **Контрольні запитання:**

- 1. Який підхід у картометрії та морфометрії на сьогодні є домінуючим і найбільш виправданим?
- 2. Які Ви знаєте порядкові системи водозборів (класифікація водозборів)?
- 3. Від чого залежить порядок водозборів у цих системах?
- 4. Що таке тальвег?
- 5. Що таке вододіл?
- 6. Як (за якими правилами) вони проводяться на топокарті?
- 7. Які завдання дозволяє вирішувати картографування відповідних морфометричних показників?
- 8. Що належить до класичної морфометричної тріади?
- 9. Які характеристики рельєфу вимірюються по топографічних картах?
- 10. Що включає в себе вивчення горизонтального розчленування поверхні водозбору?
- 11. Як будується карта довжини ліній стоку?
- 12. Яку інформацію можна отримати з неї?

## **Практична робота № 4**

## **Розрахунок параметрів депресійних воронок підземних вод при водопониженні у колекторних породах внаслідок інтенсивного водокористування**

#### **Теоретичні положення:**

#### **1. Використання підземних вод у народному господарстві**

Другий від поверхні землі і всі наступні підземні водоносні горизонти, як правило, розміщуються між водотривкими пластами, у зв'язку з чим їх об'єднують під узагальнюючою назвою **–** *міжпластові* води (рис. 4.1). Вони теж живляться, як і води вищих ґрунтових шарів, переважно атмосферними водами, проте це живлення відбувається не на всьому протязі водоносного горизонту, як це має місце, наприклад, у підгрунтових вод, а лише у місцях виходів водопроникних порід на денну поверхню (ці ділянки так і називаються – *область живлення міжпластових вод)* або через розмиті "*гідрогеологічні вікна*" у верхньому водотривкому шарі.

Міжпластові води відрізняються більш стабільним режимом (у порівнянні з підґрунтовими), а завдяки тому, що водоносні горизонти немов би затиснуті згори й знизу між водотривкими нашаруваннями, ці води характеризуються природним тиском (напором), який збільшується завдяки надходженням нових об'ємів води з областей живлення. Якщо, наприклад, колодязем або свердловиною відкрити (розкопати чи пробурити) верхній водотривкий горизонт, то міжпластові води під дією напору можуть піднятися до певного рівня. Цей теоретичний рівень, до якого можуть піднятися напірні води за умови відкриття верхнього водотривкого шару називають п'єзометричним рівнем (реально у природі цього рівня не існує – пробуривши до нього свердловину, чи прокопавши сюди колодязь, ми напірних вод не зустрінемо: вони піднімуться сюди лише після того, як буде пройдений верхній водотривкий шар).

В окремих випадках, коли п'єзометричний рівень розташовується вище денної поверхні, напірні води можуть вільно виливатися зі свердловини чи колодязя або навіть фонтанувати. Саме через це напірні міжпластові води часто називають *артезіанськими* (від назви французької провінції Артуа поблизу Парижу, де ще у XII столітті люди вперше зустрілися із самовиливом води з викопаних колодязів).

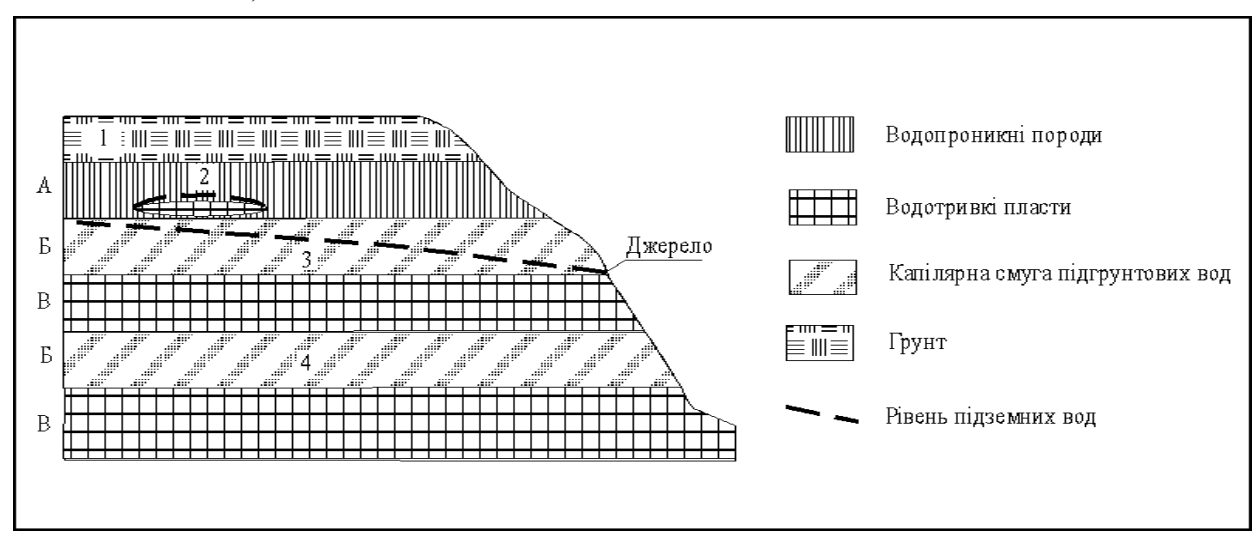

Рис.4.1. Узагальнена схема залягання підземних вод у гідрогеологічному профілі. *Водоносні горизонти*: 1. – ґрунтові води; 2. – верховодка; 3. – підгрунтові води;4. –міжпластові (артезіанські) води.

*Гідрогеологічні зони:* А – зона аерації; Б – зона насичення; В – зона водотривких нашарувань.

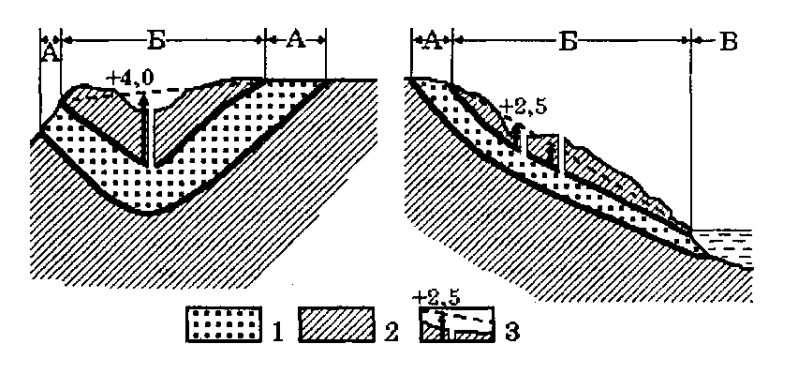

Рис. 4.2. Схеми основних типів артезіанських басейнів(зліва -синклінальний басейн, справа артезіанський схил): 1 - водопроникні шари; 2 - водотривкі горизонти; 3 - висота напору (стрілка поряд із свердловиною), п'єзометричний рівень (пунктир) та висота фонтанування артезіанських вод над денною поверхнею (цифри). А - область живлення артезіанського басейну; Б - область поширення (створення напору) басейну; В - область розвантаження.

Напірні води, як правило, концентруються у певних геологічних структурах (найчастіше при увігнутому – синклінальному – заляганні пластів, або при їх похилому – моноклінальному – заляганні), утворюючи своєрідні *артезіанські басейни* (рис. 4.2). Такі басейни можуть об'єднувати не один, а кілька міжпластових водоносних горизонтів, які відрізняються один від одного кількістю води, її якісним складом та величинами напірного підняття. Саме міжпластові води, зважаючи на згадану стабільність їх кількісних та якісних характеристик, становлять основу сучасного питного і господарського водопостачання населених пунктів та промислових осередків, розміщення яких часто й визначається наявністю відповіднихза якістю підземних вод (пивоваріння, окремі галузі харчової, фармакологічної, косметичної промисловості тощо). З позицій екології особливого значення набуває необхідність охорони середовища (запобігання забруднення) не тільки і навіть не стільки в областях поширення і розвантаження міжпластових вод, скільки в областях їх живлення, звідки вода рано чи пізно надходить в зону конкретного водозабору.

В Україні загальні *експлуатаційні запаси* підземних вод перевищують 20 км<sup>3</sup>. При цьому води першого від поверхні водоносного горизонту (підґрунтові води) поширені практично скрізь, а їх кількісні та якісні характеристики залежать від особливостей будови і складу верхньої (четвертинної) товщі геологічних нашарувань, в яких вони циркулюють. Напірні води концентруються у кількох артезіанських басейнах, найбільшими з яких є *Дніпровсько-Донецький, Волино-Подільський, Причорноморський*та ін. Крім того на значних площах, особливо у межах давніх та молодих складчастих структур, спостерігається складне переплетіння менших за розмірами артезіанських басейнів, у зв'язку з чим ці структури доцільно розглядати як особливі гідрогеологічні провінції: *Український щит, Донецький басейн, Карпати* (*із Передкарпаттям та Закарпаттям*)*, Гірський Крим* та ін. (рис. 4.3).

3 підземними водами пов'язані численні*джерела,* що утворюються при виході підземних водоносних горизонтів на денну поверхню. Часто такі джерела відкриваються на дні річок, озер та штучних водойм, утворюючи *області природного розвантаження* підземних вод та, підживлюючи ці водні об'єкти або й прямо даючи початок поверхневим водотокам. Переміщуючись у товщі гірських порід, підземні води насичуються тими чи іншими хімічними сполуками, із чим і пов'язується формування *мінеральних* вод та *лікувальних грязей* України, а в окремих випадках, особливо у сучасних геосинклінальних зонах, де тривають процеси горотворення, вони надмірно нагріваються, утворюючи запаси *термальних* вод.

Отже, підземні води відіграють помітну (а часто й першорядну) роль у водозабезпеченні України. На *державному водогосподарському обліку* знаходиться понад 110 тисяч свердловин, якими щорічно добувається понад 5 млрд. м<sup>3</sup> підземних вод (головним чином, для питних і побутових потреб населення). Проте і з ними пов'язана ціла низка проблем, які помітно вибиваються на умовах господарювання у різних регіонах країни. Насамперед мова йде про *виснаження підземних водоносних горизонтів*, від якого вже зараз відчутно потерпають не тільки значні промислові вузли та центри (Донбас, Харків, Одеса, Львів), але й населені пункти менших розмірів, серед яких і численні обласні центри, у тому числі й деякі міста, розташовані у так званій зоні "*надмірного зволоження*" (Рівне, Луцьк та ін.).

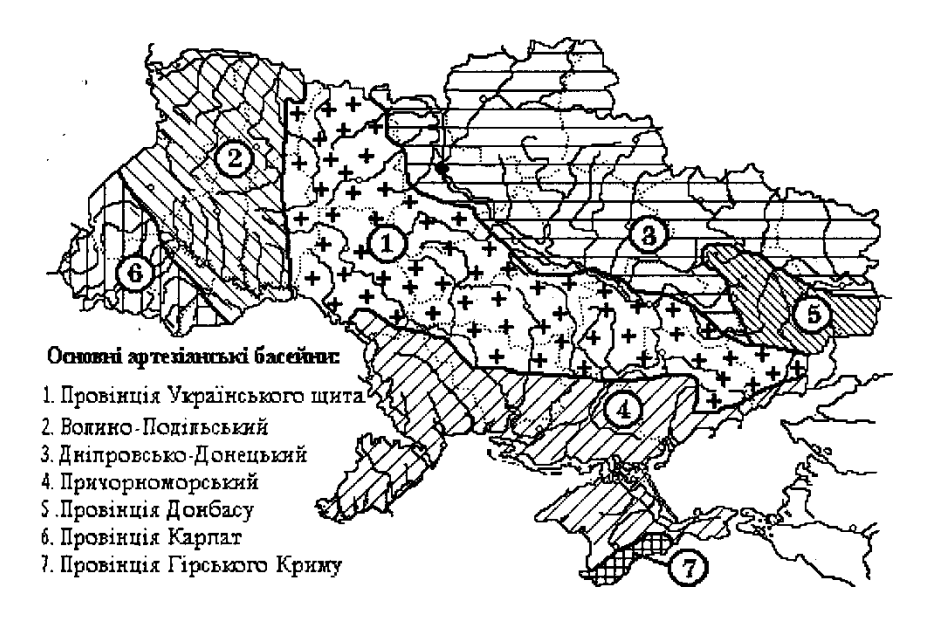

Рис. 4.3. Основні артезіанські басейни і гідрогеологічні провінції України

Помітно погіршується внаслідок забруднення і якісний склад підземних вод, особливо підґрунтового горизонту, що, в свою чергу, обмежує можливості їх, подальшого використання. Очевидно, вже зараз необхідно вирішувати проблему кардинальної реорганізації водокористування через заборону використання питної води для технічних потреб, встановлення водолічильників на підприємствах та у помешканнях, штучне поповнення підземних водоносних горизонтів і т.д.

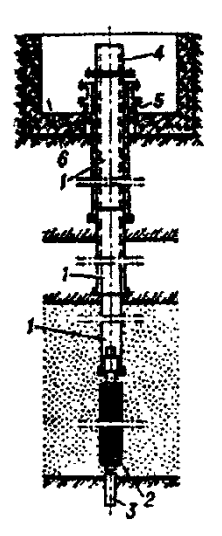

Підземні води мають певні переваги перед поверхневими: поширені майже повсюдно, мають високу якість, менш піддані небезпеці радіоактивного, хімічного бактеріологічного забруднення. Частка підземних вод у забезпеченні господарсько-питного водопостачання, наприклад, для м. Луцька становить 100%, для м. Рівне – дещо менше, для м. Києва – лише 14%.

Для господарсько-питного водопостачання використовуються прісні води, вимоги до їх якості регламентуються ГОСТ 2874-82 і СанПіН 4630-88. Проект використання підземних вод для водопостачання по кожному об'єкту погоджується з органами санітарноепідеміологічної служби й органами по використанню й охороні водних ресурсів на території України

Рис. 4.4. Схема артезіанської свердловини: 1- колони обсадних труб; 2-фільтр;3-відстійник; 4-гирло; 5-оголовок; 6 шахта для встановлення арматури

Підземні води використовуються в народному господарстві для господарсько-питного й виробничого водопостачання, зрошення й обводнювання, енергетичних цілей і теплофікації, лікувальних цілей, у якості столових мінеральних вод і як сировина для добування цінних компонентів в гірничій промисловості. Особливо гострим є питання забезпечення водою населення для господарсько-питних потреб.

Споруди для забору підземних вод повинні надійно забезпечувати прийом (захоплення) потрібної кількості підземних вод і подачу води у водоводи. Тип і схему розміщення водозабірних споруд вибирають у відповідності до геологічних і гідрогеологічних умов на основі технікоекономічного розрахунку.

Водозабори – це інженерні споруди до відбору підземних вод для водопостачання, зрошення та інших цілей. Осушення тої чи іншої території здійснюється шляхом штучного пониження рівня ґрунтових вод при допомозі дренажних споруд. Водозабори і дренажні споруди поділяються на вертикальні (свердловини, шахтні колодязі, шурфи), горизонтальні (каптажні галереї, к'яризи, горизонтальні свердловини, дренажні канави) і комбіновані (поєднання вертикальних споруд із горизонтальними). Прикладом комбінованих може бути променевий водозабір – поєднання шахтного

#### колодязя з горизонтальними свердловинами (рис. 4.4).

Вертикальні водозабори називаються ґрунтовими колодязями (відбирають підгрунтові й безнапірні міжпластові води) і артезіанськими колодязями (відбирають напірні води). І ґрунтові і артезіанські колодязі можуть досконалими й недосконалими. Досконалі колодязі доведені до водотриву і мають проникні стінки в межах всієї товщини водоносного пласту від підошви до динамічного рівня води в колодязі (рис. 4.5). Недосконалими називаються колодязі, які не недоведені до водотриву або мають проникні стінки лише в межах частини водоносної товщі (рис.4.6).

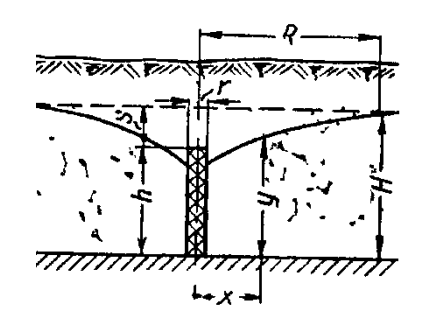

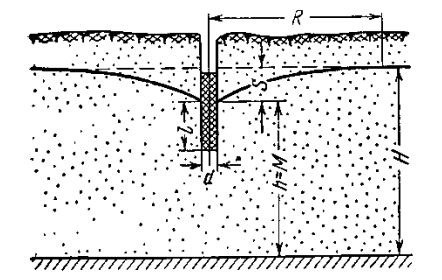

Рис. 4.5. Схема досконалого ґрунтового колодязя

Рис. 4.6. Схема недосконалого ґрунтового колодязя

## **2. Експлуатаційні запаси підземних вод і методи їхньої оцінки**

Під *експлуатаційними запасами* розуміється кількість води в м<sup>3</sup> на добу, що може бути отримана раціональними в техніко-економічному відношенні водозабірними спорудами при заданому режимі експлуатації і при якості води, що задовольняє вимогам протягом усього розрахункового терміну водопостачання (для водозабірної свердловини – 25 років або 10000 діб). Оцінюються експлуатаційні запаси родовищ підземних вод, їхніх окремих ділянок, а також великих гідрогеологічних районів.

Під *родовищем підземних вод* мається на увазі така частина площі поширення водоносних горизонтів або комплексів, у межах якої під впливом природних або штучних факторів створюються сприятливі умови (у порівнянні з навколишніми територіями) для відбору підземних вод у кількості, достатній для доцільного їх використання в народному господарстві.

Експлуатаційні запаси підземних вод можуть забезпечуватися: 1). природними запасами оцінюваного горизонту; 2). природними ресурсами оцінюваного горизонту; 3). залученими ресурсами, що формуються в процесі експлуатації за рахунок перетікання підземних вод з інших водоносних горизонтів і поверхневих водойм; 4) штучними запасами й ресурсами підземних вод, що формуються при гідротехнічному будівництві, зрошенні земель і штучному поповненні підземних вод.

Під*природними (ємкісними) запасами* розуміється обсяг гравітаційної води в порах, тріщинах і карстових порожнечах водовміщуючих порід. У природних запасах безнапірних водоносних горизонтів виділяють об'єм гравітаційної води, що знаходиться у водовміщуючих породах у зоні коливань рівня. Його називають *регулювальним запасом.*

Під *природними ресурсами* розуміється об'єм води, що йде на живленняводоносного горизонту в непорушених умовах. Природні ресурси дорівнюють сумі всіх прибуткових елементів балансу даного горизонту (інфільтрація атмосферних опадів, фільтрація з рік і водойм, перетікання із суміжних горизонтів та ін.). Вони можуть бути визначені також по витраті підземного потоку або по сумі видаткових елементів балансу (випаровування, джерельний стік, фільтрація в ріки).

Якщо експлуатаційні запаси підземних вод цілком забезпечуються протягом усього терміну експлуатації поновлюваними джерелами формування (живлення), експлуатація водозаборів відбувається при *сталому режимі фільтрації*. У протилежному випадку спостерігається *несталий режим фільтрації*.

Експлуатаційні запаси підземних вод по їхньому народногосподарському значенню поділяють на дві групи:*балансові запаси,* використання яких економічно доцільно і які повинні відповідати вимогам до якості води для даного призначення і заданих умов режиму експлуатації, і *позабалансові запаси,* використання яких у даний час економічно недоцільно (унаслідок малої кількості, невідповідності якості заданому призначенню, особливо складних умов експлуатації або технології вилучення цінних компонентів), але вони можуть розглядатися як об'єкт використання в майбутньому.

Оцінка *експлуатаційних запасів підземних вод* проводиться *гідродинамічними*, *гідравлічними, балансовим методами*, *методом гідрогеологічної аналогії* або комплексом перерахованих методів.

Суть *гідродинамічного методу* полягає в розрахунках водозабірних споруд при прийнятих початкових і граничних умовах і параметрах водоносного горизонту в межах розглянутої області фільтрації. Гідродинамічні методи можуть бути підрозділені на аналітичні і комп'ютерні (на основі ГІС-технологій). *Гідродинамічні методи* оцінки експлуатаційних запасів найбільше доцільно застосовувати для родовищ першої й другої груп складності гідрогеологічних умов. Для досить простих гідрогеологічних умов (однорідні фільтраційні властивості, прямолінійні границі водоносних шарів) варто використовувати аналітичні залежності. Розрахункові формули вибираються в залежності від прийнятої схеми водозабору і граничних умов водоносного шару.

У складних гідрогеологічних умовах, що характеризуються істотною неоднорідністю гідрогеологічних параметрів, складною конфігурацією границь шару, найбільш доцільні методи *аналогового моделювання.*

Оцінка експлуатаційних запасів *гідравлічним методом* полягає у визначенні розрахункового дебіту водозабору або прогнозних знижень у свердловинах за емпіричними даними, отриманим у процесі досвіду. Дослідним шляхом визначають зниження рівня й зрізання рівнів у взаємодіючих свердловинах при сталому режимі. Цей метод може бути використаний для оцінки запасів в умовах забезпеченого поповнення вод, але при істотній неоднорідності водовміщуючих порід. В умовах несталої фільтрації гідравлічний метод застосовують для оцінки експлуатаційних запасів в основному родовищ III групи. *Гідравлічний метод* у комбінації з *гідродинамічним* може бути використаний і при несталому русі для родовищ II групи.

Оцінка запасів *балансовим методом* полягає у визначенні об'єму води, що може бути відібраний водозабором протягом того або іншого терміну експлуатації за рахунок спрацювання природних запасів, часткового чи повного перехоплення водозабором природного потоку. Цей метод допоміжний і застосовується при оцінці експлуатаційних запасів низьких категорій (С2, іноді С1). *Балансовий метод* повинен використовуватися обов'язково в комбінації з гідравлічним або гідродинамічним при оцінці забезпеченості експлуатаційних запасів більш високих категорій в обмежених гідрогеологічних структурах.

Оцінка запасів методом *гідрогеологічної аналогії* полягає у визначенні модуля експлуатаційних запасів водоносного горизонту, установлюваного за даними експлуатації діючих водозаборів.

Під *модулем експлуатаційних запасів* розуміється витрата, яка може бути отримана з одиниці площі (а в долинах рік з одиниці довжини) водоносного горизонту. Для використання методу аналогії необхідно довести ідентичність гідрогеологічних умов і джерел формування запасів.

#### **3. Вимоги до розвідки і вивченості родовищ підземних вод**

Для планомірного виявлення ресурсів підземних вод і уникнення невиправданих витрат необхідно дотримуватись визначеної послідовності у проведенні пошуково-розвідувальних робіт. Виділяють три основні стадії: пошукові роботи, попередня й детальна розвідки. Гідрогеологічні дослідження на кожній зі стадій виконуються по проекті. Результати робіт кожної зі стадій – основа для складання проекту наступної стадії й проектування водопостачання. У результаті проведення робіт під час певних стадій повинні бути вирішені наступні питання.

*Пошукові роботи –* пошуки родовищ (ділянок) і в їхніх межах водоносних горизонтів, перспективних для постановки розвідницьких робіт.

*Попередня розвідка* включає вивчення основних особливостей геолого-гідрогеологічних умов родовища (ділянки); попередню оцінку основних джерел формування експлуатаційних запасів підземних вод і розрахункових гідрогеологічних параметрів; вибір раціональної схеми водозабору; попередню оцінку експлуатаційних запасів підземних вод по низьких категоріях  $(C_2 \text{ i } C_1)$ .

*Детальна розвідка –* уточнення умов формування експлуатаційних запасів підземних вод, обґрунтування схеми і конструкції водозабору, оцінка експлуатаційних запасів підземних вод по категоріях, що визначає виділення капіталовкладень на проектування й будівництво нових або реконструкцію діючих водозаборів. Капітальні вкладення виділяються при наявності на ділянці намічуваного водозабору експлуатаційних запасів підземних вод категорій А і *В,* що забезпечують

проектну продуктивність водозабору протягом розрахункового терміну водоспоживання: запаси категорії А повинні складати не менш 50%.

На ділянках з досить складною гідрогеологічною будовою, де встановлення запасів підземних вод категорії А в процесі розвідки недоцільно, допускається проектування й виділення капітальних вкладень на будівництво водозабірних споруд на базі запасів категорії В (головним чином родовища III групи). Це припустимо також у випадках, коли виявлені запаси категорії В на оцінюваному родовищі (ділянці) значно (у 2—3 рази) перевищують потребу у воді, при очікуваних невеликих витратах на спорудження водозабору (порівнянних із витратами на розвідку).

#### **4. Визначення потреби у воді та гідрогеологічні дослідження для потреб водопостачання**

Для розрахунку кількості свердловин водозабору необхідно мати дані про проектні експлуатаційні дебати свердловин і потреби у воді для населеного пункту. Проектні експлуатаційні дебети свердловин вибираються на підставі досвіду експлуатації свердловин у районі розвідки з врахуванням можливої екстраполяції понижень рівня водоносного горизонту.

Таблиця 4.1.

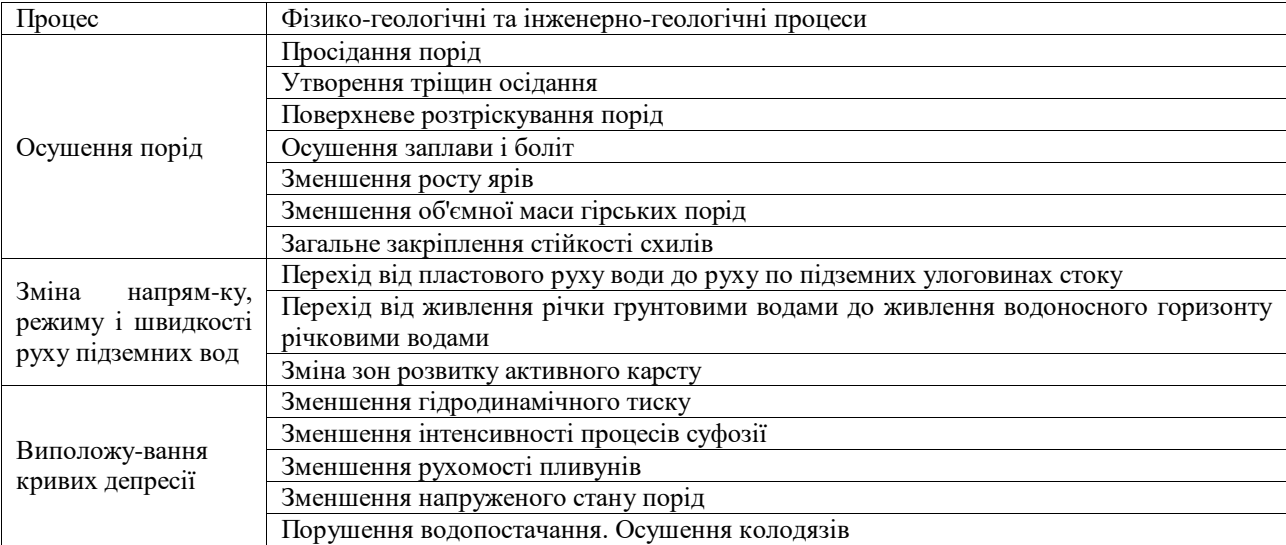

Негативні геологічні процеси, пов'язані з водопониженням (В.Н. Славянов, 1963)

Заявки на потрібну кількість води для водопостачання того або іншого об'єкта складаються управліннями комунального господарства при обласних, міських або селищних Радах народних депутатів або розраховуються проектними організаціями (обласними управліннями Держводгоспу, міськводоканалами і т.д.). Кількість води розраховується за нормами господарсько-питного водоспоживання на одного жителя, нормами витрати води для житлових і громадських будівель, нормами витрати води на полив зелених насаджень і на зовнішнє пожежогасіння.

Кількість свердловин майбутнього водозабору визначається діленням заявлених потреб у воді  $(Q_{\text{norm}})$  на експлуатаційний дебіт однієї свердловини  $(Q_{E})$  за наступною формулою:

$$
n = Q_{\text{norm.}} / Q_{E}, \qquad (1)
$$

Система розташування свердловин групового водозабору вибирається в залежності від граничних умов водоносного пласта в плані. Найчастіше влаштовують лінійні, майданні і кільцеві водозабори. Відстані між свердловинами у водозаборі залежать від мінливості літологічного складу і фільтраційних властивостей водовміщуючих порід, гідравлічного режиму водоносного горизонту, умов поповнення експлуатаційних запасів і в кожному конкретному випадку повинні обґрунтовуватись гідрогеологічними розрахунками.

Для кожного варіанта при прийнятих кількості водозабірних споруд споруд і відстанях між ними гідрогеологічними розрахунками встановлюється можливість одержання потрібної кількості води Q при зниженнях рівня S, що не виходять за межі максимально припустимих знижень S<sub>доп</sub>. Повинна дотримуватись умова S≤Sдоп. Sдоп. приймається рівним 60—80% від потужності водоносного шару для безнапірних горизонтів і висоті напору над покрівлею водоносного горизонту при експлуатації напірних пластів.В разі недотримання цієї умови може мати місце формування

депресійних воронок підземних водозаборів. Депресійна крива (крива водопониження) демонструє наскільки знизився рівень водоносного горизонту в усіх точках водозабору у зв'язку із інтенсивним водовідбором (рис.7).

Для побудови кривої депресії в будь-якому проміжному перерізі, що знаходиться на відстані *х* від одного із крайніх перерізів, необхідно знати потужність (h<sub>1</sub> і h<sub>2</sub>) водоносного горизонту у двох крайніх перерізах, що знаходяться один від одного на відстані *l*. Тоді за рівнянням Дарсі, можна вивести два рівняння для елементарної витрати потоку ґрунтових вод на ділянці між перерізами 1-2:

$$
q_{1-2} = K \frac{h_1^2 - h_2^2}{2l} \tag{2}
$$

і витрати між перерізами 1-*х*

$$
q_{1-x} = K \frac{h_1^2 - h_2^2}{2x} \tag{3}
$$

Оскільки витрати потоку рівні між собою, то розв'язавши рівняння відносно *h<sup>x</sup>* отримаємо наступний вираз (позначення до формули – див. на рис. 4):

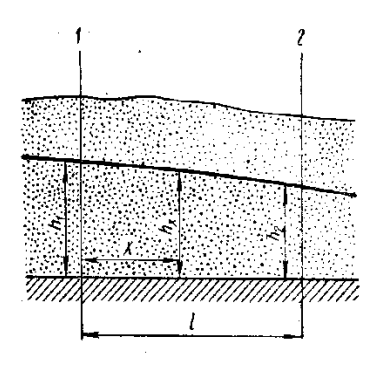

$$
h_x = \sqrt{h_1^2 - \frac{(h_1^2 - h_2^2) \cdot x}{l}} \tag{4}
$$

Оце *hx*і є потужністю водоносного горизонту в будь-якій точці водозабору. При збільшенні тривалості експлуатації водозабору, завищеному водовідборі (понад нормативні ресурси) водоносність артезіанських свердловин знижується, що викликає інтенсифікацію прояву негативних геологічних процесів (табл. 4.1). Крім того, значення водопониження зростають від периферії водозабору до його центру.

Рис. 4.7. Побудова кривої депресії підземних вод

### **5. Визначення водопритоку до гірничих виробок**

Визначення притоків підземних вод до гірничих виробок (кар'єрів чи котлованів) – одна із найскладніших задач гідрогеології та інженерної геології, необхідність у виконанні якої виникає досить часто. У залежності від гідрогеологічних умов і характеру вихідних матеріалів для вирішення подібних задач можуть бути використані балансовий чи гідродинамічний методи, моделювання й метод аналогії. Найбільш широко застосовується гідродинамічний метод розрахунку водопритоку як до окремих виробок, так і до системи виробок. Для вибору формул для розрахунку водопритоків необхідно знати особливості запроектованих видів виробок, особливості й параметри водоносних горизонтів, граничні умови пластів водовміщуючих порід, характер надходження води у виробку й деякі інші фактори.

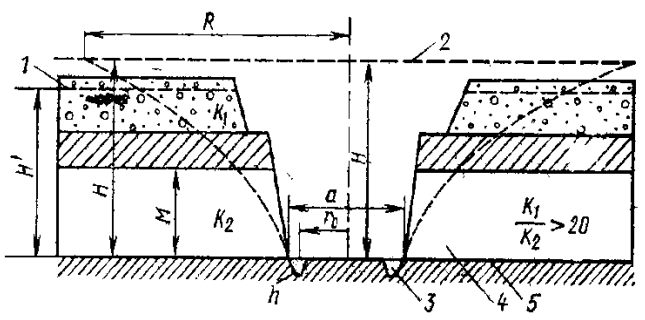

Рис.4.8. Схема притоку безнапірних і напірних вод, що розвантажуютьсяпо всьому периметру кар'єра. 1. рівень ґрунтових вод, 2- п'єзометричний рівень напірних вод, 3 - стовп води в дренажних зумпфах (спеціальні пониження для стоку води), 4 - продуктивний комплекс (корисна копалина, що видобувається), 5- поверхня водотриву.

Якщо має місце притік води в кар'єр чи в шахту з однорідного артезіанського басейну, то витрата води визначається за формулою:

$$
Q = 1,36k \frac{(2H - M)M}{\lg R - \lg r} \tag{5}
$$

де *Н* – висота напору над підошвою водоносного пласту, м; *М* – потужність напірного водоносного пласту, м; *R*– радіус впливу, м; *r* – радіус гірничої виробки, м;

*k* – коефіцієнт фільтрації, м/добу.

Загальний притік напірних вод у кар'єр розраховується за формулою:

$$
Q = \frac{\pi k \left[ (2H_1 - M)M - h^2 \right]}{\ln \frac{R}{r_0}} \tag{6}
$$

де *Н* – потужність ґрунтового водоносного горизонту, м; *Н<sup>1</sup>* – напір води над підошвою напірного пласта, *М* – потужність напірного водоносного пласта, м; *h* – висота стовпа води в зумпфах, м; *R* – радіус впливу, м; *r<sup>0</sup>* – радіус гірничої виробки, м; *k* – коефіцієнт фільтрації, м/добу.

Притоки безнапірних вод  $(\text{m}^3/\text{m}$ обу), що поступають по всьому периметру кар'єра, розраховуються за формулою:

$$
Q = \frac{1,36k\left(H^2 - h^2\right)}{\lg \frac{R}{r_0}}
$$
 (7),

де *Н* – потужність ґрунтового водоносного горизонту, м; *h* – висота стовпа води в зумпфах, м; *R* – радіус впливу, м; *r<sup>0</sup>* – радіус гірничої виробки, м; *k* – коефіцієнт фільтрації, м/добу.

#### **Практичні завдання:**

## **1. Розрахувати необхідний об'єм водозабезпечення для СМТ в м<sup>3</sup> /добу при наступних умовах:**

*1. Число жителів – 10 000 чол.*

*2. СМТ буде забудовано будинками із усіма комунальними зручностями – водопровід, каналізація і центральне гаряче водопостачання.*

*3. В селищі розмістяться: а). готель із ваннами в окремих номерах – на 200 чол.; б). поліклініка на 20 відвідувачів одночасно; в). 3 дитячі садки по 450 чол.; г). їдальня на 100 обідаючих одночасно; д). баня на 200 відвідувачів; е). школа на 2000 учнів; є). кінотеатр на 700 глядачів по 3 сеанси на день.*

*4. Селище займає площу 1,5 км<sup>2</sup> (1 500 000 м<sup>2</sup> ), причому площа, зайнята зеленими насадженнями, становить близько 70% від загальної площі селища.*

Для виконання даного завдання розрахувати окремо об'єми води для кожного з видів водокористування  $(V_1-V_4)$  і просумувати їх (отримаємо  $V_{\text{3ar}}$ ):

$$
V_{\text{sar.}} = \sum_{i=1}^{n} V_i
$$
 (8),

де Vзаг. – загальний об'єм водокористування СМТ, Vi– часткові об'єми для кожного з видів водокористування (1-4).

Часткові об'єми розраховуються наступним чином (нумерація збережена як в умові завдання):

1-2. Для визначення кількості води для жителів СМТ слід застосувати формулу:

 $V_{1}= N \cdot P \cdot k_{HepiBH}$  (10) де V<sub>1</sub> – кількість води для жителів СМТ, N – чисельність жителів (10 000 чол.), P – норма водоспоживання на 1 жителя (200 л = 0,2 м<sup>3</sup> на одного жителя),  $k_{\text{ne}-\text{pism}}$  – коефіцієнт часової нерівномірності (1,25).

1,36 $k \frac{(2H - M)l}{\lg R - \lg M}$ <br>
пласту, м;  $M$ <br>
пробки, м;<br>
1906ки, м;<br>
3 раховується з<br>  $k[(2H_1 - M)M - \ln \frac{R}{r_0}$ <br>
гу, м;  $H_l$  – напі<br>
— висота стовп<br>
ьтрації, м/добу<br>
що поступаю<br>
що поступаю<br>
1,36 $k(H^2 - h^2 \ln \frac{R}{r_0}$ <br>
1g  $\$ 3. Для громадських споруд необхідний об'єм води (V2) визначається за цією ж формулою, за якою окремо слід визначити об'єми води для всіх типів громадських будов, що є в СМТ. При цьому кількість відвідувачів дана в умові завдання, норми водоспоживання й коефіцієнти часової нерівномірності становлять: для готелю  $(0,2 \text{ m}^3 \text{ i } 1,7)$ ; для поліклініки  $(0,015 \text{ i } 1,0)$ , але в цьому випадку слід врахувати, що хоч одночасно в поліклініці може лікуватись 20 чол., усе ж пропускна здатність поліклініки
за добу становить 200 пацієнтів); дитячих садків  $(0,1 \text{ m}^3 \text{ i } 3,0)$ ; столової  $(0,02 \text{ m}^3 \text{ i } 1,5)$ , пропускна спроможність їдальні – 700 чол).; баня  $(0,15 \text{ m}^3, \text{ koephi}$ іцієнта часової нерівномірності не треба); школа  $(0,02\text{m}^3$  і 2,0); кінотеатр  $(0,005\text{ m}^3$  і 2,0, але слід врахувати, що в кінотеатрі відбувається 3 сеанси на день по 700 чол).

4. На поливку зелених рослин, вулиць, проїздів — V<sub>3</sub> (0,001 м<sup>3</sup> води на кожен м<sup>2</sup> всієї площі СМТ, але поливається лише її 70%, коефіцієнт часової нерівномірності не потрібен).

5. На зовнішнє пожежогасіння (V4) із розрахунку забудови багатоповерховими спорудами, виникнення одного вогнища загоряння одночасно і часу пожежогасіння — 3 год. (0,015м $^3$ /добу · 3600 · 3 =  $162 \text{ M}^3/\text{\text{kg}}$ бу).

## 2. **Визначте потужність ґрунтового потоку в проміжному перерізі та замалюйте схематичний малюнок для подальших розрахунків за наступними даними:**

*Для водокористування використовується горизонт підгрунтових вод. Пробурено три свердловини в одну лінію. Відстань між 1 і 2 становить 30 м, а між 1 і 3 – становить 70 м. Потужність водоносного пласта у першій свердловині – 25 м, а в третій – 18 м. Розрахуйте потужність водоносного пласта (положення кривої депресії) в другій свердловині.*

Для виконання даного завдання слід використати формулу (4), рис. 4 і пояснення до рис. 4, підставивши конкретні цифри.

# **3. Розрахуйте рівень загального водопониження в центральній свердловині артезіанського водозабору й оцініть чи не перевищує воно допустимого рівня при експлуатаційних запасах 5000 м 3 /добу і наступних умовах водозабору:**

*У результаті проведених попередніх гідрогеологічних досліджень на даній ділянці було виявлене найбільш перспективне джерело централізованого водозабезпечення – силурійский водоносний комплекс. Даний водоносний комплекс у регіональному плані розвинутий на значній площі, тому при схематизації природної обстановки для розрахунків прийнята схема "необмежений шар".*

*На стадії попередньої розвідки були пробурені і випробувані 3 свердловини, що розкрили силурійскі відклади (у межах глибин 98-180 м на повну потужність 81-82 м). Відстань між ними 400 м. Силурійский водоносний комплекс приурочений до тріщинуватих і кавернозних вапняків, перекритих зверху глинами сеноманського ярусу, що підстилається аргілітами кембрію. Підземні води напірні. Висота напору над покрівлею пласту 48-50 м.*

*Мінералізація води силурійского водоносного комплексу 0,8-1,0 г/л, твердість 1,2-3,6 мг·экв/л, по складу це гідрокарбонатні кальцієві води. Параметри шару розраховані за даними двох дослідних одиночних відкачок і однієї кущовий. Як більш достовірні прийняті дані кущової відкачки: водопровідність T = k · m = 192,5 м<sup>3</sup> /добу, коефіцієнт п'єзопровідності χ= 1.4·10<sup>5</sup>м 3 /добу. Напір води над покрівлею водоносного горизонту становить 48 м.*

*Перед вибором об'єму й методики проектованих робіт були оцінені експлуатаційні запаси підземних вод силурійского водоносного комплексу гідродинамічним методом. Прийнятий експлуатаційний дебіт Q<sup>е</sup> = 648 м<sup>3</sup> /добу* 

*Продуктивність водозабору розрахована шляхом визначення зниження рівня води у свердловині, що знаходиться в найгірших умовах, на кінцевий термін експлуатації. Розрахунковий термін експлуатації водозабору був прийнятий рівним 10<sup>4</sup> діб (25 років).*

Нам необхідно розрахувати розмір водопониження для умов "необмеженого пласта" за формулою:

$$
S = \frac{Q_{\text{npoex}}}{4\pi km} \ln \frac{2.25 \chi t}{r_{\text{s}}^2} = \frac{0.183 Q_{\text{npoex.}}}{km} \lg \frac{2.25 \chi t}{r_{\text{s}}^2} \qquad (11),
$$

де  $Q$ <sub>лроек</sub> проектна потужність водозабору, м<sup>3</sup>/добу, вона прийнята рівною (з врахуванням заявлених потреб) 5000 м<sup>3</sup>/добу,  $k \cdot m$  – водопровідність пласту, м<sup>2</sup>/добу (прийнята рівною 192,5 м<sup>2</sup>/добу),  $\chi$  – коефіцієнт п'єзопровідності пласту, м<sup>2</sup>/добу (рівний 1,4·10<sup>5</sup> м<sup>2</sup>/добу), *t* – розрахунковий час експлуатації водозабору (10<sup>4</sup> діб), *r<sup>к</sup>* – розрахунковий радіус великого колодязя.

Радіус великого колодязя при лінійній схемі водозабору визначається за формулою:

 $r_k = 0.2 \cdot l(12)$ ,

де *l* – довжина ряду свердловин при лінійній системі водозабору.

Для визначення довжини ряду слід розрахувати кількість свердловин водозабору при прийнятому

експлуатаційному дебіті однієї свердловини  $Q_e$  = 648 м<sup>3</sup>/добу за формулою (1).

Тому:

$$
l = 400 \cdot (n-1) \tag{13}
$$

де *400* м – відстань між свердловинами, *n* – кількість свердловин.

Після цього, маючи *l*слід розрахувати *rк*, а потім і *S*.

Потім потрібно розрахувати додаткове пониження води у свердловині, що обумовлене опором самої свердловини, за формулою:

$$
\Delta S_{cs.} = \frac{Q_e}{2\pi km} \left( \ln \frac{r_n}{r_c} + \zeta \right)
$$
 (14)

де *r<sup>c</sup>* – радіус свердловини в м (прийнято 0,1 м), *ξ* – фільтраційний опір свердловини (дорівнює 0, бо свердловина досконала), *r<sup>п</sup>* – приведений радіус впливу деякої умовної області впливу даної свердловини.

Приведений радіус впливу деякої умовної області впливу даної свердловини для випадку лінійної системи розраховується за формулою:

$$
r_n = \sigma/2\pi \tag{15}
$$

,

де *σ*– відстань між свердловинами.

Таким чином, загальне зниження рівня води у центральній свердловині водозабору на кінець експлуатаційного періоду становитиме суму рівня водопониження для умов "необмеженого пласту" і додаткового пониження води у свердловині, що обумовлене опором самої свердловини.

Після цього слід порівняти загальне водопониження із допустимим, що дорівнює висоті напору води над покрівлею водоносного горизонту (48 м) і зробити висновок: якщо загальне водопониження менше, ніж величина напору, то експлуатаційні запаси (5000 м<sup>3</sup>/добу) можна вважати забезпеченими, в протилежному випадку експлуатаційні запаси не забезпечені продуктивністю водозабору і експлуатація водовідбірних споруд супроводитиметься виснаженням ресурсів підземних вод.

### **4. Визначити притік води у кар'єр із напірного горизонту (рис. 8)**

*Коефіцієнт фільтрації порід k = 5м/добу, потужність водоносної товщі M =10,5 м, напір над підошвою пласта H<sup>1</sup> = 52,3 м, радіус впливу кар'єру R = 10 000 м, стовп води в зумпфі h = 1м, ширина кар'єру l = 350 м, довжина кар'єру a = 1250 м.*

Для розрахунку притоку води в кар'єр слід застосувати формулу (6). Для підстановки в цю формулу відомі всі дані, окрім радіуса гірничої виробки (*r0).* Оскільки кар'єр прямокутний, то він визначається за формулою Н.К. Гіринського (пояснення до формули в умові даного завдання):

$$
r_0 = \frac{a}{4} + 0.4l \tag{16}
$$

Контрольні запитання:

- 1. Як поділяються горизонти підземних вод за розташуванням на геолого-геоморфологічному профілі?
- 2. Які з цих горизонтів є найбільш перспективними для організації водопостачання?
- 3. Які Ви знаєте особливості міжпластових вод?
- 4. Що таке п'єзометричний рівень?
- 5. Артезіанський басейн та його елементи.
- 6. Найбільші артезіанські басейни України.
- 7. Для яких цілей використовуються підземні води в Україні і які для цього передумови?
- 8. Що називається водозабором і які Ви знаєте їх типи?
- 9. Що таке експлуатаційні запаси, яка їх структура?
- 10. Що таке сталий і несталий режими фільтрації підземних вод?
- 11. Що таке досконала й недосконала свердловина?
- 12. Як поділяються родовища підземних вод за за геолого-гідрогеологічними умовами?
- 13. Методи оцінки експлуатаційних запасів підземних вод?
- 14. Як можна визначити потреби у воді для населеного пункту?
- 15. Негативні геологічні процеси, пов'язані з водопониженням.
- 16. Що називається депресійною кривою підземних вод?
- 17. Як визначається водопритік до гірничих виробок?

## **Практична робота № 5**

### **Моделювання процесу самоочистки річкових вод**

**Теоретичні положення:**

### **1. Загальне поняття про самоочищення поверхневих вод**

Самоочищення природних вод (англ. – self-purification of natural water) – це сукупність природних гідрологічних, хімічних, біологічних та інших процесів, що протікають у забруднених водних об'єктах і спрямовані на відновлення первісних складу і властивостей води. Процеси самоочищення зумовлені багатьма факторами, серед них найбільш важливими є сонячна радіація, діяльність мікроорганізмів і водної рослинності. Як свідчать польові дослідження ефективності самоочистки, влітку ці процеси інтенсифікуються, а узимку сповільнюються.

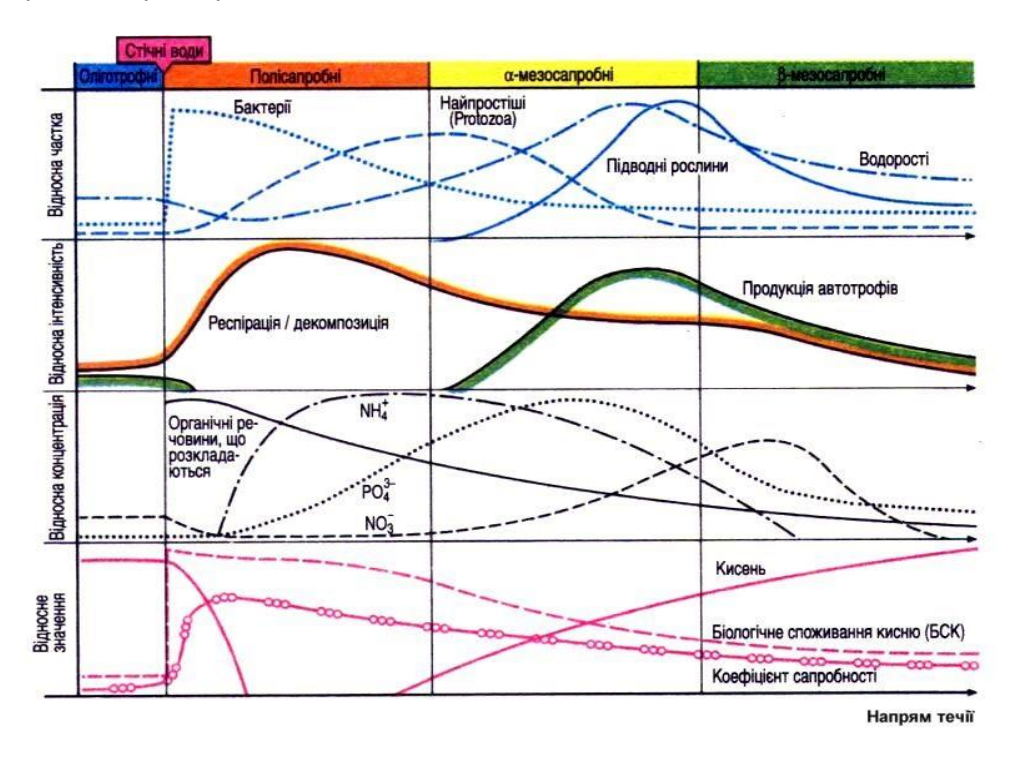

Рис. 5.1. Схема самоочищення природних вод (за D. Heinrich, M. Hergt (2001))

Забруднені води найкраще самоочищаються при багаторазовому розведенні їх чистою водою – при змішанні відбуваються турбулентна дифузія, окислення, сорбція, адсорбція й інші явища, що поліпшують якість води. Розведення стічних вод підлягає строгому державному обліку – це необхідно для обґрунтованого розміщення нових водокористувачів у межах окремих районів країни з обліком існуючих і проектованих каналізаційних випусків. Облік дає також можливість установити гранично припустиме навантаження забруднюючих речовин на окремі ділянки водотоків.

Виявлення закономірностей процесів забруднення й самоочищення вод, а також основних факторів трансформації забруднюючих речовин дозволяє прогнозувати зміни якості води під впливом господарської діяльності людини. Для вивчення закономірностей процесів самоочищення, зумовлених індивідуальними особливостями водних об'єктів, необхідно знати характеристику кожного з них (гідрографічну, гідрологічну, гідрохімічну, гідробіологічну), а також характеристику джерел забруднення (витрата, склад і властивості стічних вод, тривалість, режим і обсяг скиду). Ці дані дозволяють виконувати комплексні польові і лабораторні дослідження з метою виявлення ролі різних факторів, що визначають інтенсивність самоочищення води на окремих ділянках водойми й водотоку. До цих факторів відносяться: температура води, аерація, кислотність, біохімічне окислювання, анаеробний розклад у донних відкладах, сонячна радіація й ін. Ці дослідження виявляють значення кожного з факторів, що дає можливість кількісно оцінити вплив найбільш

важливих із них.

На рис. 5.1 зображено принципову схему оцінки самоочистки води в річці з віддаленням від джерела викиду. Під сапробністю розуміють суму всіх зворотних процесів, що протистоять всій первинній продукції. Біотичний аналіз водойм проводять відносно якомога більшої кількості видів, оскільки перенесення, сезонність розвитку, вичерпання специфічних поживних речовин, фіксовані цикли розвитку та екологічна конкуренція змінюють їх видовий спектр. В межах водотоку, стосовно інтенсивності самоочистки виділяють наступні зони: олігосапробна, полісапробна,α- і β-мезосапробні зони. Ці зони виділяються відповідно до коефіцієнта сапробності, який визначається за наступною формулою:

$$
S = \frac{\sum_{i=1}^{n} hsg}{\sum_{i=1}^{n} hg}
$$
 (1)

де*h* – частота виду, число особин в одній пробі води; *n* – число охоплених видів; *s* – індекс класу якості води, який становить для олігосапробного класу – 1, *β*-мезосапробного– 2, *α*мезосапробного – 3, полісапробного – 4; *g* – маса-індикатор, є значенням індексу між 1 і 5, через нього визначається приналежність організму до певного класу якості води.

**Олігосапробна зона** (клас якості води – I). Вода прозора й майже насичена  $O_2$ ; характерно повне вбирання невеликої кількості поживних речовин, що надходять у водойму; висока загальна кількість видів, але мале число індивідуумів одного виду. Переважають макроорганізми. Кількість бактерій: менше 100/мл води. Продукція (респірація + розклад) відноситься приблизно як 1:1 Коефіцієнт сапробності: 1,0- 1,5. Кількість О2> 8 мг/л. Наявність слідів азотних сполук – NH4. БСК2 – 0,5 мг/л, БСК $5$ < 3 мг/л. ХСК – 1-2 мг/л.

*β-мезосапробна зона* (клас якості води – II). Оптимальні умови життя існують у слабко забрудненій водоймі, внаслідок чого відбувається проникнення видів сусідніх зон. Число видів дуже різне, постійність та рясність видів висока. Редуценти ще можуть розкладати детрит, кількість якого зростає, але вже відбувається відкладення решток матеріалу, що виробляється в зоні. Кількість бактерій: близько 10000/мл води. Продукція (респірація + розклад) теж співвідносяться приблизно як 1:1. Коефіцієнт сапробності: 1,8-2,3. Кількість О<sub>2</sub> – 6-8 мг/л. Азотних сполук (NH<sub>4</sub>)  $\leq$  0,3 мг/л. БСК<sub>2</sub> – 1,1-2,2 мг/л; БСК<sup>5</sup> 3-5,5 мг/л. ХСК: 8-9 мг/л

*α-мезосапробна зона* (клас якості води – III). Водойми, сильно забруднені сторонніми речовинами; велика потреба в О2 для окисних процесів у мікробів, що займаються розкладом. Завдяки оптимальним співвідношенням поживних речовин спочатку спостерігається значне розширення спектру видів (продуценти, консументи). Зі збільшенням забруднення знижується число видів оксибіонтів на користь аноксибіонтних видів стічних вод. Кількість бактерій: до 100000/мл води. Продукція (респірація + розклад) < 1. Коефіцієнт сапробності – 2,7-3,2. Кількість О2 – 2-4 мг/л. Азотних сполук (NH<sub>4</sub>) > 0,5 мг/л. БСК<sub>2</sub> – 4-7 мг/л, БСК<sub>5</sub> – 5,5-14 мг/л. ХСК – 20-65 мг/л.

*Полісапробна зона* (клас якості води – IV). Екстремальна концентрація субстрату, повне поглинання О<sup>2</sup> мікроорганізмами. Характерний неповний розклад висококонцентрованих органічних стічних вод. Анаеробні процеси розкладу часто закінчуються утворенням гнильних отрут, таких як сірководень, аміни та аміак (ці речовини надають воді гнильного запаху). Бактерії – у масових кількостях (> 100000/мл води). Продуценти та високоорганізовані тварини трапляються рідко. Домінують редуценти з низькою потребою в кисні.

Отже як видно з рис. 1, найвища інтенсивність самоочистки в полісапробній і α-мезосапробній зоні.

Перш, ніж приступити до побудови моделі, потрібно уточнити деякі біохімічні та гідробіологічні терміни.

*Стабільність хімічної речовини у воді –* здатність її зберігатися у воді без змін хімічної структури і фізико-хімічних властивостей.

*Трансформація хімічної речовини у водному середовищі –* зміни хімічної структури, фізикохімічних властивостей і біологічної активності під впливом як природних, так і штучних факторів впливу.

*Деструкція –* розпад хімічної речовини у водному середовищі до більш простих продуктів під впливом різних факторів впливу.

*Біотрансформація –* модифікація структури молекули певної речовини в процесі її

метаболізму в живому організмі.

Вивчення стабільності речовини у водному середовищі дозволяє визначити тривалість її збереження у воді в незмінному виді, встановити час напіврозпаду досліджуваної речовини. До факторів, що можуть викликати трансформацію хімічних речовин, відносяться температура води, концентрація водневих іонів, інсоляція, водна мікрофлора, розчинений кисень.

У водному середовищі хімічні речовини під впливом різних фізико-хімічних і біологічних факторів можуть зазнавати змін і перетворень, тобто трансформації*.* Здатність до трансформації кожної конкретної речовини визначається як властивостями самої речовини, так і водного середовища. Самоочищення і різноманітні за своєю природою, проміжних стадіях і кінцевому результату процеси трансформації хімічних речовин у воді виступають не тільки як фактор зниження їх вихідної концентрації, що має позитивне значення, але і приводять до корінних змін структури речовин.

У результаті трансформації утворюються нові речовини, що відрізняються від вихідних не тільки за своїм хімічним складом і фізико-хімічними властивостями, але і за характером і ступенем впливу на органолептичні властивості води, процеси природного самоочищення водойм і біологічної активності – здатності до кумуляції, прояву віддалених і специфічних ефектів дії і т.д.

Як правило, трансформація хімічних речовин у водному середовищі, так само як і біотрансформація в організмі, приводить до утворення менш токсичних і небезпечних продуктів. Однак у процесі трансформації у ряді випадків можуть утворюватися продукти, більш небезпечні, ніж вихідні речовини. Наприклад, метилування у водному середовищі металічної ртуті приводить до утворення метилртуті – речовини більш токсичної й небезпечної, ніж сама ртуть. У процесі хлорування води спостерігається утворення хлорорганічних продуктів, серед яких найчастіше й у найбільших концентраціях присутній хлороформ. Гідроліз у водному середовищі малотоксичного уротропіну приводить до утворення формальдегіду, що володіє високою токсичністю і цитогенетичною активністю.

А.А. Корольов (1981) пропонує наступні гігієнічні критерії шкідливості продуктів трансформації:

- посилення або послаблення токсичності в порівнянні з вихідними речовинами;
- поява або зникнення здатності викликати специфічні або віддалені ефекти дії;
- поява, посилення або зникнення здатності впливати на органолептичні показники води;
- посилення або ослаблення несприятливого впливу на процеси самоочищення водойм.

У залежності від того, які речовини (консервативні або неконсервативні) і в якому фазовому стані (у зваженому або розчиненому) потрапляють у водойму зі стічними водами, у процесі самоочищення будуть переважати або гідродинамічні, або хімічні або біологічні процеси. Консервативні розчинені речовини не піддаються ніяким процесам перетворення, їх концентрація знижується тільки внаслідок розведення (гідродинамічний процес).

При наявності в стічних водах зважених речовин істотну роль у процесі самоочищення водних мас будуть відігравати процеси осадження суспензії на дно (фізичні й гідродинамічні процеси). Самоочищення водних мас від неконсервативних розчинених речовин відбувається в результаті як розведення, так і взаємодії з іншими компонентами, що містяться у воді (гідродинамічні, хімічні і біохімічні процеси).

Для розрахунку припустимого навантаження на водойми і водотоки забрудненими стоками, для прогнозу складу і властивостей водних мас з урахуванням самоочищення необхідна кількісна характеристика ролі кожного процесу в перетворенні розчинених і зважених речовин органічного й неорганічного походження. Однак не усі процеси вивчені в достатній мірі. У зв'язку з цим при вивченні процесів забруднення й самоочищення в даний час виділяють наступні основні напрямки досліджень:

- вивчення процесів змішування й розведення стічних вод у водоймах і водотоках з урахуванням мінливості гідрологічних і гідродинамічних факторів;
- установлення залежності зміни якості води від гідрологічного режиму і розрахункових характеристик стоку;
- вивчення хімічних і фізико-хімічних перетворень забруднюючих речовин у водних об'єктах;
- дослідження біохімічних процесів трансформації забруднюючих речовин.

Два перших напрямки разом із розробкою методів розрахунку розведення стічних вод і методів розрахунку осадження зважених забруднюючих речовин можна назвати гідрологічними

аспектами проблеми самоочищення. Ці проблеми в даний час успішно розробляються, в тому числі і в нашій країні, і вже запропонований цілий ряд інженерних методів розрахунку якості води.

Поряд із гідрологічними факторами важлива роль у процесі самоочищення належить фізикохімічним і біохімічним процесам. Хімічні процеси в природних водах тісно зв'язані з біологічними, і часто важко сказати, де закінчується один процес і починається інший. Вирішальну роль у цьому комплексі грають біологічні процеси, однак фізико-хімічні процеси будуть домінуючими, коли у воді присутні високотоксичні забруднюючі речовини або виникли несприятливі умови для життєдіяльності тварин і рослинних організмів.

### **2. Математична модель самоочищення поверхневих вод**

В загальному випадку, рівняння самоочищення системи має такий вигляд:

 $kC^N$ *dt*  $\frac{dC}{dt} = -kC^{N}(2)$ 

де *С* – концентрація забруднення; *k* – коефіцієнт самоочистки (швидкість реакції на одиницю концентрації речовини); *N* – порядок реакції.

Якщо *N* = 1, тобто реакція має перший порядок, це означає, що у ній бере участь одна речовина, або існує значний надлишок другого реагенту. Як правило, це реакція, котра відбувається в аеротенку чи в річці зі структурою потоку ідеального перемішування, коли самоочищення досягається за рахунок поступового розбавлення забрудненої води чистою. Для рівнинної річки, площа перерізу якої зростає вниз за течією приблизно за лінійним законом, константа *k* набирає значень з інтервалу (10<sup>-6</sup>; 10<sup>-5</sup>). Модель самоочищення природних вод при  $N = 1$  можна записати в експоненціальній формі:

$$
C = C_0 \exp(-kt) \tag{3}
$$

При *N* = 2 має місце реакція із структурою потоку ідеального витіснення. В цьому випадку самоочищення відбуватиметься за гіперболічною залежністю:

$$
C = \frac{C_0}{1 + C_0 kt} \tag{4}
$$

#### **Практичні завдання:**

#### **1. За даними таблиці 5.1 розрахувати параметри самоочистки води річок**

Для виконання даного завдання потрібно за формулою (3) розрахувати значення концентрації забруднюючих речовин на відстані *S*, на яку перемістяться води річки за час*t* із швидкістю *v*. Додаткові умови для розрахунку (однакові для всіх варіантів): швидкість течії рівнинної річки, якою  $\epsilon$  і р. Стир і р. Сапалаївка,  $v = 0.2$  м/с; коефіцієнт самоочистки  $k = 0.01c^{-1}$ ; час для розрахунку зміни концентрації береться з інтервалу 1-10 діб із кроком 1 доба.

Таблиця 5.1.

|          | Назва водного<br>об'єкту, пункту,<br>створу | речовини<br>$M\Gamma/\Pi$<br>Завислі | Hq   | мг/л<br>$\bullet$<br>фати,<br>È | 트<br>Ĕ<br>Хлориди | 巪<br>MIY.<br>залишок<br>хий | овий.<br>CO <sub>T</sub><br>MIYJI<br>моній | МГ/Л<br>$\sqrt{2}$<br>Нітрати, | MГ/Л<br>$\bullet$<br>Нітрити, | 与<br>Ę<br>Фосфати | 트<br>Ĕ<br>ariiso<br>$\tilde{\sigma}$ | $M/\pi$<br>Мідь. | M/T<br>Цинк, | M/T<br>альний<br>3ar<br>$X$ ром | мг/л<br>Нікель | MГ/Л<br>кти,<br>Нафтопроду |
|----------|---------------------------------------------|--------------------------------------|------|---------------------------------|-------------------|-----------------------------|--------------------------------------------|--------------------------------|-------------------------------|-------------------|--------------------------------------|------------------|--------------|---------------------------------|----------------|----------------------------|
| Варіанти |                                             |                                      | ◠    | 3                               | 4                 | 5                           | 6                                          | 7                              | 8                             | Q                 | 10                                   | 11               | 12           | 13                              | 14             | 15                         |
|          | р. Стир                                     | 10,5                                 | 7,99 | 36,0                            | 25,9              | 308                         | 0,66                                       | 6,01                           | 0,24                          | 0,56              | 0,26                                 | 0,01             | 0,01         | 0,01                            | 0,02           | 0,55                       |
| Варіанти |                                             | 16                                   | 17   | 18                              | 19                | 20                          | 21                                         | 22                             | 23                            | 24                | 25                                   | 26               | 27           | 28                              | 29             | 30                         |
|          | р. Сапалаївка                               | 30,3                                 | , 54 | 46,5                            | 22,9              | 396                         | 9,17                                       | 31,1                           | 0,48                          | 0,08              | 0,50                                 | 0,03             | 0,04         | 0,04                            | 0,01           | 0,9                        |

Концентрація забруднюючих речовин у воді річок м. Луцька

\* – р. Стир нижче випуску очищених стічних вод із Луцьких міських комунальних очисних споруд; р.

Сапалаївка – нижчевипускустічнихводізколектораканалізаціїзливовогостоку.

Примітка: час в умові завдання заданий в добах, хоча в формулу (3) повинен підставлятись в секундах, адже коефіцієнт *k* має розмірність с<sup>-1</sup>, а розраховану відстань із метрів потім потрібно буде перевести в кілометри. Після закінчення розрахунків, їх результати зручно представити у вигляді таблиці 2.

Як видно, із загального вигляду таблиці 5.2, при її заповненні потрібно скористатись розрахунковими потужностями *MSExcel*. В комірках А2-А11 знаходяться часові координати. Для того, щоб перевести час в добах в час у секундах, потрібно ввести наступну формулу у відповідну комірку (наприклад, для комірки В2):

$$
B2 = 60*60*24*\$A2
$$

Аналогічні формули набираються в інших комірках. Далі, щоб знайти відстань *S*, на яку перемістились води річки за час *t*, потрібно використати таку формулу (по аналогії продовжимо для комірки С2):

$$
C2 = 0.2*SB2/1000
$$

Насамкінець, для розрахунку концентрації забруднюючих речовин у точках, віддалених від джерела скиду на відстань *S*, використовується наступна формула (по аналогії для комірки D2):  $D2 = CO*EXP(-0.01*SA2)$ 

Таблиця5.2.

### Результати розрахунку параметрів моделі

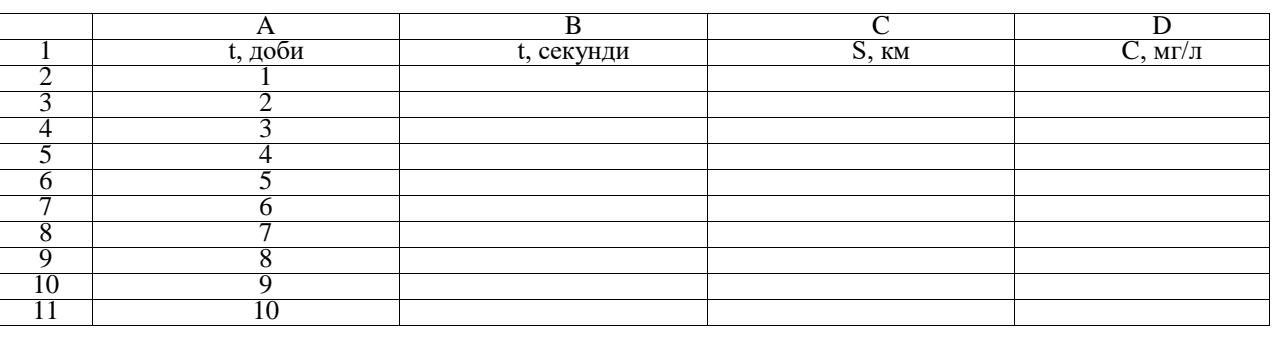

Заповнену таблицю 2 скопіювати у звітний файл *MSWord*, належним чином проаналізувати.

# **2. Побудувати графік залежності концентрації забруднюючої речовини від відстані від джерела скиду стічних вод**

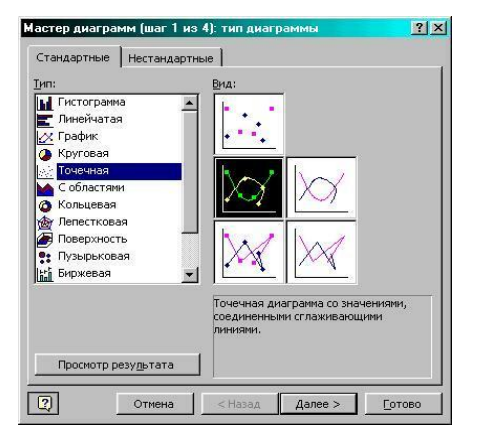

Для виконання даного завдання потрібно скористатись графічними можливостями пакету *MSExcel*. Рекомендується вибрати наступний тип графіка – **Точечная диаграмма со значениями, соединёнными сглаживающими линиями**. Шлях для побудови цього графіка: **Вставка → Диаграмма → Стандартные → Точечная → Точечная диаграмма со значениями, соединёнными сглаживающими линиями** (рис. 2).

Рис. 5.2. Вибір типу діаграми

На наступних кроках побудови графіка потрібно вибрати такі параметри: **Ряды: В столбцах Ось Х (категорий):** Відстань від місця скиду, км **ОсьY (значений):** Концентрація, мг/л **Линии сетки:** відсутні **Легенда:** відсутня

# **Подписи данных: Нет Поместить диграмму на листе: Имеющемся Формат оси Х:Минимальное значение** – 0, **Максимальное значение** – 200 км **Формат области построения: Заливка → Прозрачная** Діаграма має бути відформатована, як на рис. 5.3.

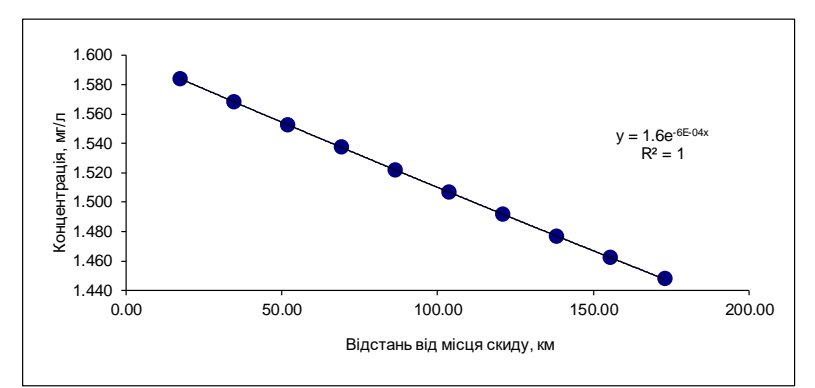

Рис. 5.3. Зразок оформлення діаграми

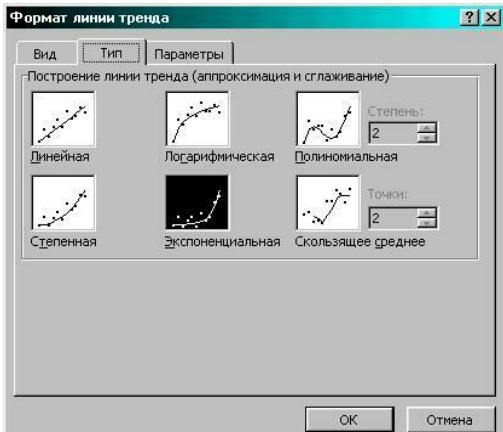

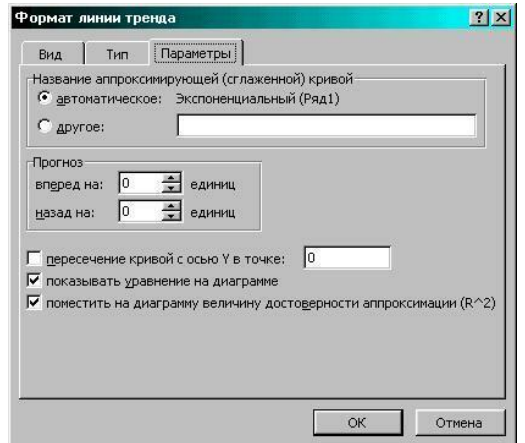

Рис. 5.4. Вибір типу апроксимуючої функції Рис. 5.5. Вибір параметрів апроксимуючої функції

Після цього, потрібно апроксимувати досліджувану залежність певною функцією. Для цього слід виділити на діаграмі ряд даних, із контекстуального меню вибрати **Добавить линию тренда**. В меню, що відкриється (рис. 5.4) потрібно перейти на вкладку **Тип** і вибрати **Экспоненциальная** (або інший тип, для якого значення коефіцієнта детермінації буде максимальним). Методика вибору типу апроксимуючої функції детально розглядалась на лабораторній роботі № 7. Далі на наступній вкладці **Параметры** виберіть опції **Показывaть уравнение на диаграмме** і **Поместить на диаграмму величину достоверности апроксимации (R 2 ),** як показано на рис. 5.5.

Після цього, розраховану таблицю і побудовану діаграму потрібно проаналізувати, давши відповіді на запитання:

- як змінюється концентрація забруднюючої речовини в водах річки з віддаленням від джерела скиду;
- якою функцією можна апроксимувати дану залежність;
- які фактори, в найбільшій мірі, впливають на самоочистку річкових вод;
- на якій відстані від точки скиду концентрація забруднюючої речовини вже не перевищує ГДК

# **Контрольні запитання:**

- 1. Що називається самоочищенням природних вод?
- 2. Які фактори впливають на самоочищення природних вод?
- 3. Які зони виділяють у моделі самоочищення *D. Heinrich, M. Hergt*?
- 4. Чим характерні ці зони?
- 5. Що таке сапробність?
- 6. Що таке коефіцієнт сапробності?
- 7. Гігієнічні критерії шкідливості продуктів трансформації забруднюючих речовин
- 8. Основні напрямки досліджень процесів забруднення й самоочищення
- 9. Основні процеси самоочищення
- 10. Специфіка самоочищення річкових вод від консервативних і неконсервативних забрудників
- 11. Математична модель самоочищення поверхневих вод

## **Практична робота №6**

## **Моделювання процесу біологічного очищення стічних вод в аеротенку**

**Мета заняття:** навчитись проводити моделювання процесу біологічного очищення стічних вод в аеротенку методом ітерацій

## **Зміст заняття**:

- 1. Основні поняття біологічного очищення стічних вод в аеротенку.
- 2. Методика моделювання процесу біологічного очищення стічних вод в аеротенку методом ітерацій

# **Теоретичні положення:**

# **1.1. Методика моделювання процесу біологічного очищення стічних вод в аеротенку методом ітерацій**

Суть біологічної очистки стічних вод полягає в тому, що під дією мікроорганізмів забруднюючі речовини перетворюються в неорганічні речовини, які або осідають на дні реактора, або засвоюються фітопланктоном та іншими водними організмами. Швидкість такого очищення залежить від біомаси мікроорганізмів, швидкості руху стічних вод, часу перебування стоку в аеротенках та біоставках, концентрації та хімічного складу забруднень, що впливають на біомасу мікроорганізмів. Якщо в аеротенку (біореакторі) процес стабілізувався, то концентрація забруднень у кожній точці біореактора не змінюватиметься протягом усього часу спостереження. Проте вздовж реактора в напрямку руху стічних вод концентрація забруднень зменшується, і на виході з очисних споруд вона стає найменшою. Чим більший час стічні води знаходитимуться у аеротенку, тим краще вони очистяться. Час перебування стічних вод в аеротенку залежить від швидкості, із якою вони течуть у ньому. Отже, чим менша швидкість руху води у аеротенку, тим краще очищеною виходить із нього вода. З іншого боку, в місті з населенням у декілька сотень чоловік за 1 добу утворюється більше 100000 м<sup>3</sup> стічних вод, які потрібно очистити, і очистка даних стоків має бути максимально економічно вигідною (у сучасних економічних умовах). У зв'язку з цим виникає задача визначення такої швидкості стічних вод у аеротенку, за якої концентрація забруднень на виході не перевищуватиме заданої граничне допустимої величини.

З іншої сторони – гарантуватиметься очистка всього об'єму стічних вод міста, враховуючи коефіцієнт часової нерівномірності, ймовірність виникнення аварій та інші, суб'єктивні щодо міських комунальних очисних споруд, фактори екологічної безпеки водокористування й водовідведення. Для вирішення таких задач і застосовують методи імітаційного моделювання процесу роботи очисних споруд.

Загальне рівняння масопереносу домішок у рухомому розчині з урахуванням кінетики реакції перетворення (самоочищення) забруднюючих речовин записується у наступному вигляді:

$$
D\frac{d^2c}{dx^2} - V_x \frac{dc}{dx} - \gamma(x, t, T, c)c = \frac{dc}{dt}
$$
 (1)

де *c*(*x,t*) *–* концентрація забруднень, *D* – коефіцієнт молекулярної дифузії, *V<sup>х</sup> –* швидкість руху розчину (стічних вод), *γ* (*х,t,T,с*) – функція, що описує кінетику біологічного самоочищення, *t -* час у добах.

Оскільки вплив молекулярних процесів на очищення стічних вод та їх стаціонарний характер досить малий, для моделювання біологічного очищення стічних вод в аеротенку використовують наступне рівняння:

$$
V_x \frac{dc}{dx} = -\gamma(x, t, T, c)c \tag{2}
$$

Коефіцієнт швидкості очищення при сталій температурі визначається за формулою:

$$
\gamma(x,t) = \gamma_{\text{max}} + (\gamma_{\text{min}} - \gamma_{\text{max}})e^{-\frac{t}{\mu}}
$$
 (3)

де коефіцієнти*γmin, γmax* і *μ* визначаються при верифікації (калібровці) моделі на основі даних натурних спостережень.

Коефіцієнт швидкості біологічного очищення стічних вод γ повинен задовольняти таким двом умовам:

$$
\gamma(0) = \gamma_{\min} \quad \text{i} \quad \lim_{t \to \infty} \gamma = \gamma_{\max} \tag{4}
$$

Ця властивість показує, що швидкість очищення стічних вод не може збільшуватись необмежено, він обмежений асимптотою *γmax*.

Перед початком розв'язування диференціального рівняння слід увести початкову умову:

$$
c(0)=c_{cm} \hspace{1.5cm} (5)
$$

де *сст –* концентрація стічних вод, що надходять до реактора.

Отже, виходячи з вищесказаного, математичну модель біологічного очищення стічних вод можна записати у такому вигляді:

$$
V_x \frac{dc}{dx} = -\left[ \gamma_{\text{max}} + (\gamma_{\text{min}} - \gamma_{\text{max}})e^{-\frac{t}{\mu}} \right]c
$$
 (6)

$$
c\Big|_{x=0(t=0)} = c(0) = c_{cm} \tag{7}
$$

Оскільки  $V_x = \frac{dx}{dt}$ , модель (6-7) можна переписати у такому вигляді:

$$
\frac{dc}{dt} = -\left[\gamma_{\text{max}} + (\gamma_{\text{min}} - \gamma_{\text{max}})e^{-\frac{t}{\mu}}\right]c
$$
 (8)

$$
c(0) = c_{cm} \tag{9}
$$

Розв'язавши рівняння (8), знайдемо функцію, що моделює динаміку концентрацій забруднюючих речовин у процесі їх, біологічної очистки:

$$
c(t) = c_{cm} \exp\left[ (\mu (\gamma_{min} - \gamma_{max}) \left( e^{-\frac{t}{\mu}} - 1 \right) - \gamma_{max} t \right], t = \frac{x}{V_x}
$$
 (10)

Для спрощення моделі приймемо, що *γmin = 0*, *μ = m*. Тоді отримаємо наступну формулу для розрахунку концентрації забруднень у стічних водах, що рухаються в аеротенку зі швидкістю *Vх:*

$$
c(t) = c_{cm} \exp\left\{\gamma_{\max}\left[m\left(1 - e^{-\frac{t}{\mu}}\right) - t\right]\right\}, t = \frac{x}{V_x}
$$
 (11)

де параметри моделі*γmax*і*m*будуть визначені при верифікації.

Розглянемо методику проведення верифікації моделі на конкретному прикладі. В таблиці 1 наведено дані по проміжній ефективності очистки стічних вод на різних етапах проходження стічними водами по аеротенку. На рис. 1 суцільною лінією показано динаміку концентрації завислих речовин на різних етапах очистки за даними таблиці 1 (тобто за даними емпіричних вимірювань), а пунктирною лінією – розраховану з використанням моделі (11) із наступними параметрами: *γ*=  $0,35$ *im*= 100.

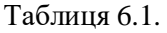

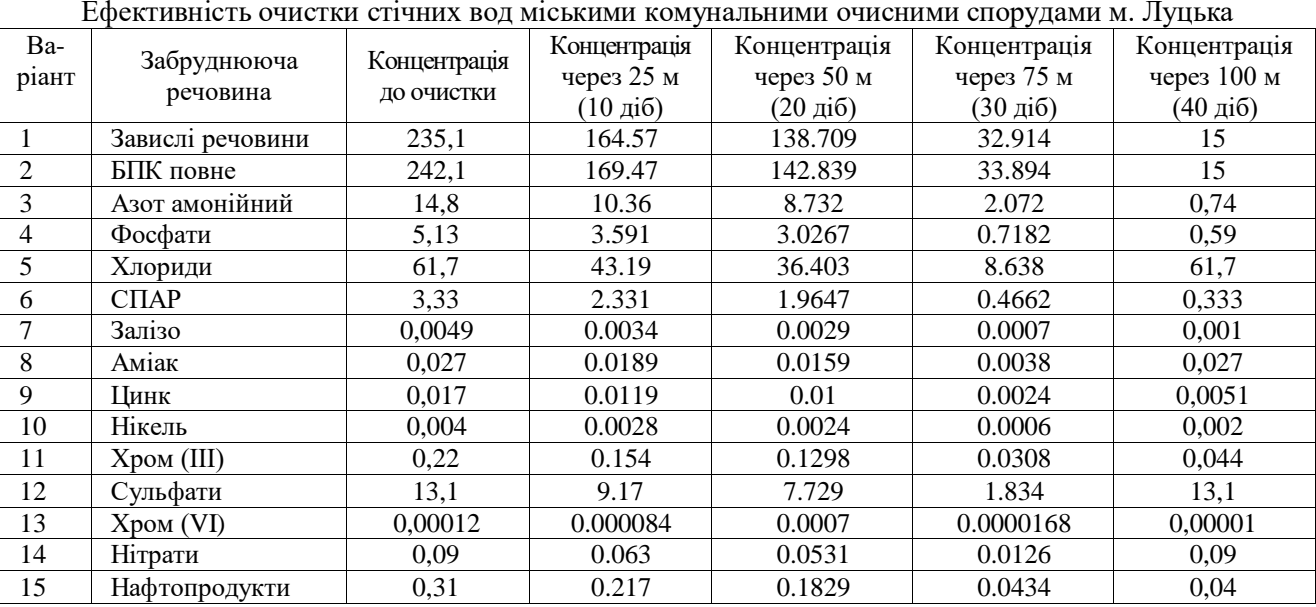

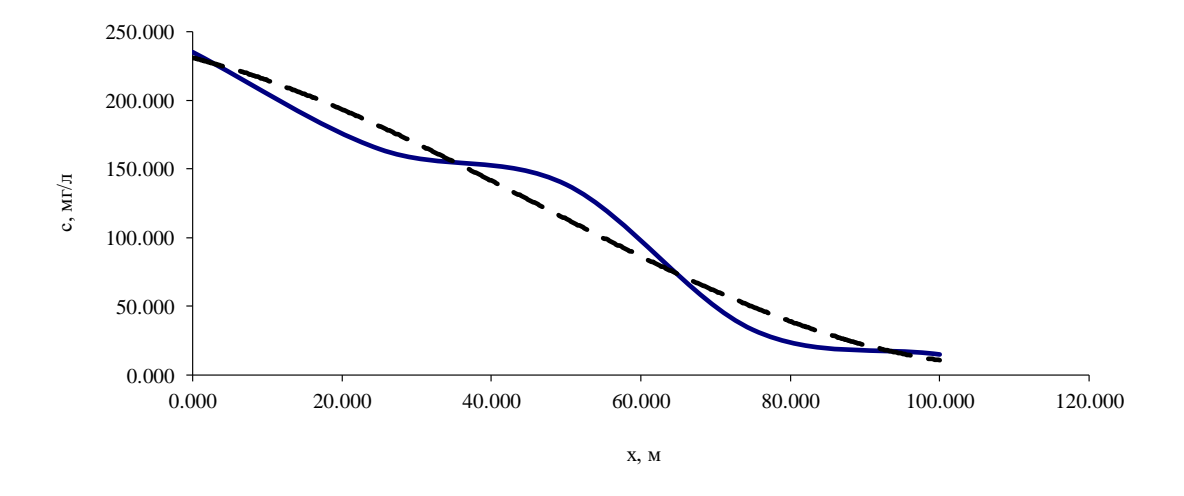

Рис. 6.1. Емпірична та модельна динаміка концентрації завислих речовин

Проведемо верифікацію моделі (11) із метою встановлення коефіцієнтів *γ*і*m.* Нехай довжина коридорів аеротенка становить 100 м, а швидкість руху води – 2,5 м/с. Верифікацію проводять методом послідовних наближень (ітерацій). Тобто, для різних значень *γ*і*m* шукають значення теоретично розрахованої концентрації *с(t)*доти, доки вони максимально не наблизяться до емпіричних даних.

Таблиця 6.2**.**

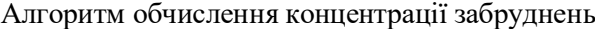

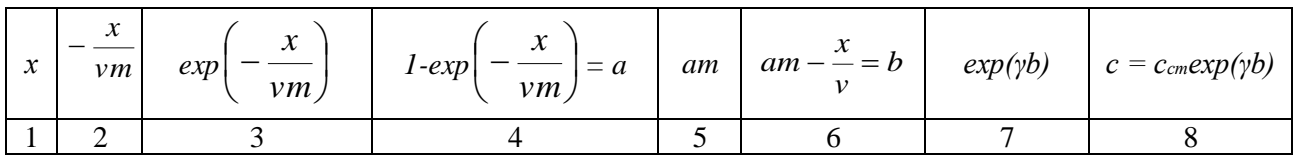

Обчислення зручно проводити в певній послідовності, за алгоритмом, наведеним у табл. 2. В першій колонці задаються значення координати стічних вод у біореакторі (*х* = 0 м, ; *х* = 25 м, *х* = 50 м, *х* = 75м, *х* = 100 м). Для кожного значення параметра *γ,* з діапазону (0,1; 1) беруться кілька значень параметра *т (т=* 10; 25; 50; 100 і т. д.). Послідовно перебравши діапазон визначення *γ* і розрахувавши значення, які знаходяться в колонках (2-8), отримують таблицю, аналогічну таблиці 2. В останній графі таблиці матимемо значення *с(t)* для різних *х* (25, 50, 75, 100 м). Їх порівнюють із табличними (емпіричними) значеннями *с(t),* взятими з таблиці 1 для конкретної речовини-забруднювача.

При остаточній верифікації математичної моделі визначають абсолютну й відносну середні квадратичні похибки. Відносна середня квадратична похибка визначається за такою формулою:

$$
\delta = 100\% \sqrt{\frac{I}{n} \sum_{i=1}^{n} \left(\frac{\Delta c_i}{c_i}\right)^2}
$$
 (12)

або для даного конкретного випадку:

$$
\delta = 100\% \sqrt{\frac{1}{4} \left[ \left( \frac{\Delta c_{25}}{c_{25}} \right)^2 + \left( \frac{\Delta c_{50}}{c_{50}} \right)^2 + \left( \frac{\Delta c_{75}}{c_{75}} \right)^2 + \left( \frac{\Delta c_{100}}{c_{100}} \right)^2 \right]}
$$
(13)

Отже, підсумовуючи, чітко виділимо основні критерії вибору оптимальних параметрів *γ*і*m*:

- максимально точне співпадання емпіричного та теоретичного ряду розподілу;
- мінімальні відносні середні квадратичні похибки;
- $-$  мінімальне значення концентрації  $c(t)$  на виході з очисних споруд (при  $x = 100$ ).

Після того як обрано оптимальні критерії *γ*і*m,* які найкраще відповідають умовам, сформульованим вище, можна переходити до прикладного моделювання. Його результати теж зручно представити у вигляді таблиці, аналогічної таблиці 2. Як змінні величини тепер можна взяти *v*i*cст*  (при відомих значеннях *γ*і*m).* Це має смисл для розрахунку залежності ефективності очистки стічних вод (зміни концентрації *с(t)*) від швидкості їх проходження через очисні споруди, або, іншими, словами, при фіксованій довжині аеротенка, від часу перебування в процесі очистки. Також, користуючись моделлю (11), можна визначити основні закономірності динаміки ефективності очистки стічних вод у залежності від концентрації забруднюючих речовин у них. Адже вплив концентрації забруднень має доволі складний, далеко не лінійний характер, що зумовлено токсикацією мікроорганізмів активного мулу й зниження їх здатності до очистки стічних вод.

Після того, як визначені концентрації забруднень в стічних водах на виході з очисних споруд необхідно переконатись, що скид стічних вод із такою концентрацією забруднюючих речовин не перевищить здатності водотоку-стокоприймача до самовідновлення. Для цього розраховують кратність розведення стічних вод. Вона розраховується наступним чином: коефіцієнт змішування *(γ)* стічної води з водою водойми (річки) визначає, яка частка витрата річки*Qp*бере участь в розведенні стічної води, що надійшла з випуску з витратою *qв*. Коефіцієнт змішування залежить від витрат річки*Q<sup>p</sup>* (мінімальна середньомісячна 95% забезпеченості) і випуску *qв,* (максимальна розрахункова) та відстані до розрахункового перерізу русла ріки *L*(м) та визначається за формулою Фролова-Родзиллера:

$$
\gamma = \frac{1 - e^{-a\sqrt[3]{L}}}{1 + Q_p / q_s \cdot e^{-a\sqrt[3]{L}}}
$$
(14)

де *а -* коефіцієнт, який враховує гідравлічні фактори ріки, який розраховується за наступною формулою:

$$
\alpha = \xi \varphi_{3} \sqrt{\frac{E}{q_{s}}}
$$
 (15)

де – коефіцієнт звивистості ріки; *φ–* коефіцієнт, який залежить від місця випуску стічних вод: *φ =* 1,0 при береговому випуску *φ* = 1*,5* при зосередженому випуску в фарватер; *φ =* 3,0 пуи розсіяному випуску в фарватер; *Е -* коефіцієнт турбулентної дифузії, який для рівнинних річок визначається за формулою:

$$
E = \frac{vh}{200} \tag{16}
$$

де*v* – швидкість течії ріки, м/с;*h –* глибина русла.

Відстань до розрахункового перерізу при випуску в річку рибогосподарського водокористування береться не більше*L =* 500 м, для водойми культурно-побутового водокористування *L –* відстань від місця випуску до найближчого пункту водокористування за течією ріки. Кратність розведення *п* визначається за формулою:

$$
n = \frac{\gamma (Q_p + q_s)}{q_s} \tag{17}
$$

Після цього порівнюють значення витрати води річкою із добутком витрати стічних вод на необхідну кратність їх, розведення, тобто:

$$
Q_p \geq n \cdot q_p(18)
$$

і роблять відповідні висновки.

#### **Практичні завдання:**

### **1. Розрахувати параметри моделі процесу біологічного очищення стічних вод в аеротенку**

*Дане завдання виконується у два етапи. На першому проводиться верифікація математичної моделі очистки стічних вод (11), визначивши параметри моделі γі m за даними таблиці 6.1.*

Таблиця 6.3.

Ефективність очистки стічних вод міськими комунальними очисними спорудами

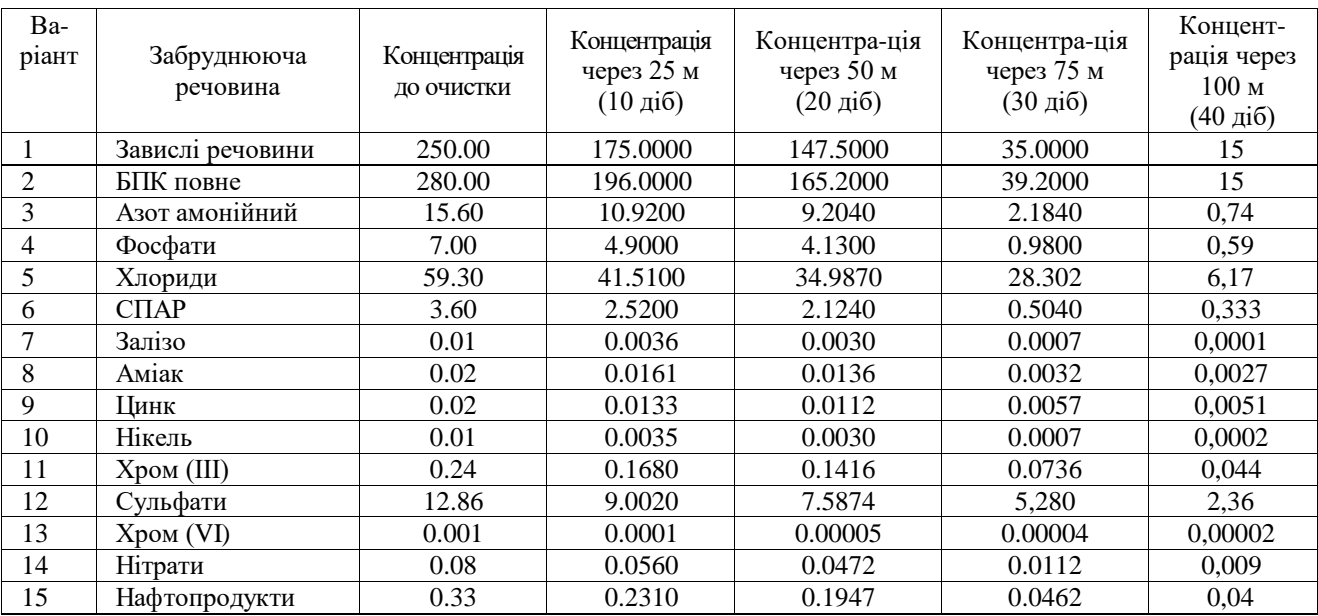

Верифікація виконується для варіантів вказаних у таблиці 6.3, які видаються викладачем за номером студента у журналі роботи академічної групи. Для кожного з варіантів із таблиці 6.3 вибираються значення концентрації забруднюючих речовин до очистки ссті концентрації їх на різних стадіях очистки (25 м, 50 м, 75 м, 100 м). Методика проведення верифікації детально описана в теоретичних положеннях даної практичної роботи.

Для розрахунків зручно скористатись розрахунковими можливостями табличного процесора MSExcel. Для цього потрібно ввести відповідні формули у рядок формул MSExcelі підставляти потрібні величини, або посилання на комірки, в яких вони розміщені.

Ще раз уточним загальні вихідні дані: m = 10, 25, 50, 100; у змінюється в межах від 0,1 до 1,0 з кроком через 0,1;  $v = 2.5$  м/с.

Проміжні результати верифікації потрібно представити у вигляді таблиці 6.4. При заповненні цієїтаблиці для кожного етапу розрахунку (для 25, 50, 75, 100 м) потрібно послідовно перебирати комбінації зростаючих γі m, аж поки не будуть перебрані всі можливі комбінації. Тільки тоді можна приступити до вибору оптимальних параметрів моделі γіm.

Таблиця 6.4.

| $\boldsymbol{x}$           |                  |                | $\left[-\frac{x}{vm}\right]$ $exp\left(-\frac{x}{vm}\right)$ $\left[1-exp\left(-\frac{x}{vm}\right) = a\right]$ $am \left[ am - \frac{x}{v} = b\right]$ $exp(\gamma b)$ $c = c_{cm}exp(\gamma b)$ |                |                |                |                |  |  |  |
|----------------------------|------------------|----------------|----------------------------------------------------------------------------------------------------|----------------|----------------|----------------|----------------|--|--|--|
| $\,1\,$                    | $\overline{2}$   | $\overline{3}$ | $\overline{4}$                                                                                                    | $\overline{5}$ | $\overline{6}$ | $\overline{7}$ | $\overline{8}$ |  |  |  |
| $\gamma = 0,1, m = 10$     |                  |                |                                                                                                    |                |                |                |                |  |  |  |
| 25                         |                  |                |                                                                                                    |                |                |                |                |  |  |  |
| 50                         |                  |                |                                                                                                    |                |                |                |                |  |  |  |
| $\overline{75}$            |                  |                |                                                                                                    |                |                |                |                |  |  |  |
| 100                        |                  |                |                                                                                                    |                |                |                |                |  |  |  |
| $\gamma = 0.1, m = 25$     |                  |                |                                                                                                    |                |                |                |                |  |  |  |
| $\overline{25}$            |                  |                |                                                                                                    |                |                |                |                |  |  |  |
| 50                         |                  |                |                                                                                                    |                |                |                |                |  |  |  |
| 75                         |                  |                |                                                                                                    |                |                |                |                |  |  |  |
| 100                        |                  |                |                                                                                                    |                |                |                |                |  |  |  |
|                            |                  |                | $\gamma = 0.1, m = 50$                                                                                                    |                |                |                |                |  |  |  |
| 25                         |                  |                |                                                                                                    |                |                |                |                |  |  |  |
| $\overline{50}$            |                  |                |                                                                                                    |                |                |                |                |  |  |  |
| 75                         |                  |                |                                                                                                    |                |                |                |                |  |  |  |
| 100                        |                  |                |                                                                                                    |                |                |                |                |  |  |  |
|                            |                  |                | $\gamma = 0,1, m = 100$                                                                                                    |                |                |                |                |  |  |  |
| 25                         |                  |                |                                                                                                    |                |                |                |                |  |  |  |
| $\overline{50}$            |                  |                |                                                                                                    |                |                |                |                |  |  |  |
| 75                         |                  |                |                                                                                                    |                |                |                |                |  |  |  |
| 100                        |                  |                |                                                                                                    |                |                |                |                |  |  |  |
| $\cdots$                   | $\bullet\bullet$ | $\cdots$       | $\cdots$                                                                                                    |                | $\cdots$       | $\cdots$       | $\cdots$       |  |  |  |
| $y = 0,2, m = 10$          |                  |                |                                                                                                    |                |                |                |                |  |  |  |
| 25                         |                  |                |                                                                                                    |                |                |                |                |  |  |  |
| $\overline{50}$            |                  |                |                                                                                                    |                |                |                |                |  |  |  |
| $\overline{75}$            |                  |                |                                                                                                    |                |                |                |                |  |  |  |
| 100                        |                  |                |                                                                                                    |                |                |                |                |  |  |  |
| $\cdots$                   | $\cdots$         | $\cdots$       | $\bullet\bullet\bullet$                                                                                                    | $\cdots$       | $\cdots$       | $\cdots$       | $\cdots$       |  |  |  |
| $\gamma = 1.0 \ \ m = 100$ |                  |                |                                                                                                    |                |                |                |                |  |  |  |
| 25                         |                  |                |                                                                                                    |                |                |                |                |  |  |  |
| 50                         |                  |                |                                                                                                    |                |                |                |                |  |  |  |
| $\overline{75}$            |                  |                |                                                                                                    |                |                |                |                |  |  |  |
|                            |                  |                |                                                                                                    |                |                |                |                |  |  |  |

Проміжні результати верифікації математичної моделі біологічної очистки стічних вод

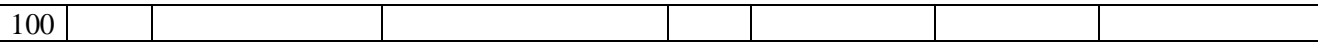

Розраховану таблицю 6.4 слід належним чином відформатувати, роздрукувати й вставити в файл роботи. Таблиця повинна супроводитись аналізом та висновком, у якому має бути обґрунтований вибір конкретних параметрів моделі.Друга частина першого завдання полягає у моделюванні динаміки ефективності очистки стоків при різних швидкостях руху стічних вод в аеротенку. Для виконання даного завдання потрібно розрахувати залежність концентрації забруднюючої речовини с(t) від швидкості руху води. Для розрахунку потрібно використати формулу (14) і підставити в неї значення швидкості  $v = 1.25$  м/с,  $v = 5$  м/с,  $v = 7.5$  м/с. Розрахунок раціонально та зручно здійснювати у вигляді таблиці 5.

Таблиця 6.5.

Результати розрахунку залежності концентрації забруднюючої речовини с(t) від швидкості руху води*v*

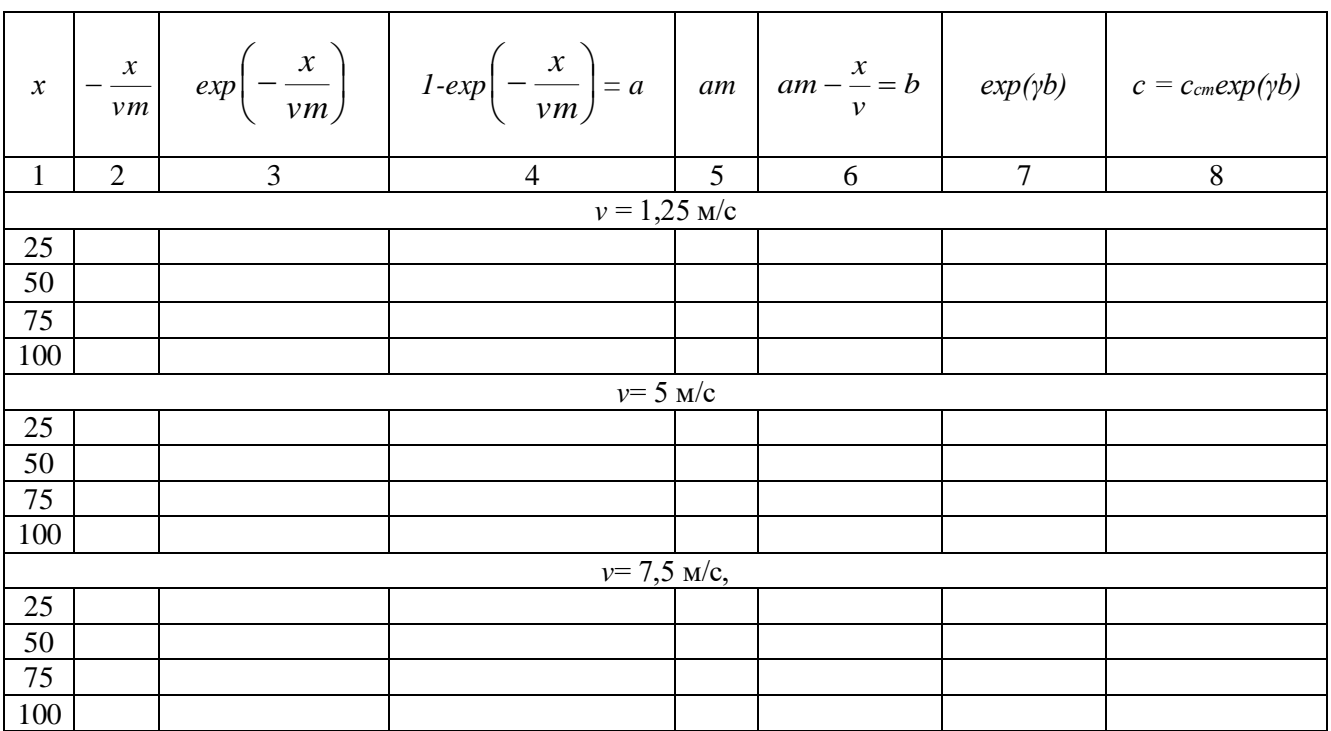

# **2. Провести графічну візуалізація параметрів моделі процесу біологічного очищення стічних вод в аеротенку**

*Після закінчення розрахунку й заповнення таблиці 6.5 потрібно графічно візуалізувати результати розрахунків, сумістивши 4 графіки (для v = 1,25 м/с, v = 5 м/с, v = 7,5 м/с, v = 2,5 м/с) на одній координатній площині графіка. Для виконання даного завдання знов таки зручно скористатись розрахунковими та графічними можливостями табличного процесора MSExcel.*

#### **Контрольні запитання:**

- *1.* Теоретичні основи моделювання процесу біологічного очищення стічних вод в аеротенку.
- *2.* Як змінюється концентрація забруднюючих речовин на різних етапах очистки при збільшенні швидкості руху води?
- *3.* Яким видом функції можна описати тенденцію цієї зміни?
- *4.* Яка оптимальна швидкість руху стічних вод за сталої концентрації забруднюючих речовин, аби дотримувалась умова, що с  $(x = 100)$  не перевищувала ГДК по конкретній речовині.

### **Практична робота №7**

## **Моделювання динаміки РК-БПК у воді річки з використанням математичної моделі Стрітера-Фелпса**

**Мета заняття:**навчитись проводити моделюваннядинаміки РК-БПК у воді річки

#### **Зміст заняття**:

1. Загальне уявлення про динаміку РК-БПК у воді річки з використанням математичної моделі Стрітера-Фелпса

2. Методика моделювання динаміки РК-БПК у воді річки з використанням математичної моделі Стрітера-Фелпса

#### **Теоретичні положення:**

## *1. Методика моделювання динаміки РК-БПК у воді річки з використанням математичної моделі Стрітера-Фелпса*

Скид стічних вод у водотоки чи водойми приводить до зміни концентрації розчиненого кисню, вміст якого є однією з найважливіших характеристик якості води у річці.Концентрація кисню залежить від двох протилежно направлених та одночасно протікаючих процесів: споживання кисню на потреби хімічної деструкції забруднюючих речовин, що приносяться у річку із стічними водами й насичення річкової води киснем за рахунок атмосферної реаерації, яка є найбільш важливим джерелом надходження кисню у воду річки.Розклад розчинених органічних речовин у воді відбувається під дією бактерій. Швидкість розкладу органічних речовин пропорційна їх концентрації, за умови, що у воді міститься достатня кількість кисню для підтримання процесу розкладу. Як відомо, швидкість розкладу описується диференціальним рівнянням Стрітера:

$$
\frac{dL}{dt} = -k_1 L \tag{1}
$$

де  $L$  – біохімічне споживання кисню (БСК) при розкладі органічних речовин, мгО2/л;  $k_I$  коефіцієнт швидкості біохімічного окислення органічних забруднюючих речовин в природних умовах, доба-1 (значення коефіцієнта наведено в таблиці 7.1)

*Таблиця 7.1*.

Коефіцієнт швидкості біохімічного окислення органічних сполук (kı, доба<sup>-1</sup>) залежно від температури води, Т,<sup>°</sup>С

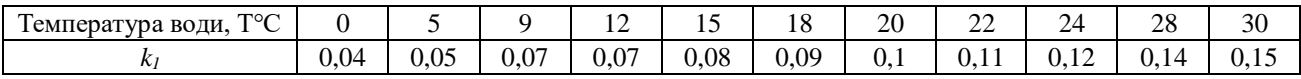

Значення *k1*для інших температур визначають інтерполюванням.Якщо органічні забруднюючі речовини у воді відсутні, то концентрація кисню у воді коливається навколо певного зрівноваженого значення *Ср*, яке являє собою розчинність кисню у воді, що залежить від температури (приймається за таблицею 7.2).

Таблиця 7.2.

### Розчинність кисню С<sup>р</sup> у чистій воді

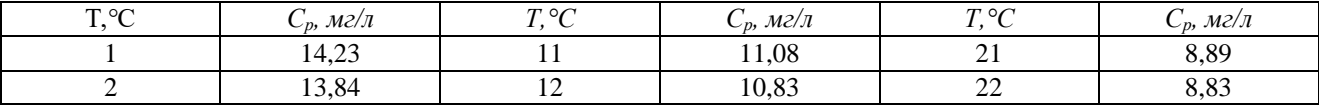

|    | 13,48 | 13 | 10,60 | 23 | 8,68 |
|----|-------|----|-------|----|------|
|    | 13,13 | 14 | 10,37 | 24 | 8.53 |
|    | 12,80 | LD | 10,15 | 25 | 8,38 |
|    | 12,48 | 16 | 9,95  | 26 | 8.22 |
|    | 12,17 |    | 9,74  | 27 | 8,07 |
|    | 11,87 | 18 | 9,64  | 28 | 7,92 |
|    | 11,59 | 19 | 9,35  | 29 | 7,77 |
| 10 | 11,33 | 20 | 9,17  | 30 | 7,68 |

При наявності органічних забруднюючих речовин реальна концентрація кисню *С* буде нижчою від *Ср* і – це зниження вмісту називають *дефіцитом киснюD* і визначають наступним чином:

$$
D=C_p-C \qquad \qquad (2)
$$

Величина D збільшується у зв'язку з окисленням органічних сполук і зменшується внаслідок поглинання кисню в результаті реаерації. Це можна описати відомим рівнянням Фелпса:

$$
\frac{dD}{dt} = k_1 L - k_2 D \tag{3}
$$

де  $k$ 2 — коефіцієнт швидкості реаерації кисню, доба<sup>-1</sup>.

Значення коефіцієнта *k2*визначається за наступною формулою:

$$
k_2 = 4.96 V_p^{0.969} H^{-1.693}
$$
 (4)

де *Vp*– швидкість руху води у річці, м/c; H – глибина річки, м.

Рівняння (1) та (3) являють собою математичну модель Стрітера-Фелпса, на основі якої описується процес самоочищення води в річці:

$$
\begin{cases}\n\frac{dD}{dt} = k_1 L - k_2 D \\
\frac{dL}{dt} = -k_1 L\n\end{cases}
$$
\n(5)

Розв'язавши цю систему рівнянь, отримаємо:

$$
D = \frac{k_1}{k_2 - k_1} L_0 (e^{-k_1 t} - e^{-k_2 t}) + D_0 e^{k_2 t}
$$
 (6)

де *L<sup>0</sup>* – концентрація БСК приt = 0; *D<sup>0</sup>* – початкове значення концентрації кисню в момент часу t = 0; t – час, протягом якого вода рухається від точки змішування стічних вод із річковою водою.

Введемо заміну, виразивши час через відстань від точки скиду стічних вод *X* і швидкість течії річки *Vp*:

$$
t=X/V_p(7)
$$

Підставивши вираз (7) в рівняння (6), отримаємо залежність зміни дефіциту концентрації кисню *D*від відстані від точки скиду *Х*.

Максимальний дефіциткисню *Dmax*,або дефіцит у критичнійточці, можна визначити, прирівнявши похідну *dt dD* до нуля:

$$
D_{\max} = L_0 \frac{k_1}{k_2} \left[ \frac{k_2}{k_1} \left( 1 - \frac{D_0 (k_2 - k_1)}{L_0 k_1} \right) \right]^{\frac{k_1}{k_1 - k_2}}
$$
(8)

При розв'язуванні рівнянь (6) і (8) значення та *L<sup>0</sup>* визначають за формулою:

$$
L_0 = \frac{Q_{cm}L_1 + Q_p L 2}{Q_{cm} + Q_p} \tag{9}
$$

де  $\mathcal{Q}_{cm}$  та  $\mathcal{Q}_{\it p}$  – витрата стічних вод, що скидаються у річку, і витрата води в річці, м $^3$ /с;  $L$ ı,  $L$ 2 – біохімічне споживання кисню у стічних водах і у річці, мгО2/л; *Сст* та *С<sup>р</sup>* – концентрація кисню у стічних водах, що скидаються у річку, і в самій річці, мг/л.

Графік залежності концентрація розчиненого кисню від відстані від точки скиду стічних вод (профіль концентрації розчиненого у воді кисню) зображено на рис.7.1.

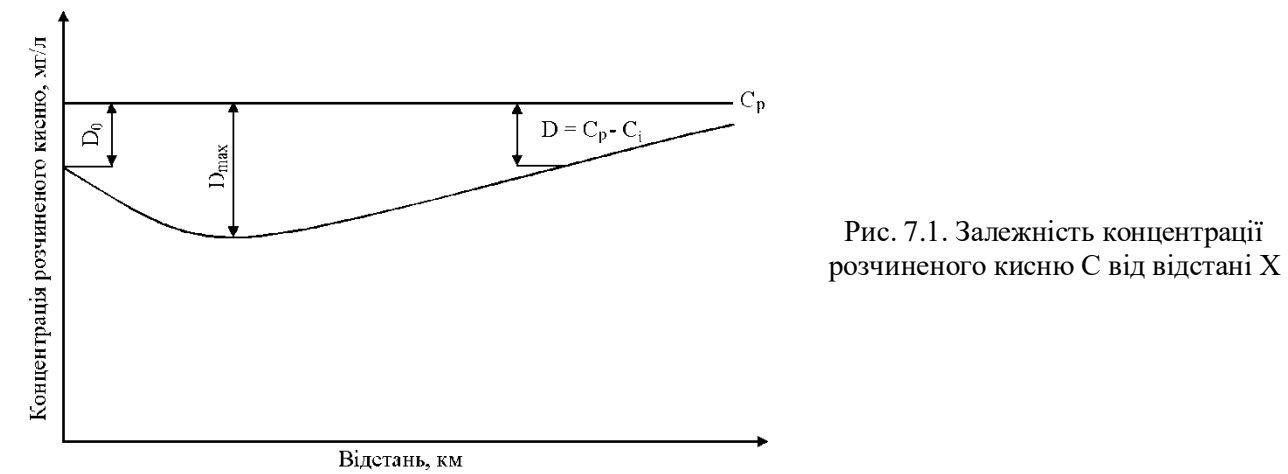

Більш широко використовується графік зміни концентрації розчиненого кисню, зображений на рис. 2. На цьому графіку крива 1 є моделлю споживання кисню в процесі біохімічної реакції без реаерації, крива 2 є моделлю інтенсивності реаерації, а крива 3 – синтетична модель одночасної дії процесів споживання та розчинення кисню. Перша з кривих будується за рівнянням (10), друга – (11), а третя –  $(6)$ :

$$
L = L_0 e^{-k_1 t} \tag{10}
$$

$$
D = D_0 e^{-k_2 t} \tag{11}
$$

Для побудови кривих 2 і 3 у відповідні формули для розрахунку підставляється значення D, розраховане за залежністю (2). Тоді для побудови кривої 2 рівняння набере наступного вигляду:

$$
C_i = C_0 e^{k_2 t} + C_p (1 - e^{k_2 t})
$$
 (12)

Для кривої 3 рівняння (16) перепишеться в наступному вигляді:

$$
C_i = \frac{k_1 L_0}{k_2 - k_1} L_0 (e^{-k_1 t} - e^{-k_2 t}) + C_0 e^{k_2 t}
$$
 (13)

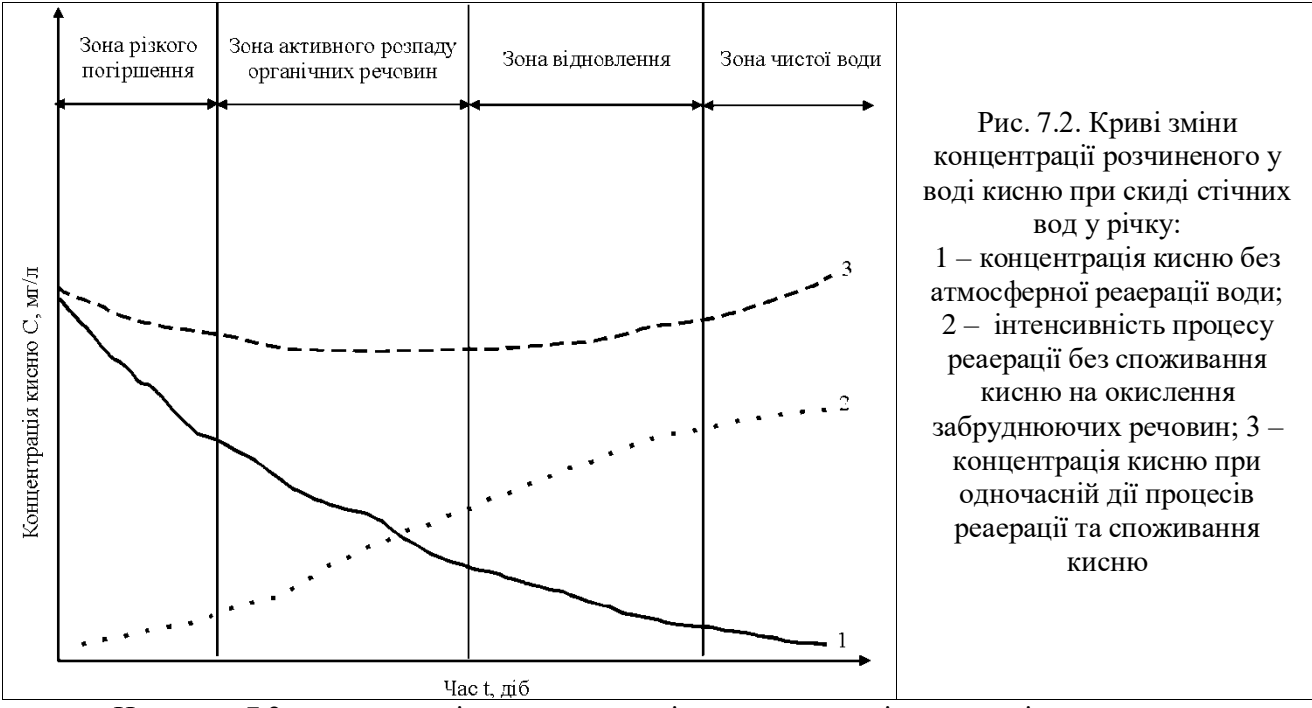

На рис. 7.2 можна виділити наступні зони: зона різкого погіршення стану води (характеризується різким зниженням вмісту кисню, який витрачається для зниження БСК); зона активного розпаду органічних речовин (охоплює ділянки річки із значним забрудненням); зона відновлення (швидкість реаерації перевищує швидкість деструкції й уміст розчиненого кисню повільно підвищується); зона чистої води, в якій міститься багато рослин і тварин і вміст БСК зменшується до початкового значення або нижче. Крім того, в цій зоні збільшується вміст неорганічних сполук, таких як нітрати, фосфати та розчинені солі.

Швидкість самоочищення води в річці залежить від хімічних властивостей забруднюючих речовин. Ці властивості змінюються в часі відповідно до трансформації хімічних речовин і утворення проміжних продуктів хімічних реакцій. Унаслідок даного процесу швидкість самоочистки зменшується, оскільки енергетична цінність проміжних продуктів для мікроорганізмів менша, ніж вихідних продуктів. Це зумовлює нестабільність у часі коефіцієнта *k1*, який залежить від властивостей речовин, що розкладаються.

У випадку забруднення водного об'єкта лише однією речовиною-забрудником значення коефіцієнта *k1* було б сталим. Але БСК характеризує не концентрацію однієї якоїсь речовини, а частину деякої загальної концентрації всіх присутніх у воді забруднюючих органічних речовин, виражену у кисневих одиницях. Тому, швидкість зміни БСК характеризує швидкість зміни не однієї якоїсь речовини, а певну рівнодіючу швидкостей зміни концентрації всіх присутніх у воді органічних забруднюючих речовин.

Значення коефіцієнтів *k1* та*k2* розраховуються за формулами:

$$
k_1 = \frac{1}{t} \ln \frac{L_n}{L_k} \tag{14}
$$

$$
k_2 = \frac{k_1 L_0 (e^{-k_1 t} - e^{-k_2 t})}{D_k - D_n e^{-k_2 t}} + k_1
$$
\n(15)

де *Ln*i*L<sup>k</sup>* – значення БСК на межі зон (визначається за кривою 1 із рис. 2), мгО2/л; *D<sup>n</sup>* і *D<sup>k</sup>* – дефіцит розчиненого в воді кисню на межі зон (визначається за кривою 2 із рис. 2), мг/л; *t* – час руху води в річці від межі до межі кожної зони.

Після розрахунку параметрів моделі Стрітера-Фелпса *k<sup>1</sup>* та*k2*, можна зробити висновок про наявність у річкових водах речовин, що важко окислюються.

### **Практичні завдання:**

## *1. Розрахувати параметри моделі динаміки РК-БПК Стрітера-Фелпса*

*Методика розрахунку параметрів моделі детально розглянута в п.1 "теоретичних положень практичної роботи. Розрахунок потрібно здійснювати за вихідними даним, наведеними в таблиці 7.3.Розрахунок потрібно здійснити для часового інтервалу 15 діб з кроком в одну добу.* 

## *2. Провести графічну візуалізацію параметрів моделі динаміки РК-БПК Стрітера-Фелпса*

*В даному завданні потрібно побудувати 2 графіки, по аналогії з рис. 7.1 та 7.2. Методика їх побудови та розрахунків детально розглядається в теоретичних положеннях даних методичних рекомедацій. На другому рисунку потрібно з допомогою панелі інструментів MS ExcelРисование домалювати вертикальні риски, які б розділяли поле концентрацій графіка на відповідні зони (як на рис. 2) і з допомогою інструмента Надпись зробити відповідні підписи. Після цього готові графіки через буфер обміну копіюються в файл курсової роботи формату MSWord*

## **Контрольні питання:**

- 1. Методика моделювання динаміки РК-БПК у воді річки з використанням математичної моделі Стрітера-Фелпса
- 2. Від яких факторів залежить вміст розчиненого кисню та його динаміка?
- 3. Якою функцією можна апроксимувати дану залежність?
- 4. Як змінюється концентрація розчиненого кисню та біологічне споживання кисню у водах річки з віддаленням від джерела скиду?
- 5. На якій відстані від джерела скиду має місце найбільший дефіцит кисню?

Таблиця 7.3.

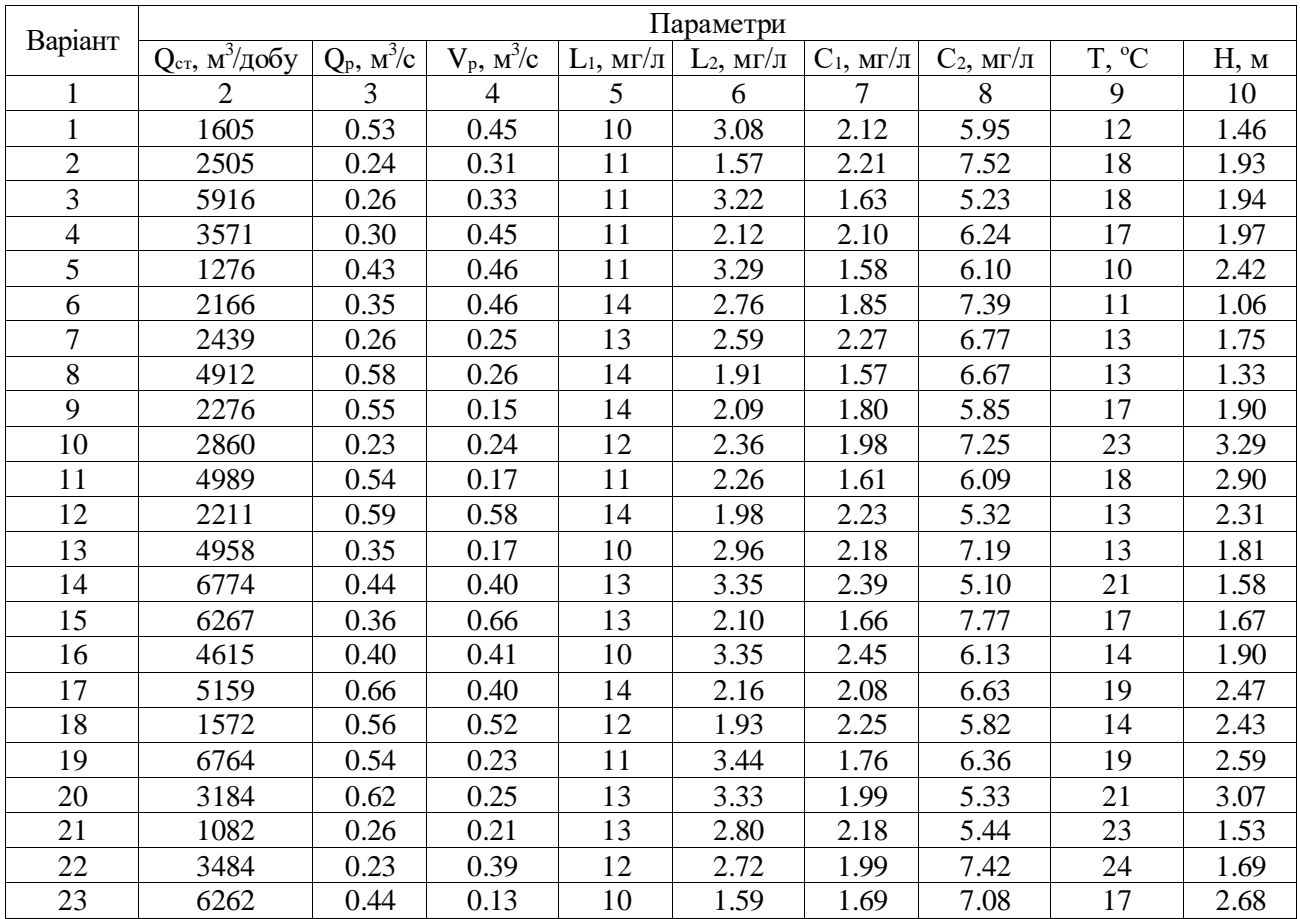

Вихідні данів для розрахунку

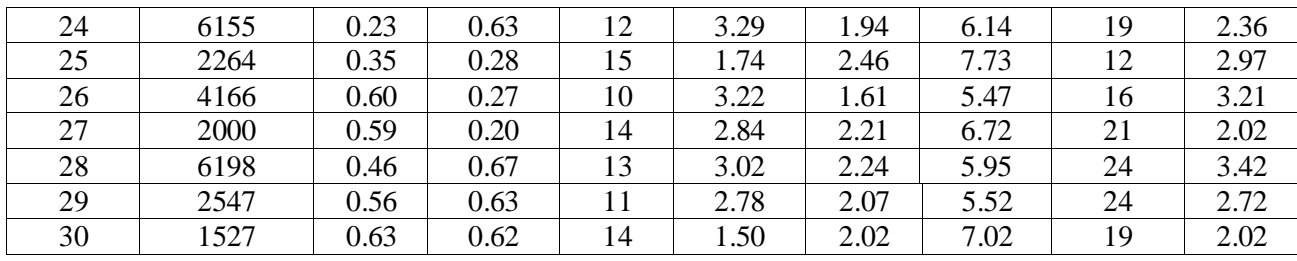

# **Практична робота №8**

## **Застосування змінного середнього (середнього плинного) для прогнозування динаміки рівня води в річці під час повені**

**Мета заняття:**навчитись pастосовувати змінне середнє (середньє плинне) для прогнозування динаміки рівня води в річці під час повені

### **Зміст заняття**:

- 1. Основні поняття прогнозу методом змінного середнього.
- 2. Методика проведення прогнозу методом змінного середнього із пакету «Аналіз даних» Microsoft Office Excel 2013.

### **Теоретичні положення:**

### **1. Основні поняття прогнозу методом змінного середнього**

**Ковзне середнє**(**рухоме середнє, плинне середнє)** від [англ.](https://uk.wikipedia.org/wiki/%D0%90%D0%BD%D0%B3%D0%BB%D1%96%D0%B9%D1%81%D1%8C%D0%BA%D0%B0_%D0%BC%D0%BE%D0%B2%D0%B0) moving average – один із інструментів аналізу [випадкових процесів](https://uk.wikipedia.org/wiki/%D0%92%D0%B8%D0%BF%D0%B0%D0%B4%D0%BA%D0%BE%D0%B2%D0%B8%D0%B9_%D0%BF%D1%80%D0%BE%D1%86%D0%B5%D1%81) та [часових рядів,](https://uk.wikipedia.org/wiki/%D0%A7%D0%B0%D1%81%D0%BE%D0%B2%D0%B8%D0%B9_%D1%80%D1%8F%D0%B4) що полягає в обчисленні [середнього](https://uk.wikipedia.org/wiki/%D0%9C%D0%B0%D1%82%D0%B5%D0%BC%D0%B0%D1%82%D0%B8%D1%87%D0%BD%D0%B5_%D1%81%D0%BF%D0%BE%D0%B4%D1%96%D0%B2%D0%B0%D0%BD%D0%BD%D1%8F) підмножини значень. Ковзне середнє не є скаляром а є випадковим процесом. Розмір підмножини, від якої обчислюється середнє значення може бути як сталим, так і змінним. Ковзне середнє може мати вагові коефіцієнти, наприклад, для посилення впливу новіших даних у порівнянні зі старішими.

Використовується для розрахунку значень у прогнозованому періоді на основі значення змінної для вказаної кількості попередніх періодів. Змінне середнє, на відміну від простого середнього для всієї вибірки, містить відомості про тенденції змінення даних. Цей метод може використовуватися для прогнозування збуту, запасів та інших процесів. Розрахунок прогнозованих значень виконується за такою формулою.

$$
F_{(r)} = \frac{1}{N} \sum_{j=1}^{N} A_{r-j+1}
$$
 (1)

де:*N* – кількість попередніх періодів, які потрібно долучити до змінного середнього;*A <sup>j</sup>* фактичне значення на момент часу *j; F<sup>j</sup>* – прогнозоване значення на момент часу *j*

## **2. Методика проведення прогнозу методом змінного середнього із пакету «Аналіз даних» Microsoft Office Excel 2013**

Зарезультатами стовпчиків 1 і 2 таблиці8.1 створюємо базу даних в Microsoft Office Excel 2013 (табл. 8.1).

Таблиця 8.1.

Динаміка рівнів води на гідрометричному пості (Загальний вигляд бази даних в MS Excel 2013)

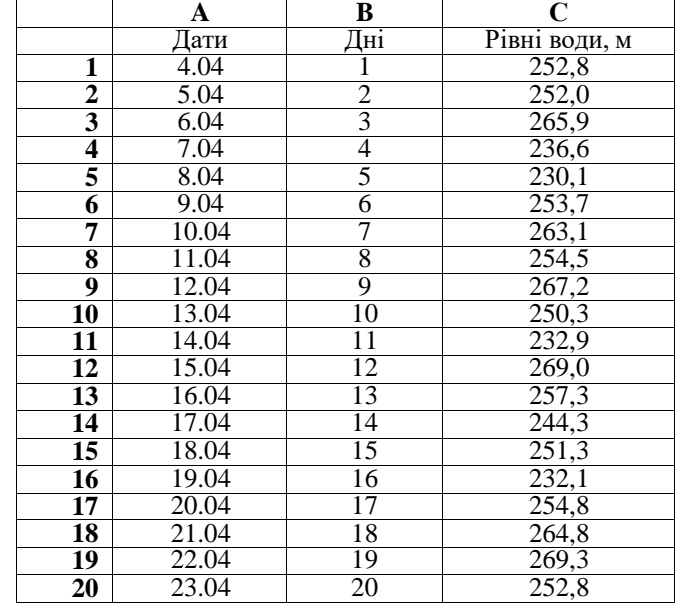

В меню **Данные** вибрати інструмент **Анализ данных**. З'явиться діалогове вікно із вибором інструментів для аналізу даних як на рис. 2.

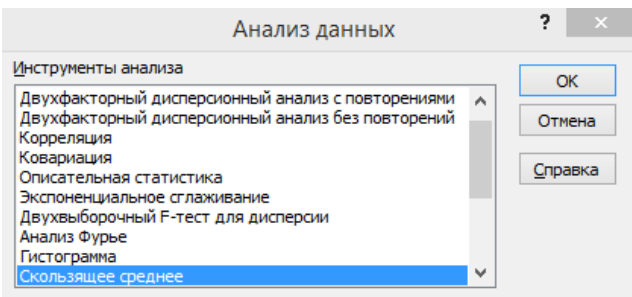

Рис. 8.2. Діалогове вікно із вибором інструментів для аналізу даних

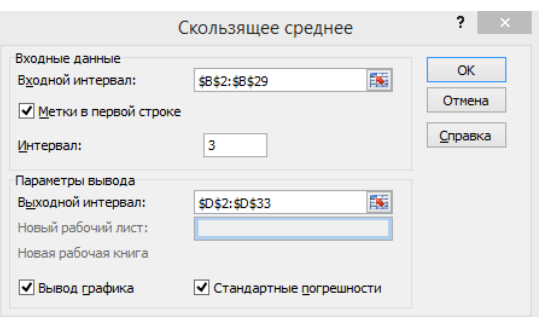

Рис. 8.3. Діалогове вікно інструменту **Скользящее среднее (Змінне середнє)**

У ньому слід вибрати **Скользящее среднее**. З'явиться діалогове вікно інструменту **Скользящее среднее** (рис. 8.3).

У цьому вікні слід задати вхідний і вихідний інтервал та поставити галочки:

**Метки в первой строке Вывод графика Стандартные погрешности** Коли ми клацнемо ОК, Microsoft Office Excel 2013 розрахує нам результати прогнозу (рис. 8.4).

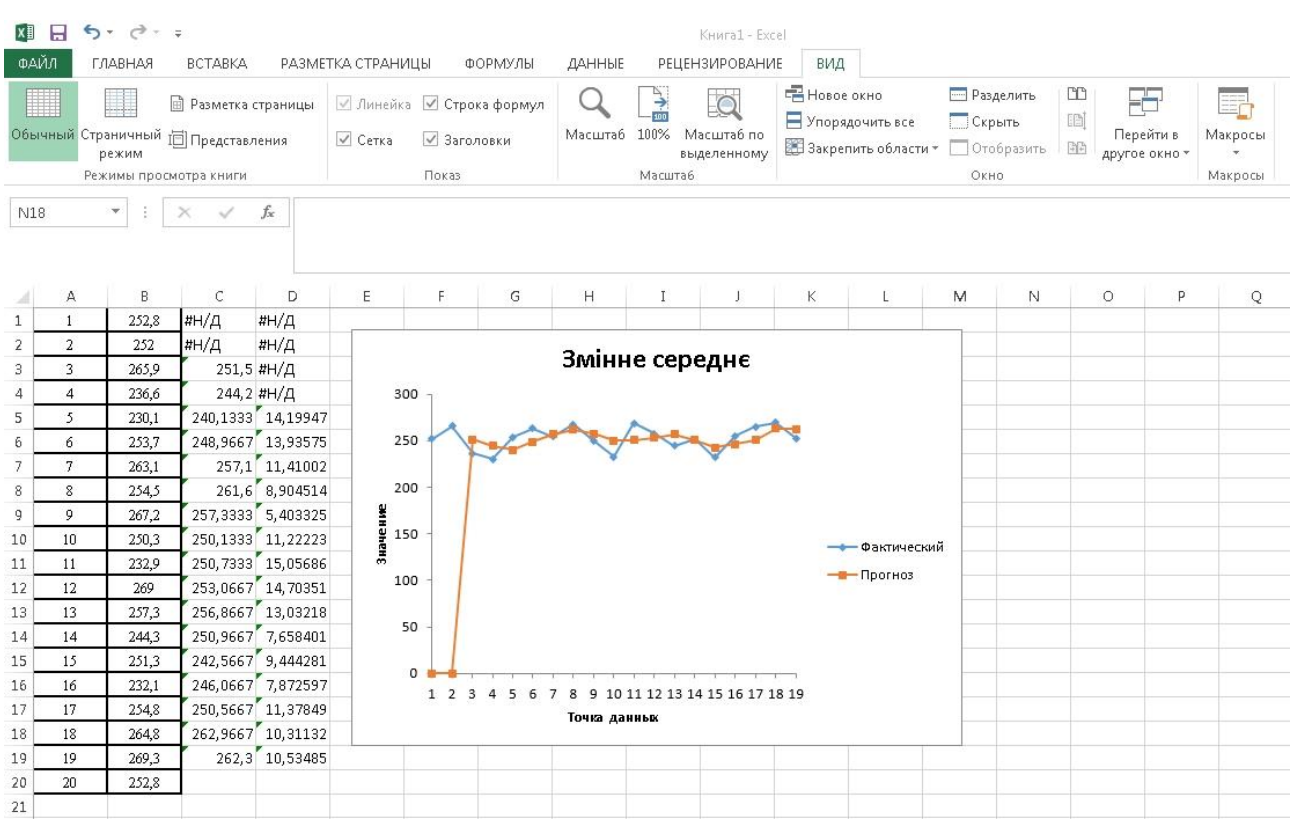

Рис. 8.4. Результати розрахунку змінного середнього

Розрахувавши змінну середню для всіх періодів (в нашому випадку (рис. 8.4) для 20 днів спостереження ), будуємо прогноз на наступні періоди (в нашому випадку на дні 21-23) за формулою:

$$
y_{t+1} = m_{t-1} + \frac{1}{n} \cdot (y_t - y_{t-1}) \text{ ecm } n = 3,
$$
\n(2)

де  $t + 1$  – прогнозний період;  $t$  – період, що передує прогнозному періоду (ретроспективний);  $V_{t+1}$  – прогнозований показник; m<sub>t-1</sub> – змінна середня за два періоди до прогнозованого; n – число

рівнів, що входять в інтервал згладжування (в нашому випадку - 3);  $Y_t$  - фактичне значеннядосліджуваного явища за попередній період; У<sub>t-1</sub> — фактичне значеннядосліджуваного явища за два періоди, що передували прогнозному.

Наприклад, для 21дня:

 $V_{21} = 262,9667 + 1/3 (252,8 - 269,3) = 256,4667$ Визначаємо змінне середнє для 20дня:  $(262,3+262,9667+256,4667)/3 = 260,5778$ Для 2019 р:

 $V_{22} = 262.3 + 1/3 (256.4667 - 252.8) = 261.08$ .

Аналогічно визначаємо для 22дня. Результати розрахунку заносимо в таблицю MS Excel 2013. Підписуємо результати розрахунків.

## **Практичні завдання:**

# *Спрогнозувати динаміку* **динаміки рівня води в річці під час повені** *на 21-23 дні повені за даними табл. 8.2, користуючись інструментом Змінне середнє із пакету «Аналіз даних» Microsoft Office Excel 2013*

*Методика виконання даного завдання описана в п. 2 теоретичних положень цієї практичної роботи. Результати прогнозів підписати і пропнлізувати.* 

*Табл. 8.2* 

## Рівні води води на гідрометричному пості

 $D<sub>oniorm</sub>$ 

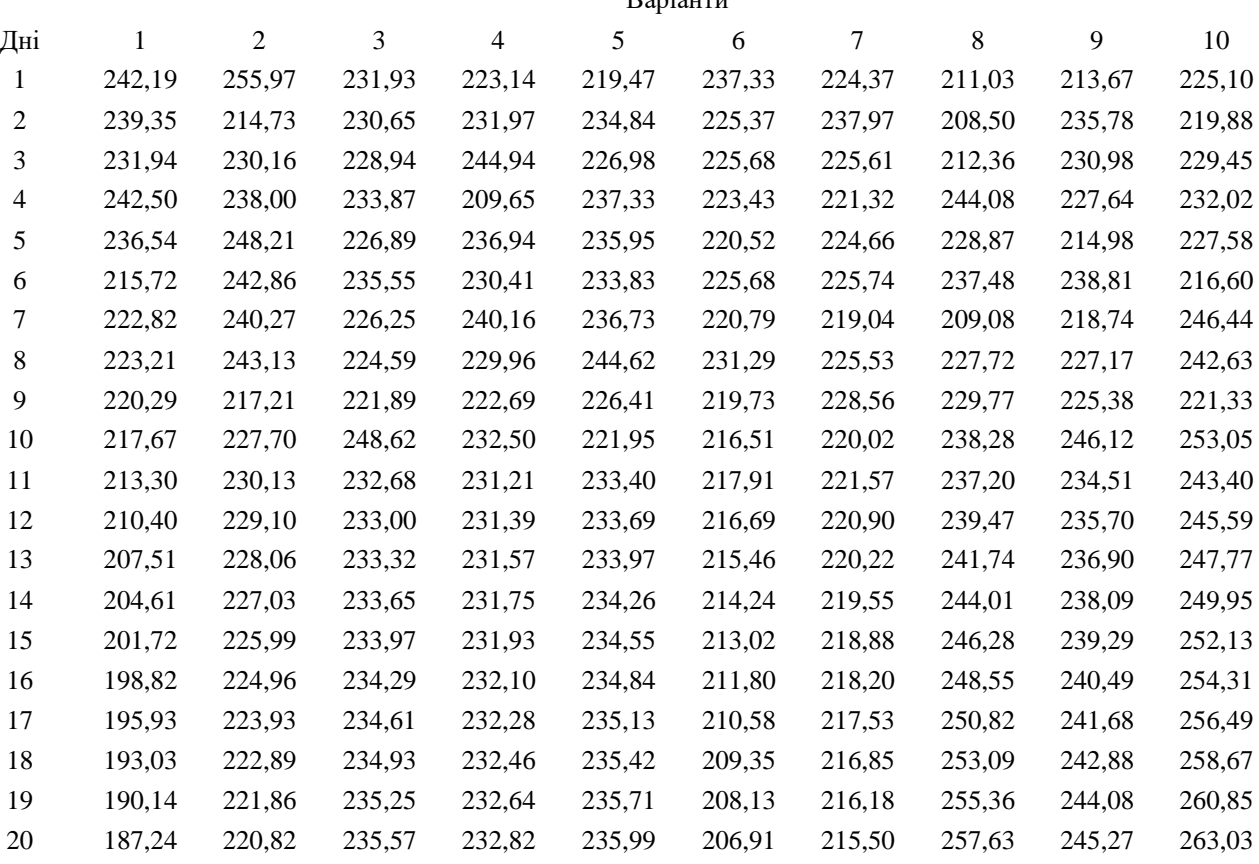

# **Контрольні питання:**

- 1. Що таке змінне середнє?
- 2. Які Ви знаєте синоніми цього поняття?
- 3. В чому їх суть?
- 4. Методика розрахунку змінного середнього у Microsoft Office Excel
- 5. Як зміняться змінні середні, якщо ми змінимо інтервал для розрахунку
- 6. Позитивні і негативні аспекти використання методу змінного середнього

### **Практична робота №9**

#### **Застосування дисперсійного аналізу для вивчення взаємозв'язку між процесами**

**Мета заняття:** навчитись застосовувати дисперсійного аналізу для вивчення взаємозв'язку між процесами

### **Зміст заняття**:

- 1. Основні поняття дисперсійного аналізу взаємозв'язку явищ та процесів
- 2. Методика проведення дисперсійного аналізу за допомогою MSExcel.

### **Теоретичні положення:**

### **1. Основні поняття дисперсійного аналізу взаємозв'язку явищ та процесів**

Середня величина є дуже інформативним показником. Але її типовість і надійність для всього ряду залежать від розміру і знаку відхилень пересічних варіант від середньої. Тому в статистиці важливим є не тільки розрахунок середньої, але й меж її довірчих інтервалів. Чим ці межі вужчі, тим краще середня характеризує загальний рівень ряду.

Відхилення значень варіант від середнього значення називається *варіацією ряду*. Показники варіації поділяються на *абсолютні* і *відносні*. Перші розраховуються за конкретними значеннями варіант. Серед абсолютних показників найважливішими є: розмах варіації, середнє арифметична відхилення і середнє квадратичне відхилення.

*Розмах варіації* являє собою максимальну амплітуду відхилення між максимальним і мінімальним значенням ряду:

$$
R = x_{max} - x_{min}, \t\t(1)
$$

де *R* – розмах варіації, *xmax* і *xmin*– відповідно найбільше й найменше значення ряду. Використовується розмах варіації, як правило, тоді, коли важливо знати інтервал можливого коливання значень ряду. Однак розмах варіації не дуже надійний показник, оскільки він залежить від значень крайніх у варіаційному ряду варіант, які, як правило, найменш надійні. Тому більш показовою є міра розсіяння варіант навколо середнього значення. Такій умові відповідають середнє арифметичне та квадратичне відхилення.

*Середнє арифметичне відхилення* розраховується за формулою:

$$
\overline{d} = \frac{\sum |x - \overline{x}|}{n} \qquad (2)
$$

або те ж саме у зваженій формі:

$$
\bar{d} = \frac{\sum |x - \bar{x}| \cdot f}{\sum f},\tag{3}
$$

де *f* – частота відповідної варіанти. Середнє арифметичне відхилення дає певне уявлення про варіацію ознаки, але має один суттєвий недолік: іноді буває так, що відхилення від середнього значення ряду є значними за модулем, а середнє відхилення не дуже велике. Тому суттєво більшого поширення набув показник *середнього квадратичного відхилення*:

$$
\sigma = \sqrt{\frac{\sum (x - \overline{x})^2}{n}},\tag{4}
$$

або те ж саме у зваженій формі:

$$
\sigma = \sqrt{\frac{\sum (x - \overline{x})^2 \cdot f}{\sum f}},
$$
\n(5)

де *f* – частота відповідної варіанти. Х

оча і середнє арифметичне відхилення ( *d* ) і середнє квадратичне відхилення (*σ*) характеризують один і той же ж параметр – варіацію, але між ними існує деяка розбіжність у числових значеннях. Це пояснюється тим, що при піднесенні до квадрата питома вага малих відхилень зменшується, а великих збільшується. Емпіричне відношення між цими величинами:

$$
\sigma = 1,25 \, \overline{d} \tag{6}
$$

*Відносних показників варіації* відомо багато. В спеціальній літературі [] вони розглянуті дуже широко, але ми зупинимось лише на двох із них – *коефіцієнтах варіації та дисперсії,* що є найбільш уживаними. *Коефіцієнт варіації* являє собою відношення середнього квадратичного відхилення до середнього арифметичного варіаційного ряду, виражене в процентах, і розраховується за формулою:

$$
V = \frac{\sigma}{\overline{x}} \cdot 100\% \tag{7}
$$

Коефіцієнт варіації використовується для оцінки однорідності сукупності. Якщо  $V \leq 33\%$ , сукупність є однорідною, а – *<sup>x</sup>* – типовою і надійною характеристикою сукупності. На основі вищесказаного ми підходимо до розуміння сутності *дисперсії*. *Дисперсія* – це середня

арифметична квадратів відхилень варіант від їх середньої арифметичної:

$$
\sigma^2 = \frac{\sum (x - \bar{x})^2 \cdot f}{\sum f} \tag{8}
$$

Як видно з формули (4), середнє квадратичне відхилення, по суті, є коренем квадратним із дисперсії. Дисперсія володіє властивістю мінімальності: дисперсія менша середньої арифметичної квадратів відхилень варіант від любої сталої величини, що відрізняється від середньої арифметичної. Якщо сукупність доволі велика і не дуже однорідна, то її, як правило, ділять на декілька груп. Тоді для оцінки впливу групоутворюючих ознак на загальну варіацію ознаки важливими є такі показники: загальна дисперсія, групова дисперсія, середня з групових дисперсій, міжгрупова дисперсія. *Загальна дисперсія* в такому випадку розраховуватиметься за формулою (16).

*Групова дисперсія* становитиме:

*середня з групових дисперсій*:

а *міжгрупова дисперсія*:

 $\sum$ .  $=\frac{\sum (x-\overline{x_i})^2}{\sum f}$  $\sum_{i=1}^{3} (x - x_i)^2 \cdot f$  $\sigma_i^2 = \frac{\sum (x - \overline{x_i})^2}{\sum (x - \overline{x_i})^2}$ (9)

$$
\overline{\sigma}_i^2 = \frac{\sum \sigma_i^2 \cdot f_i}{\sum f_i} \qquad (10)
$$

$$
\delta_i^2 = \frac{\sum (\bar{x} - \bar{x}_i)^2 \cdot f_i}{\sum f_i} \tag{11}
$$

де  $x_i$  – середня для *і*-тої групи; *х* – середня для всієї сукупності; *f* – частота реалізація явища;  $f_i$  – обсяг *і-*тої групи.

Якщо групові дисперсії не дорівнюють нулю, то значить у межах виділених груп ще залишилась варіація, зумовлена зовнішніми по відношенню до групувальних ознак. Така варіація оцінюється *залишковою дисперсією*. Міру впливу групувальної ознаки на утворення загальної дисперсії характеризує міжгрупова дисперсія. Тому *загальна дисперсія* дорівнює сумі середньої з внутрішньогрупових дисперсій і міжгрупової дисперсії:

$$
\sigma^2 = \overline{\sigma}_i^2 + \delta^2 \qquad (12)
$$

Відношення міжгрупової дисперсії до загальної дисперсії називають *коефіцієнтом детермінації*:

$$
\eta^2 = \frac{\delta^2}{\sigma^2} \tag{13}
$$

Цей коефіцієнт показує яку частину загальної дисперсії становить міжгрупова дисперсія, або

іншими словами наскільки дія групувальної ознаки (тобто покладеної в основу виділення груп) впливає на загальну варіацію досліджуваної ознаки. Коефіцієнт детермінації використовується для оцінки адекватності рівняння тренду при побудові регресійних моделей екологічних явищ та процесів. Це дуже зручно використовувати при роботі з табличним процесором Excel 2000 пакету прикладних програм MSOffice 2000 (або іншими версіями цієї програми). В даній комп'ютерній програмі коефіцієнт детермінації позначається  $\mathcal{R}^2$ . Якщо програма пропонує декілька альтернативних ліній тренду, то адекватнішим буде той тип рівняння тренду, для якого величина буде  $\mathit{R}^{2}$  більшою.

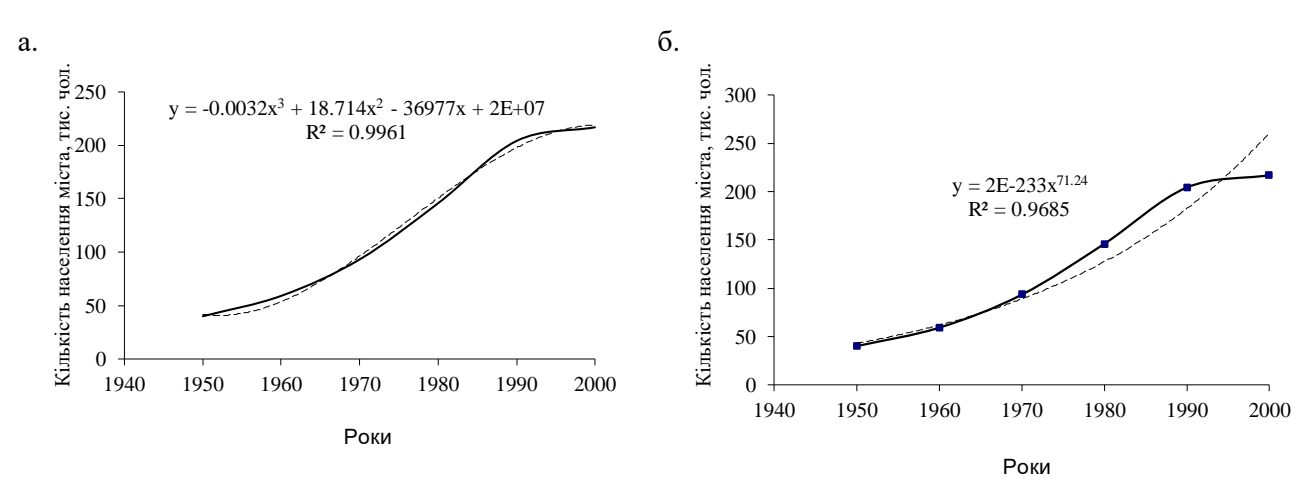

Рис. 9.1. Побудова лінії тренду за допомогою різних функцій (поліноміальної (а) та степеневої (б)) за допомогою табличного процесора Excel 2000

Як видно з рис. 9.1 більш адекватно описує рівняння лінії тренду графік поліноміальної функцій, тому для нього характерно вище значення коефіцієнта детермінації.

Ми навмисно так широко зупинились на розрахункових формулах різних видів дисперсії. Дисперсійний аналіз є одним із найбільш поширених у географічному моделюванні та прогнозуванні методів статистики. Він дозволяє відповісти на питання: чи вірогідний вплив того чи іншого фактора на стан геосистеми, або на результати впровадження тих чи інших природоохоронних заходів. Він також дає можливість порівнювати між собою декілька системно зв'язаних вибірок і визначити, чи існують між ними статистично вірогідні відмінності та яка ймовірність цих відмінностей. Спільною рисою всіх дисперсійних моделей є те, що у них перевіряється дія деякого загального фактора (в багатофакторному аналіз – дія одночасно кількох взаємопов'язаних факторів) на об'єкт.

Дисперсійний аналіз є одним із найбільш поширених у моделюванні й прогнозуванні стану довкілля методів математичної статистики. Цей метод активно використовується також і в біології та екології

Спільною рисою всіх дисперсійних моделей є те, що у них перевіряється дія деякого загального фактора (в багатофакторному аналіз – дія одночасно кількох взаємопов'язаних факторів) на об'єкт (техноекосистему). *Фактор* у загальному випадку – це та чи інша форма впливу на об'єкт, а також ознака або властивість об'єкта.

Для з'ясування ймовірності дії цього фактора на об'єкт фактор обов'язково повинен бути розбитим на дози або види впливу. У дисперсійному аналізі як методі математичної статистики ці підрозділи факторів називають *рівнями* або *градаціями.* При плануванні експерименту у моделюванні та прогнозуванні стану довкілля вони називаються *варіантамидосліду*. Кількість рівнів фактора, тобто варіантів досліду, повинно бути не менше двох. Верхня межа кількості варіантів не обмежується. Один з варіантів може при цьому розглядатися як *контрольний* або *стандарт*, але на розрахункову процедуру це не впливає. Виділення контролю робиться тільки для зручності інтерпретації результатів роботи.

В об'єктів, що знаходяться під впливом фактора, який вивчається, або факторів, ураховується деяка важлива для дослідника ознака. Її називають *відгуком.* Відгук у дисперсійному аналізі, як правило, один.

Установивши дози дії фактора, ми повинні одержати для аналізу вибірку (облік результату по одиничному об'єкту був би частіше всього ненадійним), і для цього кожний варіант реалізується декілька разів. Це називають *повторностями досліду*або*повторенням.* У сукупності фактори з їх рівнями, враховувана ознака (відгук) і повторення складають *дисперсійний комплекс.*

Дуже важливо правильно сконструювати дисперсійний комплекс і чітко виділити діючий фактор і його дози. Вибір фактора і його розчленування на рівні (варіанти) залежить від професійної підготовки фахівця і не має типового формального рішення.

Математична теорія дисперсійного аналізу підрозділяє його на ряд основних моделей або типів.Будь-яка з цих моделей при її реалізації може бути *упорядкованою* або *рандомізованою*. *Упорядкована модель* має дисперсійний комплекс з строго визначеним взаємним розміщенням факторів та їх, рівнів. *Рандомізована модель* відрізняється їх випадковим розміщенням. Кожний фактор і кожний рівень у такій моделі має певну імовірність і немає потреби фіксувати їх положення стосовно один до одного.

У дисперсійному комплексі кількість повторень по кожному рівню фактора може бути однакова. Такі комплекси називають *рівномірними.* Якщо кількість повторень неоднакова (це часто буває наслідком неможливості одержати повні дані), дисперсійний комплекс є *нерівномірним.* Нерівномірні комплекси можна піддавати дисперсійному аналізу, а можна спочатку відновити в них дані, що випали, за допомогою спеціальних методів.

Так що *правильно складений дисперсійний комплекс* – це такий, де кількість варіантів дорівнює кількості повторень або кількість повторень більша, ніж кількість варіантів.

В ціломудисперсійний аналіз може бути застосований тільки до матеріалу, який правильно зібраний, і дослід (експеримент) був заздалегідь спланований у розрахунку на обробку методом дисперсійного аналізу. До будь-якого випадкового набору даних застосовувати цей метод не можна.

В дисперсійному аналізі, як і взагалі в математичній статистиці, вживається нульова гіпотеза Н0: а = b = с =d = ..., тобто між варіантами немає різниці, і фактор, що вивчається, на даний об'єкт не чинить статистично значущого впливу. Завдання дослідника полягають у тому, щоб відкинути нульову гіпотезу і знайти об'єктивний доказ впливу фактора й відмінності варіантів. Нульова гіпотеза відкидається, і фактор, що вивчається, приймається як суттєвий при *р < 0,05.*

Математична ідея дисперсійного аналізу по суті дуже проста. Від варіанту до варіанту ми, звісно, маємо деякий розкид даних – дисперсію *s<sup>2</sup> варіантів*. Буде такий розкид – дисперсія, і від повторення до повторення – *s 2 повторень*. Якщо

$$
s^2_{\text{capiamine}} > s^2_{\text{noemopen}} \tag{14}
$$

то фактор, що вивчається, вагомо впливає на об'єкт. У протилежному випадку цього впливу немає, і ми спостерігаємо суто вільне варіювання.

Дисперсія *s 2 варіантів* обчислюється за формулою:

$$
s_{\text{capiamine}}^2 = \frac{1}{k-1} \sum_{j=1}^k n_j (x_j - \bar{x})^2
$$
 (15)

Дисперсія повторень розраховується за формулою:

$$
s_{nosemopenb}^{2} = \frac{1}{N-k} \sum_{j=1}^{k} \sum_{i=1}^{n_{i}} (x_{ij} - \overline{x}_{ij})^{2}
$$
 (16)

Тоді, коли мається статистично значуща відмінність між варіантами, дисперсія варіантів має тенденцію до зростання. У протилежному випадку дисперсія варіантів і дисперсія повторень приблизно дорівнюють одна одній. Виходячи з цієї закономірності, знаходять величину, яка одержала назву *критерію Фішера* і позначається *F*:

$$
F = s^2_{\text{\frac{\text{capiamine}}{\text{norm}\text{}}}} / s^2_{\text{\text{norm}}}(17)
$$

Якщо *Fфактичне* за *Fтабличне*, то з визначеною ймовірністю *(p)* фактор, що вивчається, впливає на об'єкт. Якщо таке явище не спостерігається, тo у даному досліді вплив фактора не доведено і він відсутній.

### **2. Методика проведення дисперсійного аналізу за допомогою MSExcel.**

За допомогою табличного процесора MS Excel можна проводити такі види дисперсійного

аналізу: однофакторний, двох факторний з повтореннями та двохфакторний без повторень.

**Однофакторний дисперсійний аналіз.** Цей засіб виконує простий аналіз дисперсії за даними двох і більше вибірок. Під час аналізу порівнюється гіпотеза про те, що кожний зразок здобуто з одного й того самого базового розподілу імовірності, з альтернативною гіпотезою, що базові розподіли імовірності різні в усіх зразках.

**Двохфакторний дисперсійний аналіз із повторенням.** Цей засіб аналізу корисний, якщо дані можна систематизувати за двома параметрами. Наприклад, в експерименті з вимірювання зростання рослини обробляли добривами різних виробників (наприклад, А, В, С) та утримували за різної температури (наприклад, низької та високої). Таким чином, для кожної з 6 можливих пар умов (добриво, температура) можна отримати однаковий набір спостережень за зростанням рослин. За допомогою засобу дисперсійного аналізу можна перевірити:

- Чи дані про ріст рослин для різних марок добрив здобуто з однієї загальної сукупності незалежно від температури.
- Чи дані про ріст рослин для різних рівнів температури здобуто з однієї загальної сукупності незалежно від марки добрива.

Чи 6 зразків, які представляють усі пари значень (добриво, температура) і використовуються для оцінки впливу різних марок добрив (крок 1) та рівнів температури (крок 2), витягнуто з однієї загальної сукупності. Альтернативна гіпотеза припускає, що вплив конкретних пар (добриво, температура) перевищує вплив окремо добрива та окремо температури.

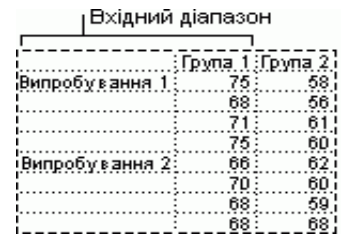

Рис. 9.2. Типове представлення даних для дисперсійного аналізу

**Двохфакторний дисперсійний аналіз без повторень**. Цей вид аналізу можна застосовувати, якщо дані класифіковано за двома вимірами. Однак для цього аналізу передбачено тільки одне спостереження для кожної пари (наприклад, для кожної пари (добриво, температура) в наведеному вище прикладі).Для того аби розпочати провести дисперсійний аналіз в MS Excel потрібно набрати таблиця із вихідними даними (табл. 9.1).

Табл. 9.1.

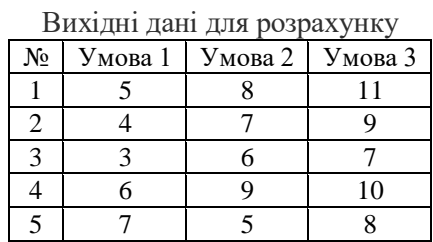

Після цього слід запустити пакет аналізу даних (рис. 9.3). Кнопка для його активації знаходиться в крайній правій частині поля меню **Данные**.

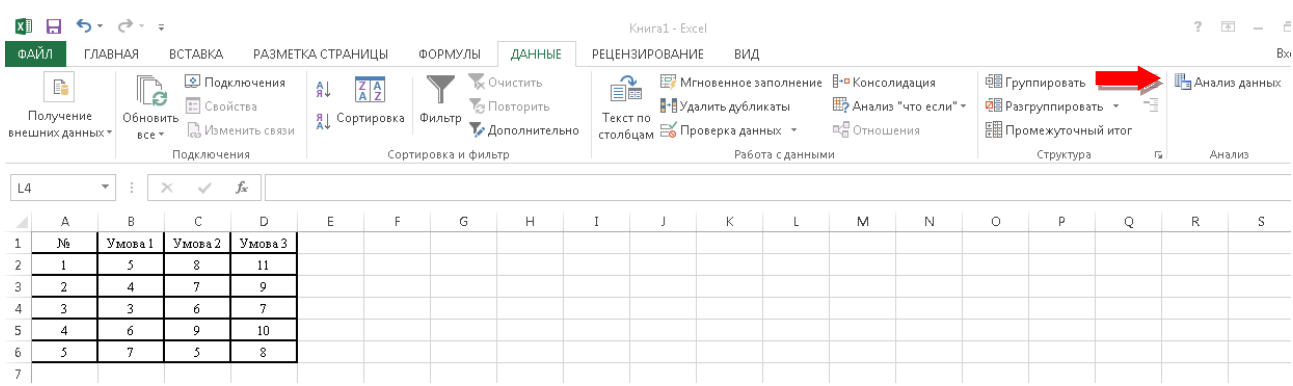

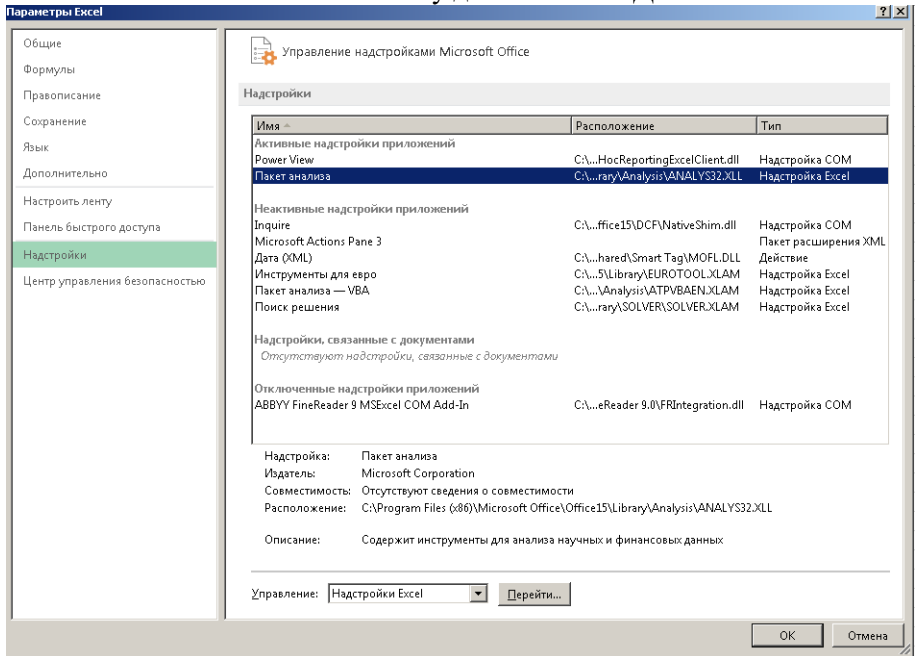

Рис. 3. Пакет аналізу даних в меню **Данные**

Рис. 9.4. Підлючення **Пакета анализа** в MSExcel

Якщо пакет аналізу даних у Вашій версіїMS Excel не активований, слід зайти в **Параметры** Excel і у вкладці **Надстройки** двічі клацнути на **Пакет анализа** (рис. 9.4).

Коли пакет підключений і таблиця із вихідними даними набрана, потрібно клікнути на кнопці **Анализ данных** (рис. 9.3). З'явиться проміжне діалогове вікно (рис. 9.5). В ньому слід вибрати **Однофакторный дисперсионный анализ**.

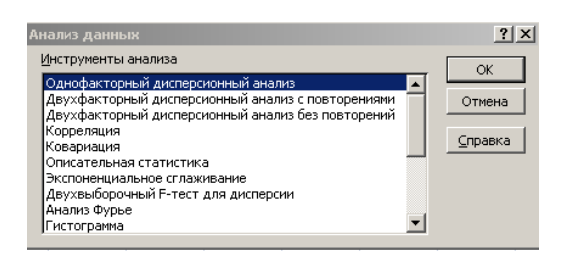

Рис. 9.5. Проміжне вікно для вибору процедури дисперсійного аналізу

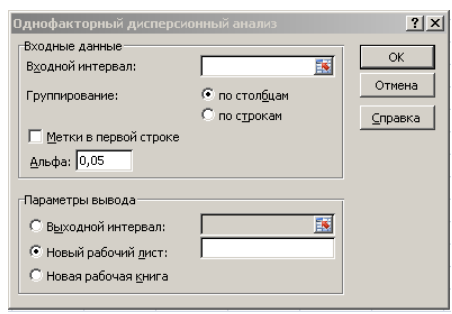

Рис. 9.6. Вікно**Однофакторный дисперсионный анализ**.

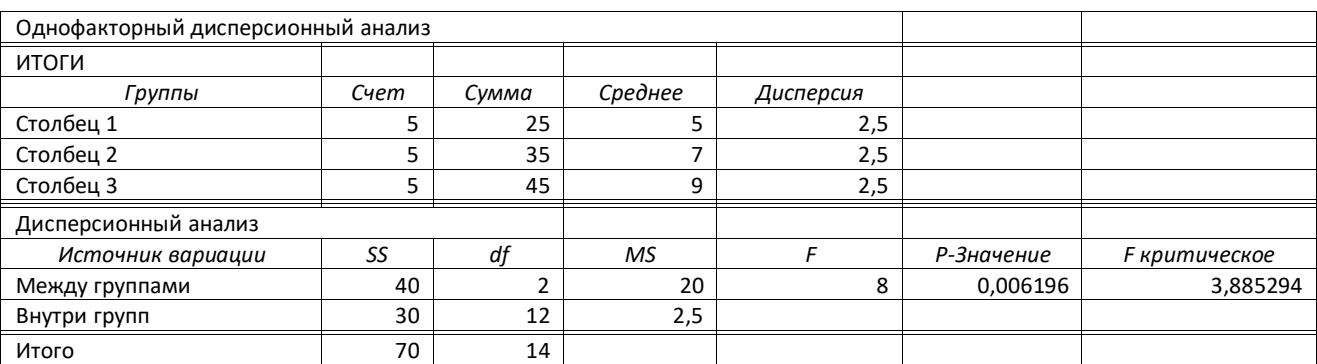

Рис. 9.7. Результати однофакторного дисперсійного аналізу

Уцьому вікні слід вибрати групування по стовпцях, рівень альфа – 0,05, параметри виведення результату – новий робочий лист, виділити мишкою вхідний інтервал і клацнути ОК. З'явиться вікно із результатами однофакторного дисперсійного аналізу (рис. 9.7). Що означають позначення на рис. 9.7? Зокрема, в нижній частині рисунка. Розшифровка їх наступна:

- *SS* сума квадратів,
- *df* степені свободи,
- *MS* середній квадрат (дисперсія),

*F* - F-статистика Фішера (фактичне значення),

 *p-значение* – загальна значимість результатів дисперсійного аналізу даних, що розміщені по стовпцях;

 *F-критическое* – критичне значення *F-*статистики (Фішера) при заданому раніш (у діалоговому вікні на рис. 6) рівні значимості *p*=0,05. Найчастіше приймають, що *p*= 0,05, при цьому значенні ймовірність реалізації якоїсь події становить 95%, а похибка – 5%.

Таким чином, сума квадратів, яка зумовлена впливом досліджуваного фактору (міжгрупова сума), дорівнює70. Остаточна сума квадратів (внутрішньогрупова) дорівнює40. Відповідні дисперсії: міжгрупова (для досліджуваного фактору) –20, остаточна, внутрішньогрупова – 2,5.

Основний **висновок** із отриманих результатів полягаєунаступному: оскільки значення критерію*F* більше, ніж критичне значення *F-критическое* (табличне значення розподілу Фішера): 8  $>$ 3,885294, то вплив фактора, що визначає виконання певної з умов (умови 1, 2 чи з 3 з табл. 1)є достовірним.

Той же висновок може бути зроблений шляхом аналізу рівня значимості *p-значение.* Як видно з рис. 7,*p-значение* = 0,006196. Якщо необхідний рівень довіри обирається на рівні 0,95, то висновок про вплив фактора може бути зроблено, якщо *P-значение*< 0,05, що має місце у даному випадку  $(0.006196 < 0.05)$ .

Табл. 9.2.

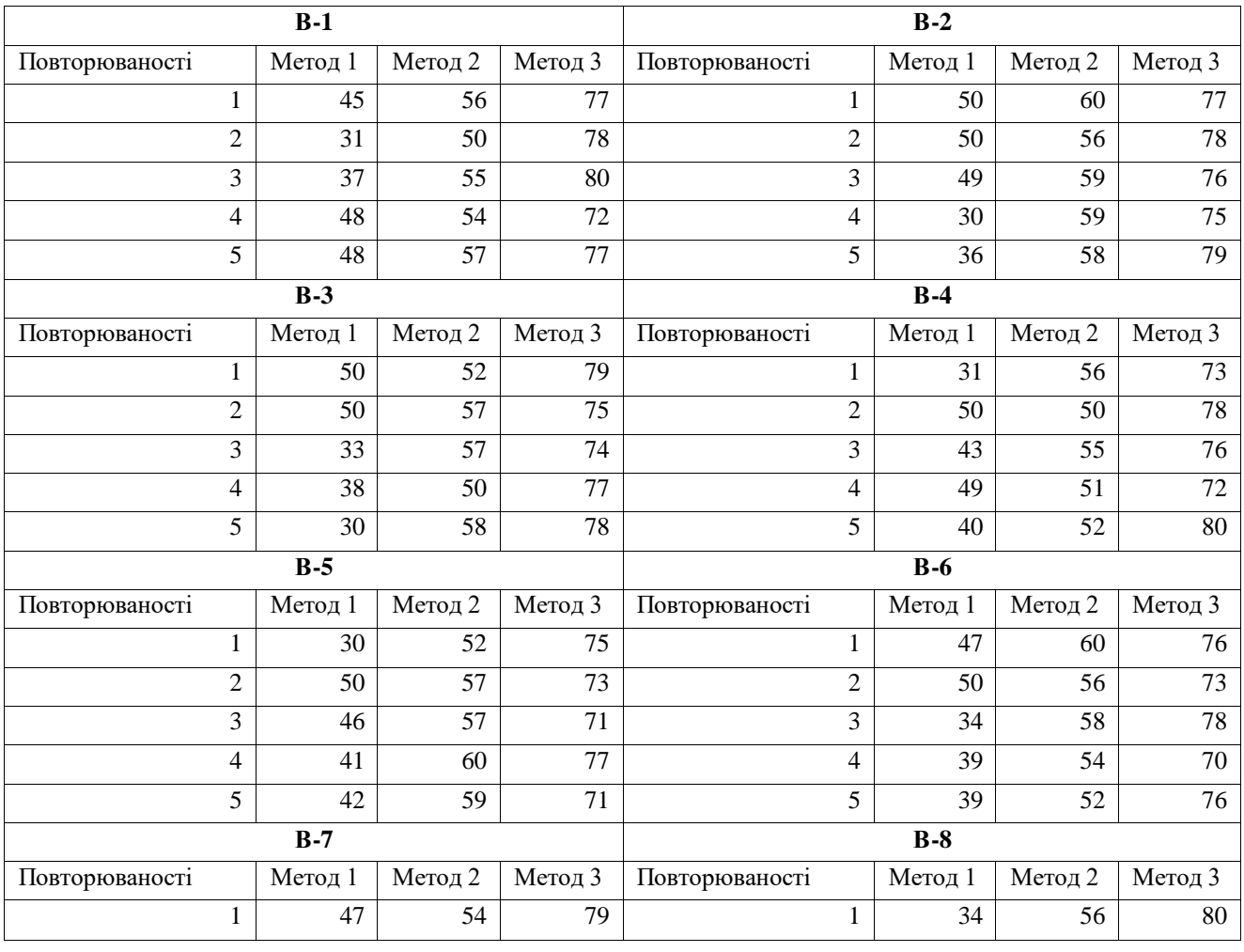

Вихідні дані для розрахунку. Ефективність видаленння фосфатів з стічних вод при використанні різних методів очистки (%)

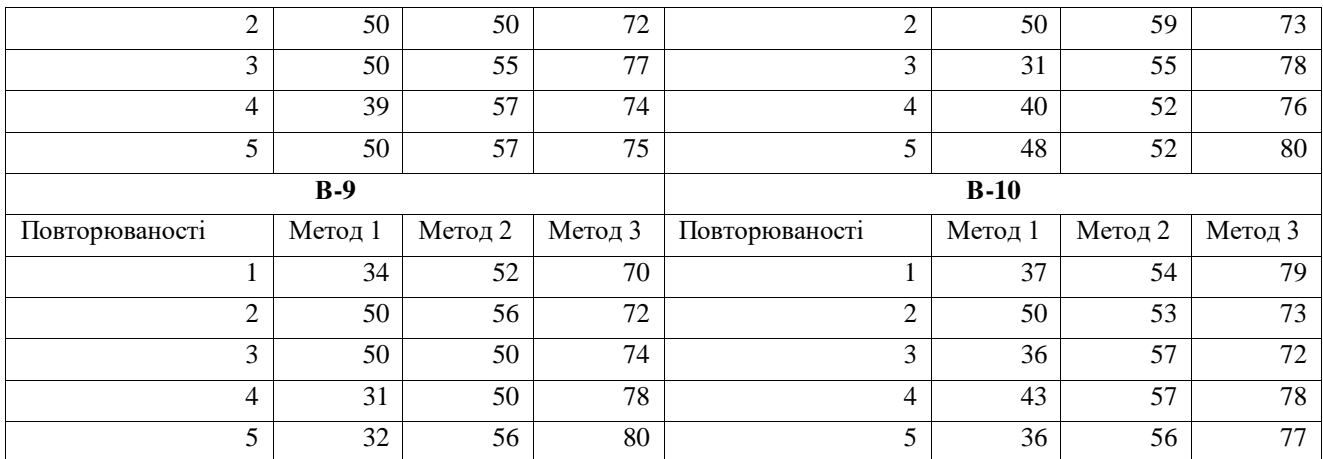

#### **Практичні завдання:**

## **1. Встановити суттєвість вибору методу очистки стічних вод на ефективність видалення фосфатів із використанням дисперсійного аналізу**.

*Існують різні методи очистки стічних вод. Найбільш ефективним із них є біологічне очищення. Воно також відрізняється за ефективністю залежно від технологічних особливостей процесу очистки. Розглянемо 3 варіанти цих особливостей: 1). Очистка стічних вод в аеротенку; 2). Відстоювання стічних вод в вторинному відстійнику після аеротенку; 3). Доочистка на біоставках після відстоювання. Після проведення очистки 3 вище вказаними методами визначена її ефективність (табл. 9.2). За даними таблиці потрібно встановити чи суттєвим є вибір методу очистки стічних вод для ефективності видалення фосфатів. Сформулюємо нульову гіпотезу Н0: не існує чіткого та суттєвого впливу методу очистки стічних вод наефективність видалення фосфатів. Наша задача довести або заперечити нульову гіпотезу. Для цього слід провести однофакторний дисперсійний аналіз за методикою, детально описаною в розділі 2 теоретичних положень практичної роботи.*

*Після проведення розрахунків проаналізуйте їх результати, давши відповіді на запитання:*

– *чи підтверджується нульову гіпотеза;*

- *чим можна це підтвердити;*
- *які причини зумовлюють підтвердження (заперечення) гіпотези.*

#### **Контрольні питання:**

- 1. Що таке середня величина?
- 2. Що таке варіація?
- 3. Як є абсолютні та відносні показники варіації?
- 4. Які існують види дисперсій;
- 5. Що таке коефіцієнт детермінації?
- 6. Для чого використовується дисперсійний аналіз?
- 7. Які спільні риси всіх дисперсійних моделей?
- 8. Що таке фактор у дисперсійних моделях?
- 9. Види дисперсійного аналізу
- 10. Що таке рівні фактора?
- 11. Що таке варіанти досліду?
- 12. Що таке повторюваності досліду?
- 13. Що таке дисперсійний комплекс?
- 14. Що таке рандомізована модель?
- 15. Що таке нульова гіпотеза?
- 16. Зміст критерію Фішера.
- 17. Методика проведення дисперсійного аналізу за допомогою MSExcel

## **Практична робота № 10**

## **Оцінка тісноти зв'язку двох показників за картами ізоліній**

**Мета заняття:** навчитись застосовувати кореляційний аналіз дляоцінки тісноти зв'язку двох показників за картами ізоліній

# **Зміст заняття**:

1. Методика оцінки тісноти зв'язку двох показників за картами ізоліній

#### **Теоретичні положення**

Форма і тіснота взаємозв'язку між двома явищами, зображеними на картах в кількісній формі, оцінюється парним коефіцієнтом кореляції (для випадку прямолінійного зв'язку) або кореляційним відношенням (для випадку криволінійного зв'язку). Наявність зв'язку між декількома нескладними явищами встановлюється за допомогою коефіцієнта множинної кореляції, а зв'язок між двома якиминебудь явищами при виключенні третього оцінюється частинним коефіцієнтом кореляції.

Нехай стоїть задача досліджувати взаємозв'язок, наприклад, між рельєфом місцевості і опадами за картами ізогіпс (рис. 10.1) і ізогієт (рис. 10.2). Вирішення задачі розіб'ємо на декілька етапів.

1. На першому етапі аналізу складають вибірку (для чого можна скористатися простою систематичною вибіркою). Викреслену на кальці елементарну палетку послідовно накладають на карту горизонталей рельєфу (ізогіпс), а потім опадів (ізогієт) і одержують комбіновану карту (рис.10.3).

У точок комбінованої (комбінаційної) карти, крім порядкового номера, виписують значення висоти місцевості (верхнє число) і кількості опадів (нижнє число в круглих дужках).

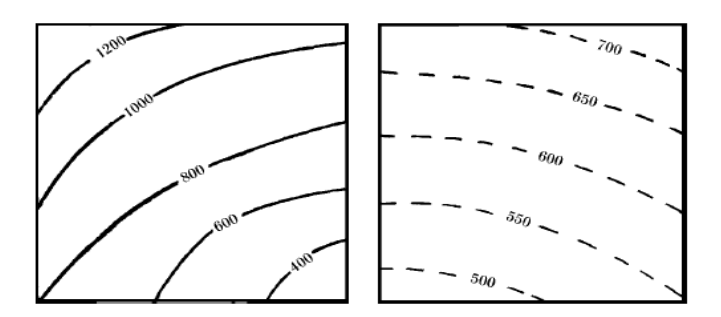

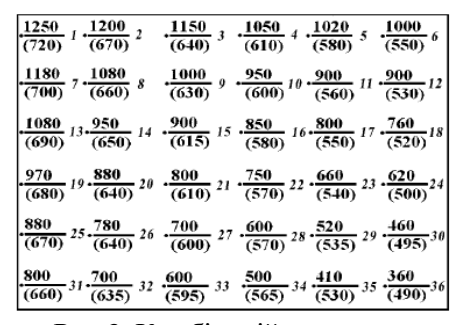

Рис. 10.1. Карта горизонталей рельефуРис. 10.2. Карта ізогієт Рис. 3. Комбінаційна карта

Складена таким чином таблична форма служить вихідним матеріалом для подальшого графічного аналізу. Графічна форма визначення зв'язку має широке застосування в географії і гідрології. При достатньо тісному зв'язку відпадає необхідність в аналізі впливу інших змінних на зв'язок. Таким чином, графічне зображення явищ, що вивчаються, дозволяє не тільки встановити наявність або відсутність зв'язку між ними, але і вивчити характер цього зв'язку або вивчити форму зв'язку і її тісноту.

2. На основі комбінаційної карти (або безпосередньо за початковими даними) складається таблиця вибіркових показників (табл. 10.1).

3. За даними таблиці вихідних даних (табл. 10.1) побудуємо графік, на якому зв'язок представлений у вигляді прямої лінії (рис. 10.4). Далі визначаємо коефіцієнт кореляції (тісноту зв'язку) опадів з висотою місцевості за формулою (1):

$$
r = \frac{\sum\limits_{i=1}^{n} (x_i - \overline{x})(H_i - \overline{H})}{\sqrt{\sum\limits_{i=1}^{n} (x_i - \overline{x})^2 \sum\limits_{i=1}^{n} (H_i - \overline{H})^2}} = \frac{\sum\limits_{i=1}^{n} \Delta x_i \cdot \Delta H_i}{n\sigma_x \cdot \sigma_H},
$$
\n(1)

де:  $\bar{x}$  – середня кількість опадів на досліджуваній території,  $\bar{H}$ – середня висота місцевості,  $\sigma_x$ ,  $\sigma_H$  – середні квадратичні відхилення хіН від середніх величин  $\bar{x}$ .  $\bar{H}$ .

Величина коефіцієнту кореляції для прикладу, що розглядається, за виконаними розрахунками складає *r*=0,79.Якщо досліджувана залежність між рельєфом і опадами виявиться криволінійною, то для оцінки тісноти зв'язку необхідно використовувати кореляційне відношення або ранговий коефіцієнт кореляції Спірмена.

*Таблиця 10.1.* 

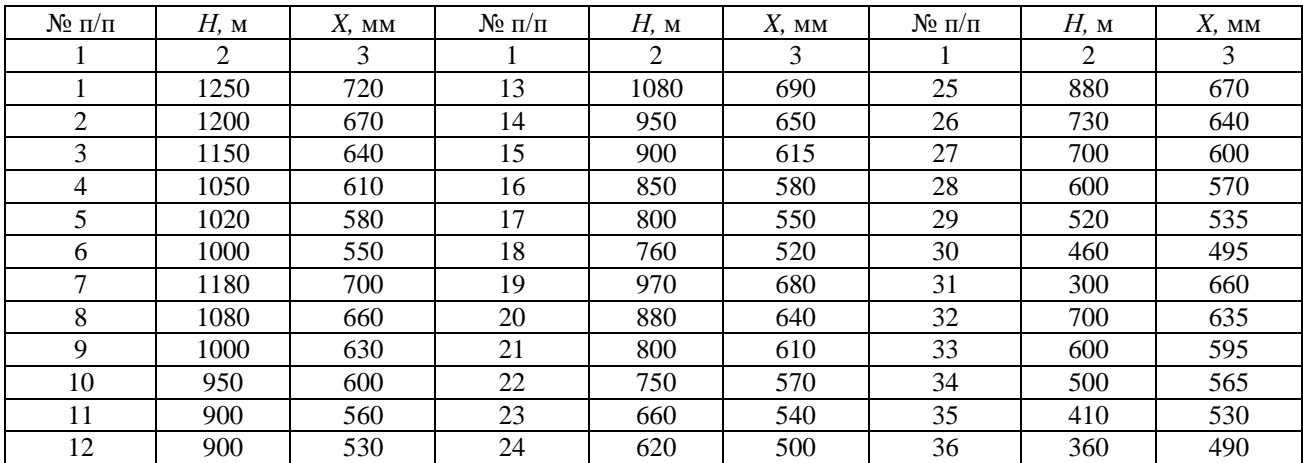

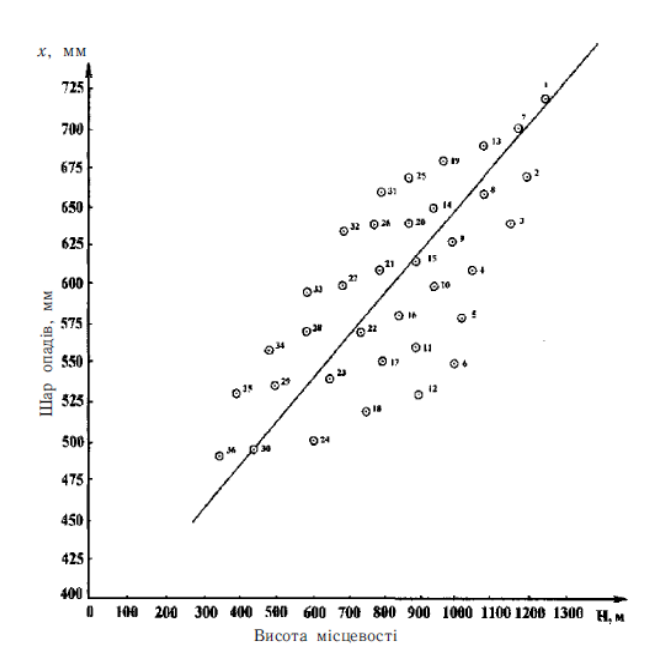

Рис. 10.4. Зв'язок річного шару атмосферних опадів (х, мм) з висотою місцевості (Н, м): біля точок – їх порядкові номери (1-36)

3.Після здійснення розрахунку коефіцієнта кореляції необхідно відповісти на таке важливе запитання: наскільки досліджуваний зв'язок між опадами і рельєфом достовірно існує? Для встановлення достовірності зв'язку спочатку визначають похибку коефіцієнта кореляції*mr*, яка розраховується за формулою:

$$
m_r = \frac{1 - r^2}{\sqrt{n - 2}}.
$$
\n(2)

Підставляючи в цю формулу обчислене значення коефіцієнта кореляції  $r= 0.79$  і *п* одержуємо величину середньої квадратичної похибки, яка дорівнює *тг*=0,05.

Далі розраховується критерій надійності, достовірності і значущості коефіцієнта кореляції (критерій Стьюдента) за формулою:

$$
t_{r_{\Phi}} = \frac{|r|}{m_r}.
$$
\n(3)

Розрахункове значеннят-критерію Стьюдента порівнюють з табличним (критичним) значенням.<br> $\left(t_* = \frac{0.79}{0.05} = 15.8\right)$  $= 15, 8$ Табличне значення *t*-критерію визначається за спеціальною таблицею (табл. 10.2).

Наприклад, при 5%-му рівні значущості і числі ступенів свободи він складає 2,04).

В прикладі, що розглядається, розрахункове значення критерію (15,8) >табличного

значення(2,04). Це свідчить про те, що дійсно існує тісний і достовірний зв'язок між опадами і висотою місцевості на досліджуваній території. Іншими словами, отримані результати вказують на те, що коефіцієнт кореляції достатньо надійно відображає залежність опадів від рельефу місцевості в цілому для території, що вивчається. Рівняння отриманої залежності *(х* = 0,27*Н* + 370) дозволяє розраховувати (прогнозувати) величину шару опадів за даними про висоту місцевості.

Очевидно, можливі випадки, коли між двома природними чинниками (наприклад, опадами і висотою місцевості) зв'язок дуже слабкий або зовсім відсутній. В цьому випадку необхідно додатково включити в кореляційний аналіз третю (четверту, п'яту і т. д.) змінну величину. В якості третьої змінної тут можливо було б використати, наприклад, експозицію схилів, яка такожлегко визначається за картою горизонталей рельєфу місцевості. Крім того, можливо використовувати характеристики підстилаючої поверхні (залісненість і таке інше). Таким чином, при наявності зв'язку між трьома і більше змінними (картографічними зображеннями) необхідно використовувати елементи теорії множинної кореляції.

# **Практичні завдання:**

# *1. Розрахувати коефіцієнт кореляції і побудувати графік зв'язку річного шару атмосферних опадів (х, мм) з висотою місцевості (Н, м) за даними відповідних карт «Атласу Волинської області» (рис. 1,2).*

Для виконання даного завдання слід скористатись теоретичними положеннями до даної практичної роботи. Розпочати потрібно з того, що на фізичній (рис. 10.5 в методичному посібнику або ст. 3 в «Атласі…» ) і кліматичній картах (рис. 10.6, або ст. 11 в «Атласі…») потрібно побудувати регулярну сітку з квадратом 1х1 см. Якщо сітку проводити не на рисунках 10.5, 10.6, а по картах атласу, слід враховувати масштаби карт. Зняти значення ознак х (мм) і Н (м) у вузлах регулярної сітки. За результами побудувати комбінаційну карту як на рис. 10.3 і таблицювихіднихданих (за зразком табл. 10.1). За даними таблиці побудувати графік зв'язку річного шару атмосферних опадів (х, мм) з висотою місцевості (Н, м), відмічаючи порядкові номери біля точок. Після цього за формулою (1) слід розрахувати значення коефіцієнта кореляції. Для побудови графіку та розрахунку коефіцієнта корелції можна скористатись розрахунковими та графічними можливостями табличного процесора Excel пакету MSOffice. Записати розрахований кофецієнт кореляції на графіку. Проаналізуватти його значення, звернувши увагу на те, якими особливостями рельєфу та клімату зумовлене саме таке значення?

## *2. Визначити достовірність зв'язку досліджуваних явищ шляхом перевірки достовірності коефіцієнта кореляції*

Для оцінки достовірності коефіцієнта кореляції варто використати критерії Стьюдента. Методика його використання описана в теоретичних положеннях. Для визначення розрахункового значення t-критерію Стьюдента слід скористатись формулами (2) і (3). Табличне значення взяти з таблиці 2 для рівня значимості α = 0,05 (ймовірність 95%), число ступенів свободи k = n – 2, n – кількість точок, знятих з карт у вузлах проведеної регулярної сітки. Якщо розрахункове значення критерію більше табличного значення, то дійсно існує тісний і достовірний зв'язок між опадами і висотою місцевості на досліджуваній території. Іншими словами, отримані результати вказують на те, що коефіцієнт кореляції достатньо надійно відображає залежність опадів від рельефу місцевості в цілому для території, що вивчається. Окрім того, регресійне рівняння даної залежності запишеться в наступному вигляді:  $x = 0.27H + 370$ . Його можна використовувати (прогнозувати) величину шару опадів за даними про висоту місцевості. Проаналізуйте отримані результати перевірки достовірності коефіцієнта кореляції.

*Таблиця 10.2.* 

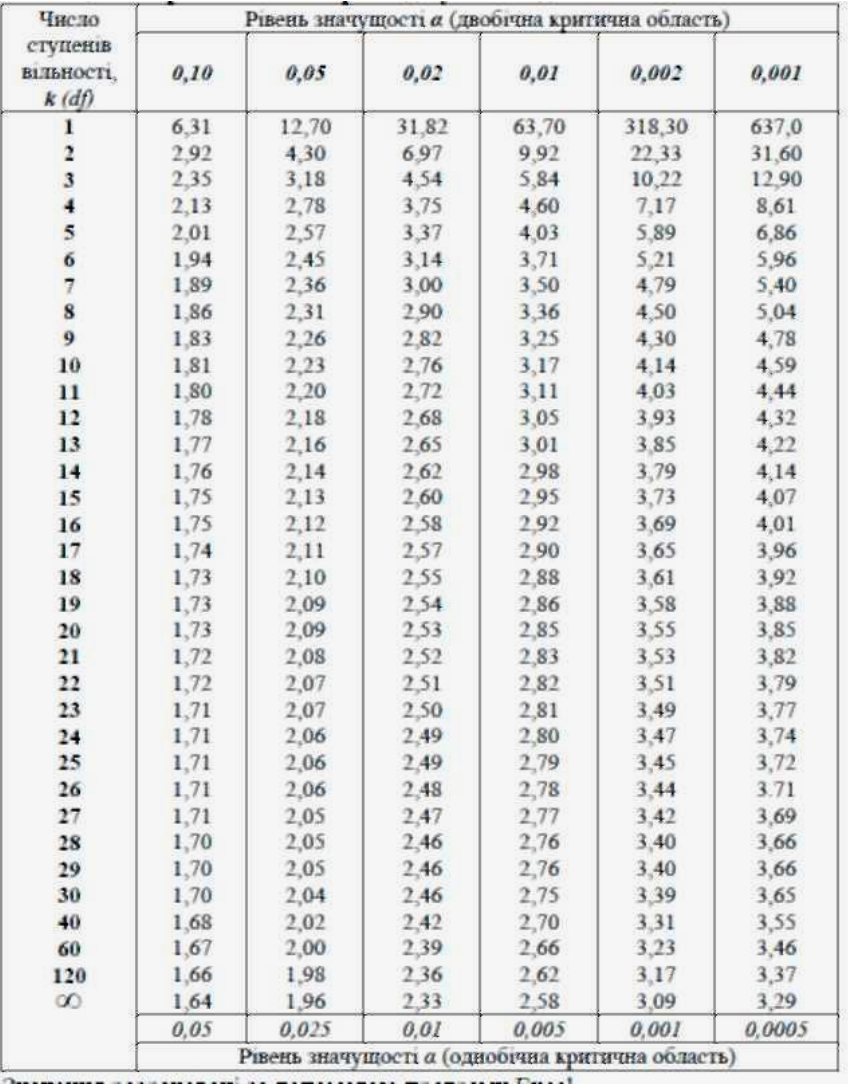

# **Контрольні питання**:

- 1. Оцінка просторових взаємозв'язків явищ і структур.
- 2. Що таке взаємна відповідністьміж картографованими явищами?
- 3. Що таке взаємозалежність між картографованими явищами?
- 4. Ознаки картографованих і їх класифікація.
- 5. Картографічна вибірка
- 6. Види картографічної вибірки
- 7. Класифікація кількісних показників у картографії
- 8. Методика використання коефіцієнта кореляції для оцінки тісноти зв'язку при аналізі карт ізоліній
- 9. Що таке комбінаційна карта?
- 10. Для чого вона складається?
- 11. Що таке таблиця вибіркових показників?
- 12. Як вона складається
- 13. Про що свідчить величина величина коефіцієнту кореляції?
- 14. Як встановити достовірність зв'язку двох картографованих показників однієї території?
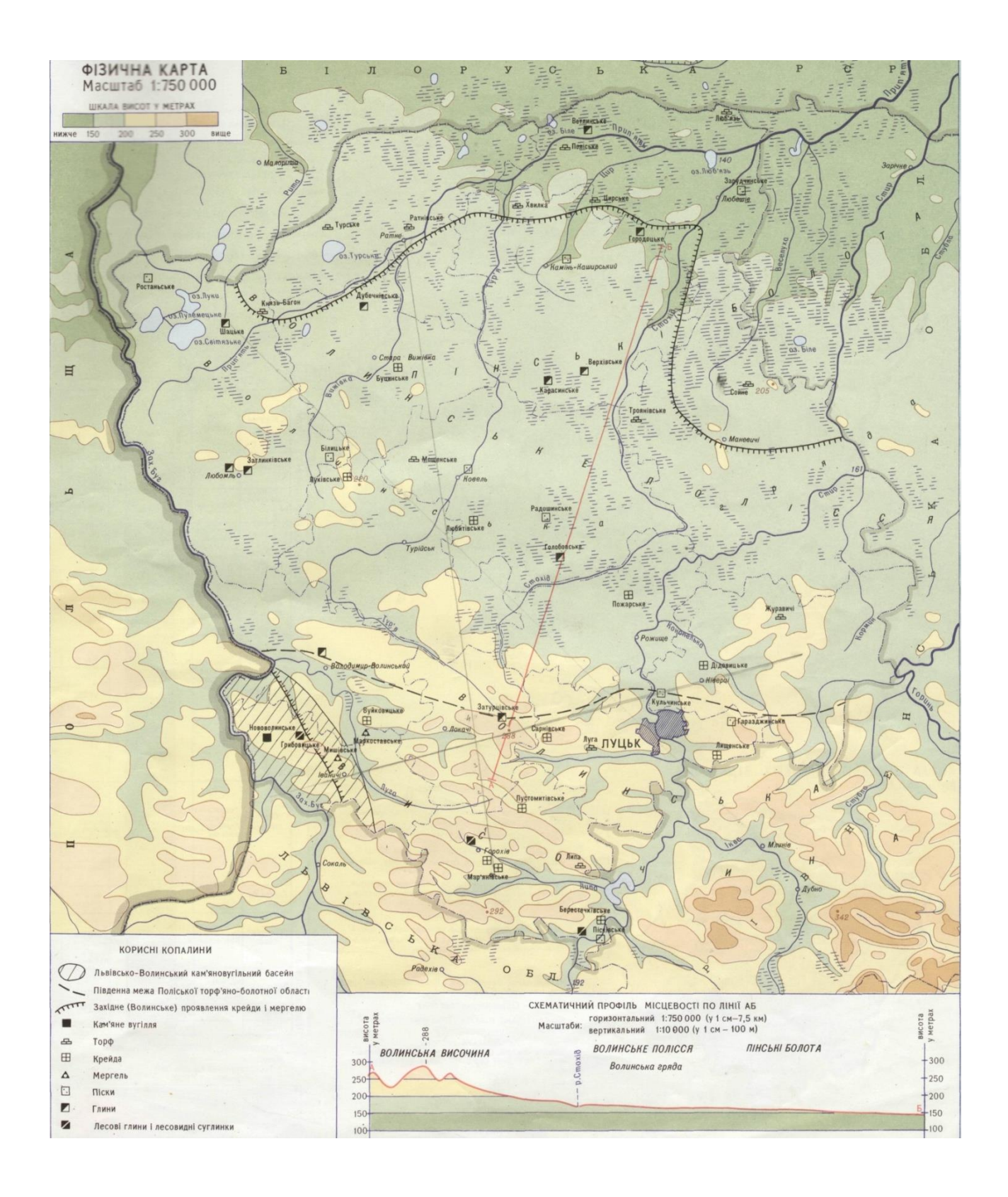

Рис. 10.5. Фізична карта Волинської області

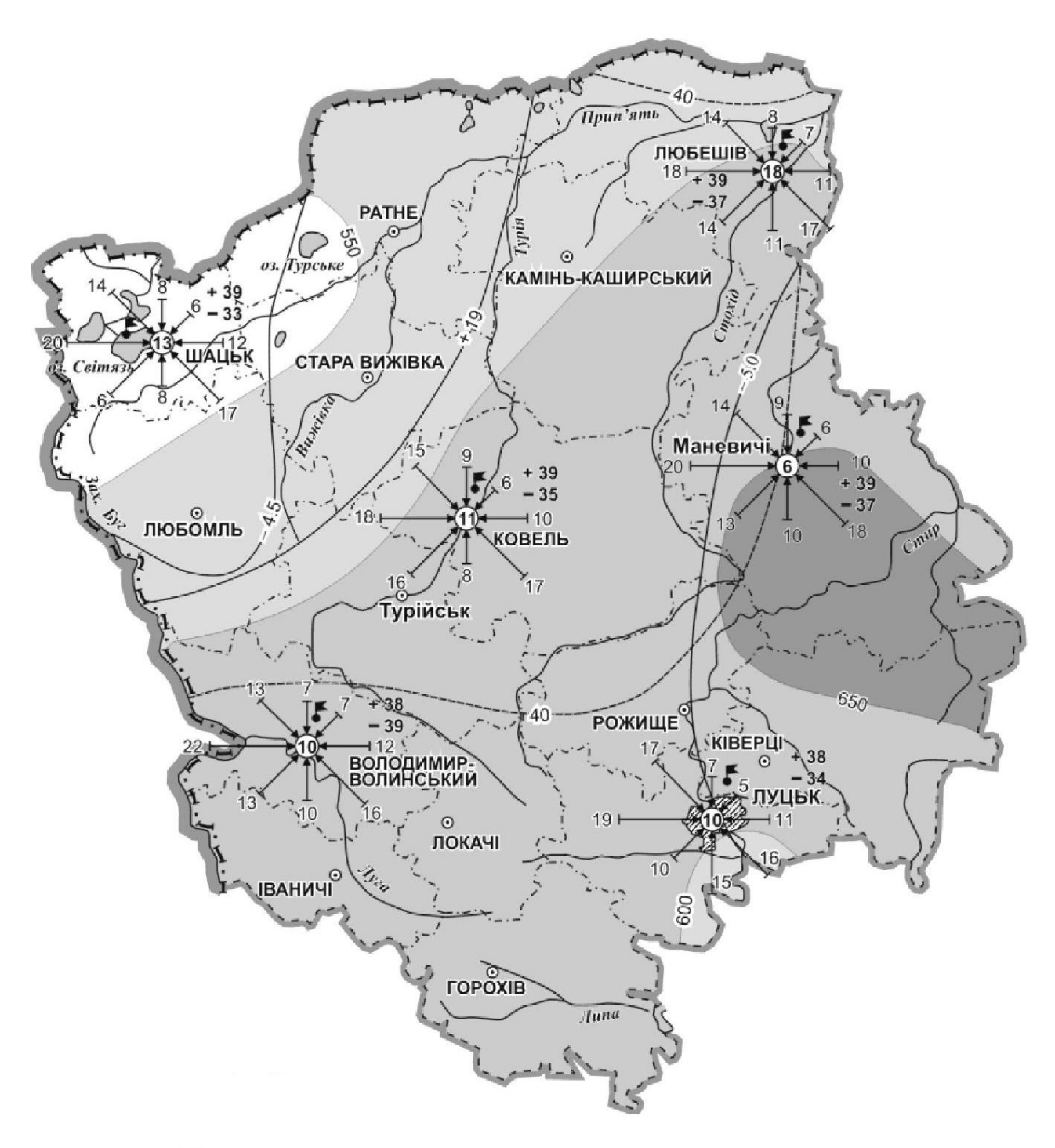

## Умовні позначення

## СЕРЕДНЯ РІЧНА КІЛЬКІСТЬ ОПАДІВ (ММ)

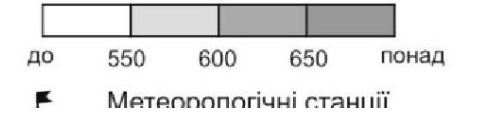

Рис. 10.6. Кліматична карта Волинської області

## Навчально-методичневидання

Фесюк Василь Олександрович

Кількісні методи в гідрології: методичні вказівки до викоанння практичних робітдля магістрів спеціальності 103 Науки про Землю ОПП Гідрологія.

> *Навчально-методичне видання для студентів географічного факультету*

> > Друкується в авторській редакції

Формат 60х84 <sup>1</sup> /16. Обсяг 5,35 ум. друк. арк., 5,09 обл.-вид. арк.